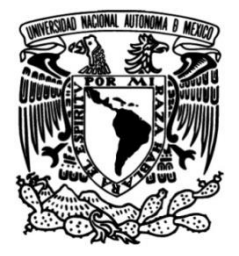

### **UNIVERSIDAD NACIONAL AUTÓNOMA DE MÉXICO**

### **FACULTAD DE INGENIERÍA**

# **Comparación de algoritmos de planeación de rutas para robots de servicio doméstico**

### **TESIS**

Que para obtener el título de **Ingeniero en Computación**

### **P R E S E N T A**

Luis Sergio Cano Olguin

### **DIRECTOR DE TESIS**

Dr. Marco Antonio Negrete Villanueva

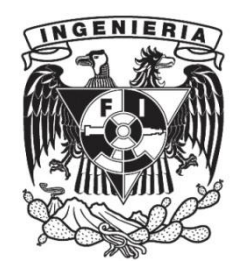

**Ciudad Universitaria, Cd. Mx., 2022**

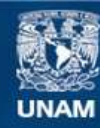

Universidad Nacional Autónoma de México

**UNAM – Dirección General de Bibliotecas Tesis Digitales Restricciones de uso**

#### **DERECHOS RESERVADOS © PROHIBIDA SU REPRODUCCIÓN TOTAL O PARCIAL**

Todo el material contenido en esta tesis esta protegido por la Ley Federal del Derecho de Autor (LFDA) de los Estados Unidos Mexicanos (México).

**Biblioteca Central** 

Dirección General de Bibliotecas de la UNAM

El uso de imágenes, fragmentos de videos, y demás material que sea objeto de protección de los derechos de autor, será exclusivamente para fines educativos e informativos y deberá citar la fuente donde la obtuvo mencionando el autor o autores. Cualquier uso distinto como el lucro, reproducción, edición o modificación, será perseguido y sancionado por el respectivo titular de los Derechos de Autor.

# Agradecimientos

Este trabajo se realizó con el apoyo de la UNAM-DGAPA a través del proyecto PAPIIT TA101222.

El presente trabajo está dedicado a mi familia y amigos por haber sido mi apoyo a lo largo de mi carrera universitaria y a todas las personas especiales que me acompañaron en esta etapa, aportando a mi formación tanto profesional y como ser humano.

En estas lineas quiero agradecerles a todas personas que hicieron posible esta investigación y que de alguna manera estuvieron conmigo en los momentos difíciles, alegres, y tristes. Estas palabras son para ustedes.

A mis padres por todo su apoyo, que a pesar de todo han estado ahía su manera.

A mis hermanas Yessica, Diana y a mis sobrinas por haber sido mi soporte día tras día.

A mis amigos con los que compartí mi trayecto y que fueron parte importante de el, no puedo dejar de agradecerte especialmente a ti Joceline por haber estado ahí, no tengo palabras suficientes para hacerlo, también cabe mencionar a otra persona especial que a pesar de los malos momentos resulto en una gran motivación, me alegro de haberlas conocido.

A mis mentores por guiarme, le agradezco principalmente a mi tutor el Dr. Marco Antonio Negrete Villanueva por su dedicación y paciencia, sin el no podría concluir esta etapa en mi formación académica.

ii

### Resumen

El problema de la planeacion de rutas es campo de gran interés, debido a esto a esto se han desarrollado diferentes algoritmos capaces de realizar esta tarea en diferentes ambientes y situaciones.

Este trabajo se centrara en comparar algunos de los métodos existentes y determinar cual de ellos es mejor en distintos entornos, comenzando por describir en que consiste el problema de la planeacion de rutas y su relación con otras áreas, tales como la localización, el mapeo y la evasión de obstáculos, así como las técnicas utilizadas para recaudar y almacenar la información necesaria para su funcionamiento. También se explicara la forma en que se obtendr´an los datos necesarios para evaluar la rapidez y complejidad de los algoritmos implementados (tiempo, distancia, complejidad).

Posteriormente se expone la funcionalidad de los algoritmos basados en grafos, comenzando con su definición y sus variantes, enfocándose principalmente en las búsquedas a lo ancho y lo profundo, para finalizar detallando m´as profundamente en que consiste el algoritmo de Dijkstra y su mejora A\*.

El siguiente algoritmo desarrollado forma parte de los métodos basados en muestreo, por lo que primero se dará una explicación de en que consisten estos métodos y como se implementan, junto con una descripción de los campos potenciales y su aplicación en la evasión de obstáculos para la planeacion de rutas. Por ultimo se habla del algoritmo RRT y sus mejoras para la planeación de rutas, RRT-Ext y RRT-Connect.

Para terminar se explicara la implementación de los algoritmos descritos anteriormente. Comenzado por la plataforma ROS y como esta involucrada en el desarrollo de los robots de servicio, después se hablara del robot  $HSR$ el cual servir´a para llevar acabo las pruebas de funcionamiento, cabe aclarar que se trata de una simulación usando el programa Gazebo y Rviz, todas estas herramientas servirán para poner en funcionamiento los algoritmos y obtener los datos necesarios para realizar una comparación entre los métodos usados. Una vez obtenidos los datos se aplico la prueba estadística t–Student para determinar si un algoritmo es significativamente más rápido que otro.

# ´ Indice general

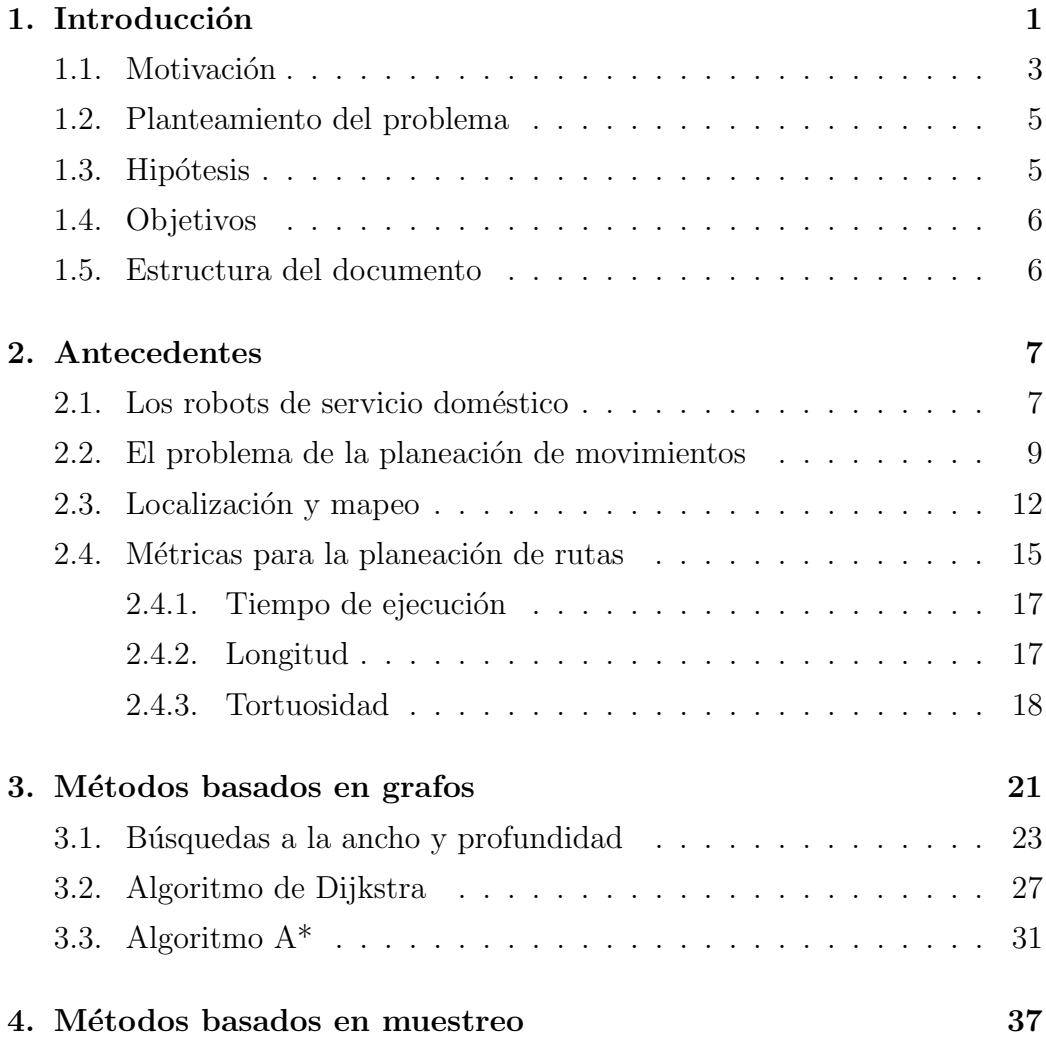

### vi ´INDICE GENERAL

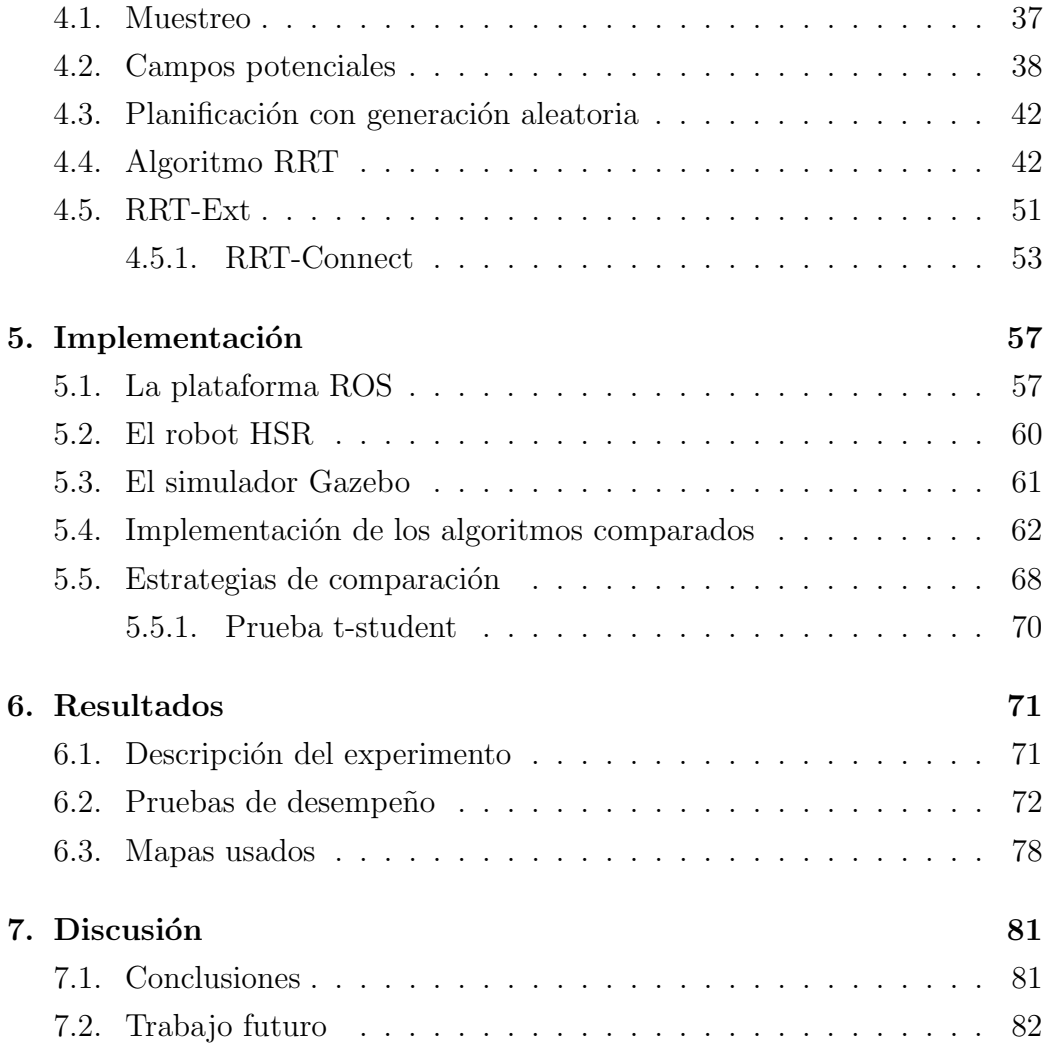

# ´ Indice de figuras

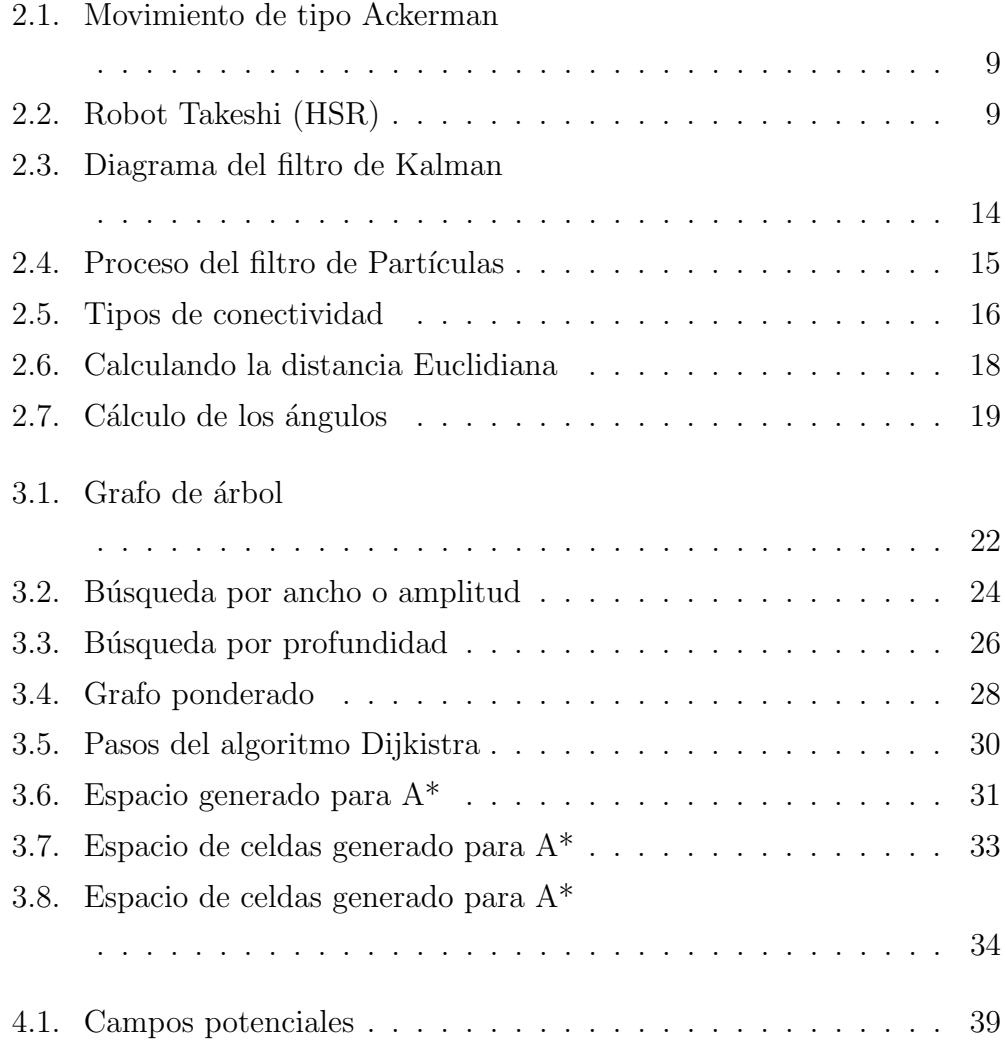

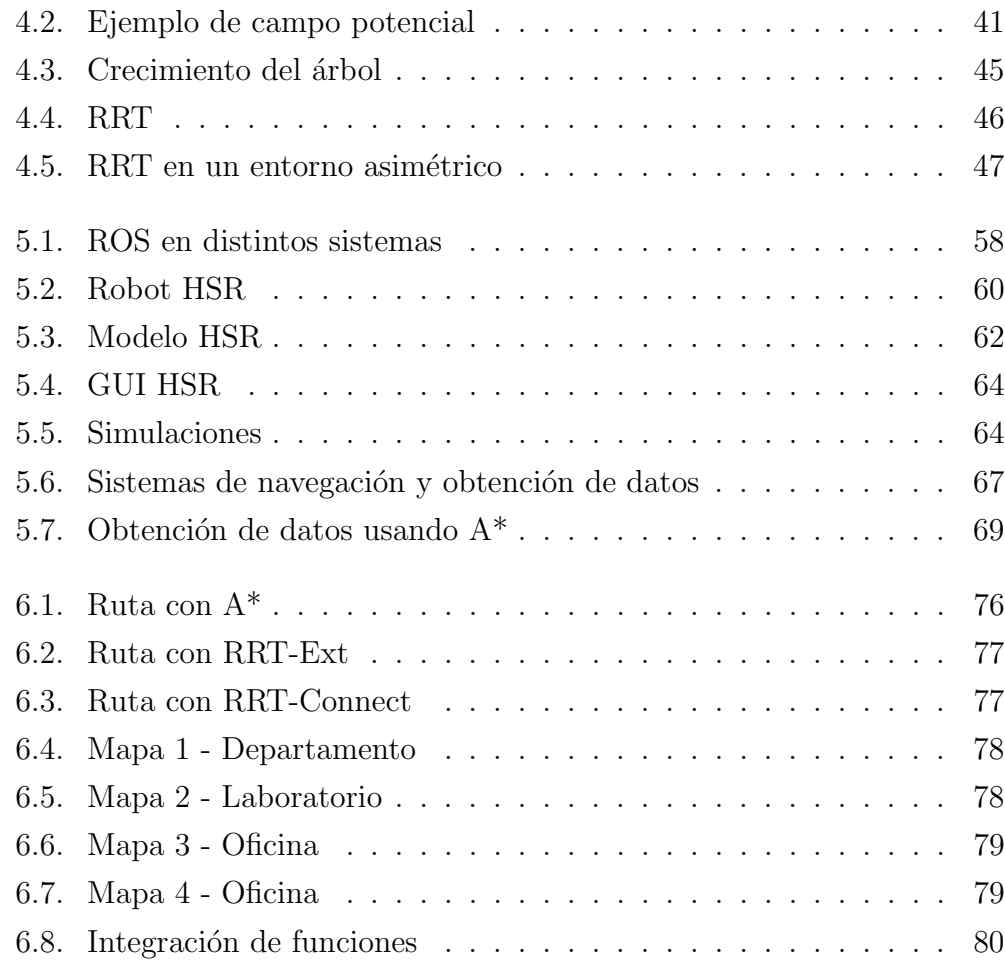

# ´ Indice de algoritmos

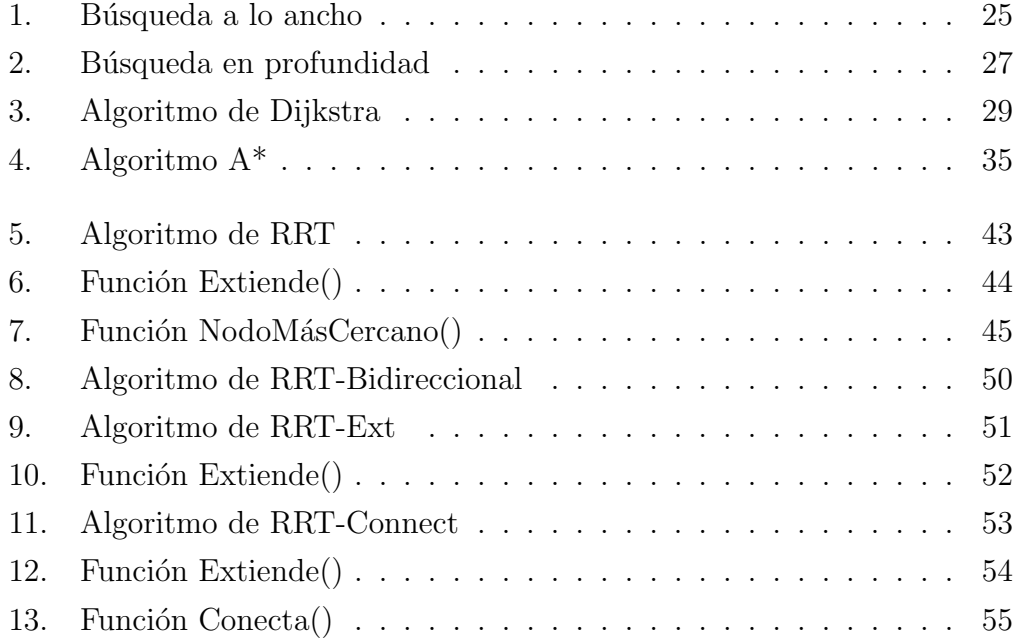

## <span id="page-13-0"></span>Capítulo 1

## Introducción

En los últimos años el desarrollo de robots móviles autónomos ha cobrado gran importancia debido a que esta ´area ha tenido considerables avances en cuanto funcionalidad y aplicaciones llegando a tener un gran impacto social[\(De Graaf and Allouch, 2016\)](#page-98-0).

El progreso de de la robótica en conjunto con otras disciplinas ha logrado muchos avances, entre los que podemos resaltar la autonomía que un robot posee para realizar tareas y el grado de complejidad del ambiente en el que puede efectuarlas. A causa de esto ha crecido la cantidad de problemas en los que estos pueden ser usados. Las primeras aplicaciones donde los robots mostraron ser de gran utilidad fue en el área industrial. No obstante ahora esta es solo una parte de un grupo mas grande de sectores en los que los robots están involucrados, como por ejemplo la medicina, agricultura, minería etc [\(Rubio et al., 2019\)](#page-101-0). Debido a esto los robots se pueden clasificar en dos grandes grupos: industriales y de servicio.

Los robots de servicio tienen la capacidad de trabajar en entornos no estructurados, en condiciones ambientales cambiantes y con una estrecha interacción con los humanos. En 1995 fue creado por la IEEE Robotics and Automation Society, el comité Technical Committee on Service Robots, este definió de manera más especifica las aplicaciones de los robots de servicio,

las cuales se pueden dividir en dos partes: 1) sectores productivos no manufactureros tales como edificación, agricultura, naval, minería, medicina, etc. y 2) sectores domésticos: asistencia personal, limpieza, vigilancia, educación, entretenimiento, etc [\(Aracil et al., 2008\)](#page-97-0).

Se puede considerar un robot de servicio doméstico a todo aquel que cuente con la capacidad de convivir con personas y de realizar tareas que incidan directamente en su forma de vida (Hüttenrauch and Severinson-Eklundh, [2006\)](#page-99-0). Un robot de este tipo debe realizar las tareas con total autonomía, sin más intervención de las personas que una programación previa de sus actividades [\(Park et al., 2008\)](#page-100-0).

El primer sistema que responde a las características de uno de estos robots y que ha penetrado en el mercado de los equipos dom´esticos ha sido el robot aspiradora Roomba. Estos son programables y poseen varios sensores, utilizan algoritmos que les permiten cubrir todo el suelo del recinto a aspirar, se desplazan siguiendo el l´ımite de las paredes y alrededor de los muebles, a pesar de ello sus movimientos no son planeados y la navegación se limita a la evasión de obstáculos, sin embargo son capaces de dirigirse al punto de alimentación eléctrica cuando detectan que sus baterías están bajas.

Existen varias competencias que se encargan de fomentar el desarrollo de robots de servicio, como Robocup@Home [\(Holz et al., 2013\)](#page-98-1) y RoCKIn [\(Lima et al., 2013\)](#page-99-1). Estas competencias proporcionan un ambiente estandarizado para probar el desempeño de robots de servicio doméstico. En los robots de estas competencias se ha observado que la solución más común para la navegación autónoma es el uso de paquetes de ROS tal como el Navigation Stack (<http://wiki.ros.org/navigation>) el cual incluye nodos para la planeación de rutas, localización, evasión de obstáculos y control, resultando así en una poderosa herramienta para el problema de la planeación de movimientos.

El problema de la navegación ha tenido grandes avances en el área de los vehículos autónomos, sin embargo, la planeación de rutas en los robots de servicio domestico pude ser muy diferente debido a los entornos con los que estos interactúan, por lo que en ciertas circunstancias es necesario usar métodos distintos.

Algunos problemas con los que también un robot de este tipo debe lidiar son:

- Visión computacional: Consiste en la detección automática de información relevante contenida en imágenes o vídeos.
- Reconocimiento de patrones: Se trata de procesos de segmentación, extracción de características y descripción de objetos representados por una colección de descriptores, a los cuales el sistema de reconocimiento debe asignar una categoría o etiqueta. (Fuentes Huamán, 2018).
- **Interacción humano-robot:** Se llevaba acabo principalmente de forma unidireccional, es decir, controles simples de encendido y apagado, interruptores o joystick analógicos. Con el tiempo, a medida que los robots se han vuelto más inteligentes la naturaleza de la comunicación entre humanos y robots se ha vuelto cada vez más parecida a la relación entre dos seres humanos.
- Nodos de control: Se basan principalmente en manipular y obtener información a partir de los componentes disponibles en un robot.

Este trabajo se enfocara en el problema de la planeacion de rutas para la navegación autónoma, por lo que cada vez que se mencione el concepto de planeacion de movimientos sera para referirse únicamente a la navegación.

#### <span id="page-15-0"></span>1.1. Motivación

El problema de la planeación de movimientos en ambientes dinámicos y estáticos implica que el robot debe ser capaz de localizarse a sí mismo, contar con un mapa del entorno o en caso de ser necesario, mapear el ambiente en el que se encuentra, y de esta manera, poder de hallar un camino libre de colisiones desde un punto a otro [\(Choset et al., 2005\)](#page-97-1).

La navegación autónoma desempeña un papel importante para los robots en general, sin embargo en este trabajo nos centraremos en los robots de servicio domestico. Estos deben de tener una buena planeación de rutas debido a su gran interacción con los humanos y a su desempeño en ambientes dinámicos.

El problema de la planeación de movimientos implica varias tareas. La primera de ellas se conoce como localización y mapeo simultáneos "SLAM" (por sus siglas en inglés *simultaneous localization and mapping*). Esta se aplica cuando el robot no tiene acceso a un mapa del entorno ni conoce su posición en el mismo. En estos caso el robot deberá armar un mapa del entorno apoyándose constantemente en la información de su ubicación para tener mayores probabilidades de ´exito. Esta tarea resulta compleja por el hecho de que para poder localizarse de forma precisa se necesita un mapa, y por otro lado, para poder crear un mapa es necesario estar localizado de forma precisa [\(Durrant-Whyte and Bailey, 2006\)](#page-98-3).

Una vez obtenida una representación del ambiente se puede proceder con la planeación de movimientos libres de colisiones, esta consiste en varios componentes muy relacionados entre s´ı, como los controles de bajo nivel y localización. Debido a esto se han desarrollado una gran cantidad de métodos y estrategias para encontrar la mejor manera de generar rutas óptimas entre un punto inicial y final.

A pesar de la variedad de métodos para resolver el problema de la planificación, la complejidad del entorno, el número de grados de libertad y las restricciones cinemáticas y dinámicas que puede presentar el robot son factores que suelen exceder las limitaciones de estos m´etodos o incrementar excesivamente el tiempo de cómputo para hallar la solución (López García [et al., 2011\)](#page-100-1).

Existe una gran cantidad de trabajo reportado en la literatura científica

sobre el problema de la planeación de movimientos en robots autónomos, no obstante, ´este es a´un un problema abierto y desafiante cuando se trata de robots navegando en ambientes reales [\(Banino et al., 2018\)](#page-97-2).

#### <span id="page-17-0"></span>1.2. Planteamiento del problema

Existen diferentes tipos de algoritmos para la planeación de rutas, los cuales son capaces de encontrar un camino ´optimo sujeto a las restricciones del entorno. Estos poseen diferentes técnicas, métodos y estrategias para resolver este tipo de problemas.

El ambiente en el que estos algoritmos es aplicado determinará en gran parte la efectividad del mismo, ya que para algunos de ellos es más fácil y rápido encontrar una ruta en un entorno con ciertas características. Debido a esto se busca explorar las ventajas que presenta cada uno en la planificación ´optima de rutas para determinar qu´e algoritmos son mas adecuados bajo cierto tipo de condiciones en la navegación autónoma en robots móviles.

#### <span id="page-17-1"></span>1.3. Hipótesis

En el desarrollo de este trabajo se consideraron las siguientes hipótesis:

- El entorno en el que se desarrolla un algoritmo influye en su desempeño.
- Los distintos métodos implementados pueden presentar diferencias significativas dependiendo del ambiente en que se usen.
- Se pueden encontrar mejores rutas si se conoce en qué circunstancias se desarrolla el proceso seleccionado.

#### <span id="page-18-0"></span>1.4. Objetivos

- Comparar diferentes algoritmos de planificación de rutas en diversos entornos y ambientes, utilizando modelos simulados de robots de servicio doméstico.
- Determinar el desempeño de los algoritmos frente a diversas situaciones.
- Obtener resultados que muestren el comportamiento y eficiencia de estos.
- Identificar y describir los algoritmos más adecuados para determinadas condiciones.

#### <span id="page-18-1"></span>1.5. Estructura del documento

El contenido de este trabajo está organizado de la siguiente manera: En el Capitulo 2 se muestran los conceptos, herramientas y problemas básicos presentes en la navegación de los robots autónomos. En el Capitulo 3 se describen los métodos basados en grafos, en qué consisten y cómo funcionan, y de esta manera presentar el primer algoritmo implementado en este trabajo: el algoritmo  $A^*$ . En el Capitulo 4 se explica en qué consisten los métodos basados en muestreo, después se desarrolla el algoritmo  $RRT$  y sus variantes para la planeación de rutas:  $RRT-Ext y RRT-Connect$ , los cuales son los otros m´etodos implementados en este documento. En el Capitulo 5 se muestran las herramientas usadas para la implementación y evaluación de los algoritmos desarrollados, como el uso del meta-sistema operativo ROS, el robot HSR y las estrategias de comparación utilizando pruebas estadísticas. En el Capitulo 6 se presentan los resultados obtenidos con las estrategias de comparación empleadas sobre los algoritmos (tiempo que toma generar la ruta, longitud y la complejidad de la misma), junto con los mapas en los que se probaron. Por ´ultimo, en el Capitulo 7 se exponen las conclusiones y se plantea el trabajo a futuro.

## <span id="page-19-0"></span>Capítulo 2

### Antecedentes

En este capítulo se describen los conceptos básicos que serán desarrollados y utilizados en el resto del documento. Primero se explica en qué consiste un robot de servicio, sus características y algunas limitaciones a tener en cuenta. Después se abordará el tema de la planeación de movimientos y los problemas que esta presenta, junto con el planteamiento de algunos métodos, técnicas y herramientas que pueden ser de gran ayuda al momento de realizar esta tarea.

#### <span id="page-19-1"></span>2.1. Los robots de servicio doméstico

La Organización Internacional de Normalización define un "robot de servicio" como un robot "que realiza tareas útiles para humanos o equipos, excluyendo las aplicaciones de automatización industrial" [\(ISO, 2012\)](#page-99-2).

Esta norma también establece que los robots requieren "un grado de autonomía", lo cual hace referencia a la capacidad de realizar tareas previstas en función del estado actual en conjunto con la detección de su entorno sin intervención humana. Para los robots de servicio, esto va desde la autonomía parcial, incluida la interacción del humano-robot, hasta la autonomía total, sin ninguna intervención humana. La Federación Internacional de Robótica clasifica a los robots de servicio seg´un el uso personal o profesional. Tienen muchas formas y estructuras, así como áreas de aplicación [\(IFR, 2018\)](#page-99-3).

Los robots de servicio de uso personal están enfocados al desarrollo de tareas no comerciales, generalmente son usados por personas no profesionales, por ejemplo las sillas de ruedas automatizadas, sistemas de vigilancia, y todos aquellos que realizan tareas en el hogar. Por el contrario los robots de servicio profesional est´an hechos para el uso comercial y son usados por especialistas capacitados, estos son utilizados en la área médica, el campo y la minería, etc.

La planeación de movimientos en la robótica es muy importante ya que tiene como finalidad la generación de un conjunto de acciones que permitan a un robot de servicio moverse a través de un entorno conocido o desconocido para alcanzar uno o más objetivos partiendo de su posición inicial. Una de las tareas más comunes que se pueden resolver mediante la planeación de movimientos es la navegación en entornos con una gran cantidad de obstáculos [\(Sieira and Molina, 2011\)](#page-101-1).

El problema puede ser resuelto con diferentes técnicas y métodos. En cualquier caso, para un correcto funcionamiento de un robot real, es necesario tener en cuenta la incertidumbre del entorno, así como la de los sensores y actuadores del robot. Si la planificación de rutas se realiza a bajo nivel, se seleccionan las acciones de control, aunque cuando el mapa del entorno es desconocido, las soluciones encontradas pueden ser subóptimas, o incluso no encontrarse. Otra alternativa es realizar una planificación a alto nivel, donde no se tenga en cuenta el control del robot y el objetivo sea la obtención de una ruta libre de obstáculos. Estos métodos fallan si alguno de los pasos propuesto por el planificador no puede ser ejecutado a bajo nivel. Por ello, es muy importante tener en cuenta las restricciones de movimiento del robot al obtener una ruta. No es lo mismo planificar para un robot con un movimiento de tipo Ackerman (ver figura [2.1\)](#page-21-1), que para uno de tipo diferencial (ver figura [2.2\)](#page-21-2), que permite giros sobre sí mismo [\(Sieira and Molina, 2011\)](#page-101-1).

<span id="page-21-1"></span>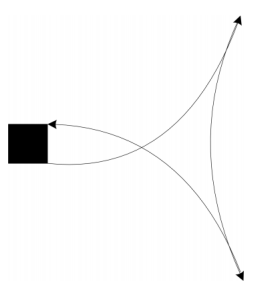

Figura 2.1: Movimiento de tipo Ackerman

<span id="page-21-2"></span>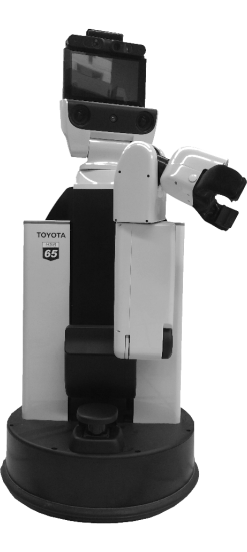

Figura 2.2: Robot Takeshi (HSR)

### <span id="page-21-0"></span>2.2. El problema de la planeación de movimientos

Una tarea fundamental de la robótica es planear movimientos libres de colisión para cuerpos complejos desde un estado inicial hasta una posición objetivo a través de una colección de obstáculos estáticos. Aunque relativamente simple, este problema puede ser computacionalmente costosos. Las extensiones de este planteamiento tienen en cuenta problemas adicionales que se heredan de las limitaciones mecánicas y de hardware de los robots reales, como las incertidumbres, la retroalimentación y las restricciones de movimiento, que complican aún más el desarrollo de los planificadores automáticos. Los algoritmos modernos han tenido bastante éxito al abordar instancias difíciles del problema básico y se ha dedicado mucho esfuerzo a extender sus capacidades a instancias m´as desafiantes. Estos algoritmos han tenido un éxito generalizado en aplicaciones más allá de la robótica, como la animación por computadora, la creación de prototipos virtuales y la biología computacional [\(Reif, 1979\)](#page-101-2).

Las características más importantes de la planeación de movimientos dependen del problema que se desea resolver. Se consideran cuatro tareas prin-cipales: navegación, cobertura, localización y mapeo [\(Choset et al., 2005\)](#page-97-1). La navegación consiste en encontrar un camino libre de colisiones para el sistema de un robot, con el fin de moverse desde una configuración inicial a una final. La cobertura es el problema de usar un sensor o herramienta sobre todos los puntos en un espacio. La localización es el problema de usar un mapa para interpretar los datos del sensor para determinar la configuración, posición y acciones actuales del robot. El mapeo consiste en explorar y detectar un entorno desconocido para construir una representación que sea útil para la navegación, la cobertura o la localización.

La planeación de movimientos puede ser clasificada en dinámica o estática dependiendo de si el ambiente es cambiante o no. En un problema estático toda la información acerca del entorno se conoce y el movimiento del robot se diseña a partir de ella. Mientras que en un problema dinámico solo se tiene información parcial del ambiente y el movimiento del robot se planifica con esta, conforme éste se mueve se obtiene más información para continuar con las trayectorias.

Los métodos de planeación de movimientos también pueden ser clasifi-

cados por su *precisión* y *alcance*. Los primeros de estos son clasificados en  $completos, heurísticos, de resolución completa y probabiliticamente comple$ tos. Los métodos completos encuentran una solución si ésta existe o bien reportan falla en caso contrario y por su naturaleza son computacionalmente caros. Los heurísticos se enfocan en generar soluciones rápidas sin embargo pueden fallar o encontrar en algunas ocasiones soluciones erróneas. Los métodos de resolución completa discretizan el espacio de trabajo en una malla de configuraciones para encontrar una solución. Por otra parte, los métodos clasificados por alcance se subdividen en globales y locales. Los métodos globales trabajan con la información de todo el espacio de configuración y planifican una ruta desde la configuración inicial hasta la configuración final. En cambio los métodos locales no exploran todo el espacio de configuración, son utilizados como componentes de los m´etodos globales y se caracterizan por ser bastante r´apidos al calcular una ruta dentro del espacio de configuraciones del robot [\(De la Rosa, 2004\)](#page-98-4).

De igual manera la planificación se puede plantear como un problema de búsqueda de tal forma que se puede expresar la información relevante me-diante un grafo [\(Cuchango, 2012\)](#page-97-3). Por lo que se pueden usar métodos basados en estos, de los cuales se distinguen: los grafos de visibilidad, diagramas de Voronoi, modelado del espacio libre, descomposición en celdas, búsqueda a lo ancho y profundidad, algoritmo de Dijkstra y  $A^*$ . Estos cuatro últimos serán abordados en el Capitulo [3.](#page-33-0)

Otro tipo de métodos emplean un enfoque estocástico y de muestreo, que da lugar al algoritmo de planeación aleatoria de trayectorias (RPP por sus siglas en inglés), al algoritmo de mapas probabilísticos (PRM por sus siglas en inglés), y al algoritmo de árboles de exploración rápida (RRT por sus siglas en inglés). Este último algoritmo y su implementación se describen en el capitulo [4.4.](#page-54-1)

En la mayor parte de los algoritmos de planeación, la búsqueda del camino se realiza teniendo en cuenta sólo la posición del robot, dejando el control del mismo como un problema independiente a resolver; sin embargo, es posible incluir la velocidad angular, la velocidad lineal y la orientación del robot en el proceso de búsqueda, lo cual aporta dos ventajas sobre la aproximación anterior: por una parte se da solución al problema del control del robot junto con el de la obtención de una ruta, ya que se puede introducir información sobre los cambios de estas variables en las transiciones de estado. Por otra parte se introducen como condiciones de búsqueda las restricciones cinemáticas del veh´ıculo utilizado, por lo que el camino obtenido no contiene giros imposibles o cambios de velocidad demasiado bruscos ni atraviesa zonas que debido a las restricciones cinem´aticas del veh´ıculo, son intransitables [\(Sieira](#page-101-1) [and Molina, 2011\)](#page-101-1).

#### <span id="page-24-0"></span>2.3. Localización y mapeo

El problema de crear un mapa mientras el robot se localiza dentro de  $\acute{e}l$  se denomina SLAM (por las siglas en inglés de simultaneous localization and mapping). Dicho de otra manera, el problema del SLAM trata sobre la construcci´on de un mapa del entorno utilizando una secuencia de medidas obtenidas por un robot en movimiento; asimismo se hace uso de diversos métodos probabilísticos con el fin de resolver estos problemas, como el Filtro de Kalman o el Filtro de Partículas *(los cuales se explican más a detalle en* las siguientes secciones), estos sirven para reducir los errores que se generan debido a la incertidumbre del movimiento del robot, propio del modelo que lo gobierna.

Los algoritmos de SLAM no son los mismos en todas las condiciones esto depende del lugar en el cual se va a desenvolver el robot, teniendo así algoritmos para entornos cerrados y estructurados, entornos cerrados y cambiantes, etc. Es as´ı que la incertidumbre en tales ambientes va a ser mayor o menor dependiendo de ellos. Aqu´ı radica una de las muchas complejidades que presenta el desarrollar un algoritmo robusto; otra dificultad a tomar en cuenta es el coste computacional de implementar un algoritmo de SLAM, más aun en tiempo real, ya que conforme aumenta el tamaño del mapa, también aumenta la cantidad de datos a procesar, y con esto aumenta cuadráticamente el número de operaciones del proceso. Aunque la solución por Filtro de Kalman Extendido brinda buenos resultados, si se aplica en entornos de grandes dimensiones el coste computacional puede llegar hacer demasiado alto (Narváez et al., 2014).

#### Filtro de Kalman Extendido

El Filtro de Kalman Extendido (EKF por sus siglas en inglés *Extended* Kalman Filter) es un método para estimar la posición inicial real del robot. El EKF considera que se tiene un modelo del sistema y un modelo de observaci´on, es decir, un modelo que relaciona los estados del sistema con las mediciones realizadas. El EKF sirve para estimar los estados del sistema cuando se tiene ruido presente tanto al modelo (ruido de proceso) como a las señales medidas (ruido de medición). La estimación con EKF consiste de dos etapas principales: predicción y actualización. En la primera etapa se estiman los estados de acuerdo con el modelo, es decir, como si no se tuviera ruido de proceso. En la etapa de actualización se corrigen las estimaciones con base en la diferencia entre las salidas estimadas y las medidas. Para poder localizar al robot empleando el EKF se requiere de una serie de mediciones y movimientos [\(Bar-Shalom et al., 2004\)](#page-97-4).

<span id="page-26-0"></span>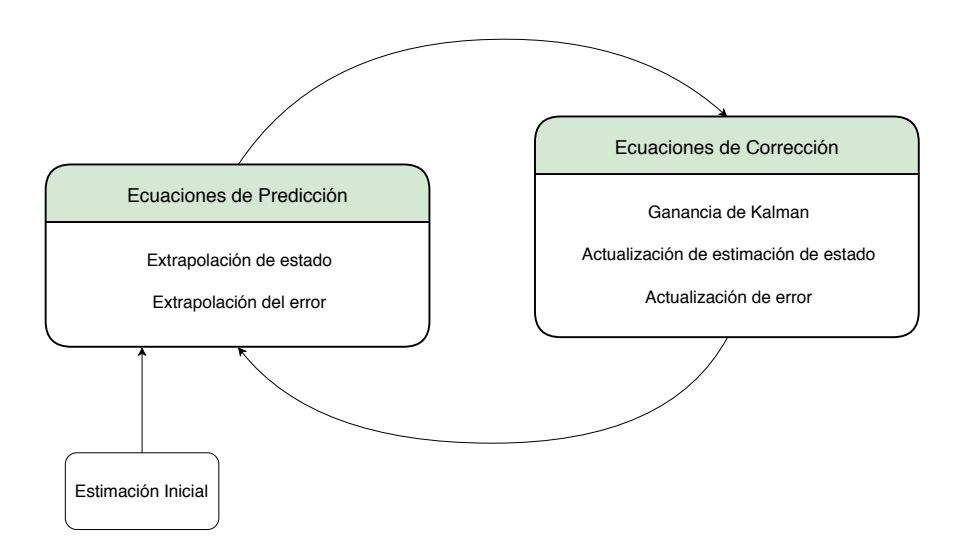

Figura 2.3: Diagrama del filtro de Kalman

El Filtro de Kalman es un algoritmo computacionalmente eficiente cuyas ecuaciones matemáticas minimizan el error producido por el ruido inherente de las mediciones. Con la estimación es posible conocer con precisión del estado pasado, presente y futuro de un sistema, incluso si éste tiene un modelo de naturaleza desconocida [\(Huang, 2019\)](#page-99-4).

#### Filtro de Partículas

Los filtros de partículas intentan aproximar la distribución de probabilidad del estado del sistema utilizando métodos de Montecarlo. Para esto, mantienen un conjunto de partículas que son muestras de la distribución a actualizar. Al igual que el filtro de Kalman, actualizan esta distribución a medida que se encuentra disponible nueva información de sensado.

<span id="page-27-1"></span>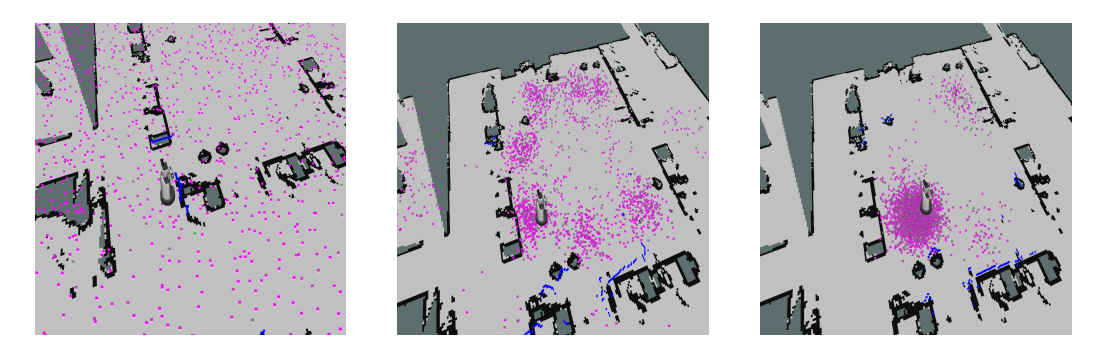

Figura 2.4: Proceso del filtro de Partículas

La dinámica de actualización de la función de densidad del filtro de part´ıculas es similar al Filtro de Kalman. Esta consta de dos pasos, el de predicción y de actualización [\(Bar-Shalom et al., 2004\)](#page-97-4).

#### <span id="page-27-0"></span>2.4. Métricas para la planeación de rutas

Las métricas son usadas con el objetivo de determinar si una ruta es óptima para lograr esto se realiza una comparación implícita, algunos métodos pueden producir una ruta ´optima porque consideran todas las rutas posibles entre puntos, esto puede llegar a ser computacionalmente costoso [\(Murphy,](#page-100-3) [2019\)](#page-100-3). Sorprendentemente, un camino óptimo puede no parecerlo para el ojo humano. Por ejemplo, una ruta matemáticamente óptima de un mundo dividido en celdas o cuadrículas puede ser muy irregular en lugar de recta. La capacidad de producir y comparar todos los caminos posibles también supone que la planificación tiene acceso a un mapa del mundo preexistente, igualmente importante, supone que el mapa es preciso y está actualizado.

Los planificadores de rutas primero dividen el mundo en una estructura adecuada. Usan una gran variedad de técnicas para representar el mundo, ninguna técnica es dominante, aunque las cuadrículas regulares (celdas) han destacado del resto. La intención de cualquier representación es mostrar solo las características sobresalientes, o la configuración de objetos relevantes para la navegación en el espacio de interés; de ahí el término espacio de configuración, el cual se define como una estructura de datos que permite al robot especificar la posición (ubicación y orientación) de cualquier objeto y de sí mismo. Una buena representación del espacio reduce el número de dimensiones con las que tiene que lidiar un planificador. Los algoritmos de planificación de rutas generalmente funcionan en casi cualquier representación del espacio de configuración, aunque como con cualquier algoritmo, algunos métodos funcionan mejor en ciertas estructuras de datos.

El método de cuadrícula regular superpone una cuadrícula cartesiana 2D del espacio. Si hay alg´un objeto en el ´area de un cuadrante, ese elemento se marca ocupado, debido a esto el método es fácil de aplicar. El centro de cada elemento en la cuadr´ıcula puede convertirse en un nodo, lo que lleva a un grafo altamente conectado. Las cuadrículas se consideran con 4 u 8 conexiones, dependiendo de si se permite que un arco se dibuje diagonalmente entre nodos o no.

<span id="page-28-0"></span>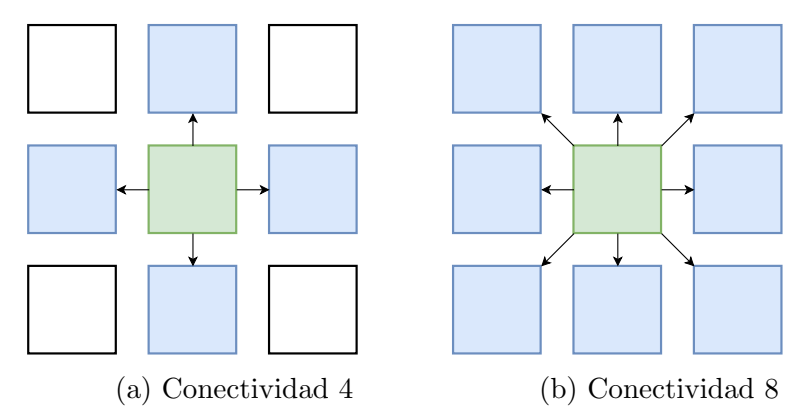

Figura 2.5: Tipos de conectividad

Desafortunadamente este método no esta exento de problemas. Primero introduce un sesgo de digitalización, lo que significa que si un objeto cae incluso en la porción más pequeña de una celda todo el elemento se marcara como ocupado. Esto conduce a espacio desperdiciado y a objetos muy irregulares. Para reducir el espacio desperdiciado, los cuadrantes para la representación del espacio son de un tamaño reducido. Esta pequeña representación conlleva un alto costo de almacenamiento y a una gran cantidad de nodos a considerar para un algoritmo de planificación de rutas.

No obstante, contar con un mapa detallado del entorno por donde debe navegar el robot no es siempre posible. En consecuencia, por todo lo dicho anteriormente, para que un robot móvil pueda ser realmente autónomo deberá contar con la habilidad esencial de explorar un entorno y crear un mapa de ´el. S´olo as´ı podr´a ser capaz de navegar eficientemente por cualquier espacio mientras realiza la misión que se le ha encomendado [\(Gil et al., 2008\)](#page-98-5).

#### <span id="page-29-0"></span>2.4.1. Tiempo de ejecución

Haciendo uso del tiempo de ejecución podemos postular la hipótesis de que un algoritmo es más rápido que otro. Con el propósito de evaluar esta premisa se busca encontrar diferencias significativas entre los tiempos de ejecución de cada algoritmo, para ello se debe generar una cierta cantidad de datos, evaluar los resultados e indicar si un método es similar o mejor que otro.

#### <span id="page-29-1"></span>2.4.2. Longitud

Posteriormente para determinar que tan óptima es una ruta se calcula su longitud midiendo la distancia euclidiana que existe entre cada uno de los puntos que la conforman, haciendo uso del siguiente método:

<span id="page-30-1"></span>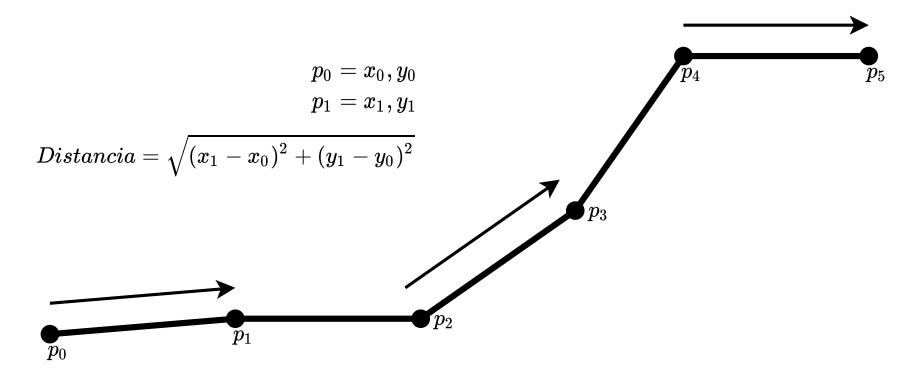

Figura 2.6: Calculando la distancia Euclidiana

teniendo dos puntos compuestos por coordenadas  $(x, y)$ , se puede obtener la extensión del espacio entre ellos, utilizando la formula de *Distancia* mostrada en la Figura [2.6.](#page-30-1) Para obtener la longitud final de la ruta se usa la siguiente operación:

Longitud = 
$$
\sum_{i=0}^{n-1} x_i = x_i + Distancia
$$

#### <span id="page-30-0"></span>2.4.3. Tortuosidad

Por ultimo se analizará la complejidad de la ruta evaluando sus giros y curvas durante el trayecto generado. Con el propósito de lograr esto se utilizó el procedimiento ilustrado a continuación:

<span id="page-31-0"></span>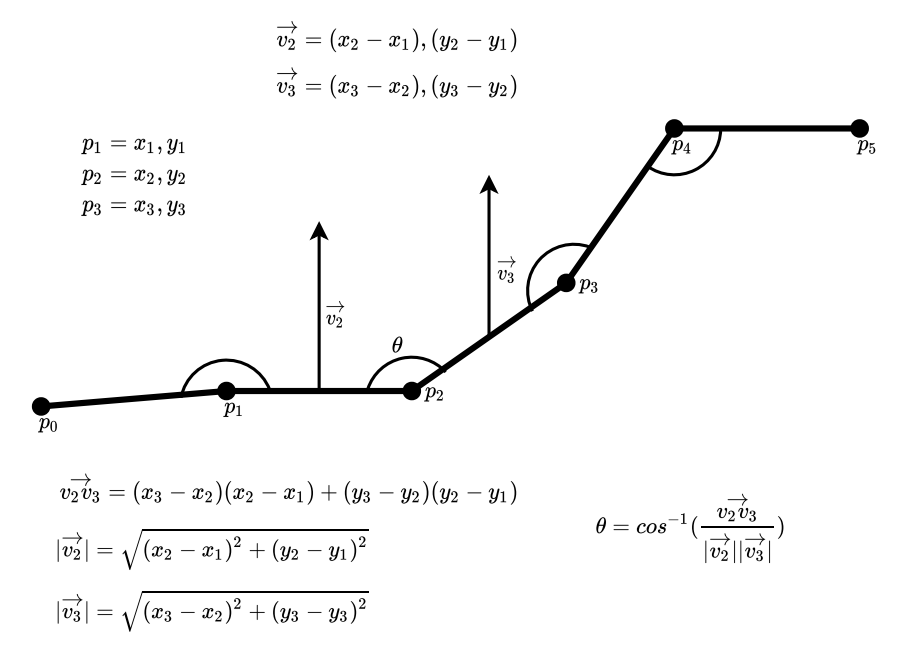

Figura 2.7: Cálculo de los ángulos

para determinar los ´angulos que componen a la ruta encontrada, debemos analizar grupos de tres puntos, para ello comenzamos planteando los vectores directores, es decir,  $\vec{v_2} = P_2 - P_1$  y  $\vec{v_3} = P_3 - P_2$ , una vez obtenidos debemos realizar el producto punto entre ellos  $(\vec{v_2} * \vec{v_3})$ , posteriormente dividimos el resultado entre la multiplicación de los módulos de los vectores  $(|\vec{v_2}| * |\vec{v_3}|),$ por ultimo aplicaremos el *coseno inverso* (cos<sup>-1</sup>) al resultado final, encontrando así el ángulo que existe entre esos putos. Para concluir obtendremos el resultado final de tortuosidad usando la siguiente operación:

$$
Tort uosidad = \sum_{i=0}^{n-2} x_i = x_i + \theta
$$

### <span id="page-33-0"></span>Capítulo 3

### Métodos basados en grafos

Los grafos se pueden usar para modelar un número sorprendentemente grande de problemas. La teoría de grafos es fundamental para la comprensión y resolución de problemas como también para el análisis de algoritmos. En matemáticas, ingeniería y ciencias de la computación los grafos son colecciones de objetos llamados vértices (estados o nodos) conectados por líneas llamadas aristas que son el camino establecido para pasar de un vértice a otro [\(Thulasiraman and Swamy, 2011\)](#page-101-3). Dependiendo del problema que se desee modelar se pueden usa grafos mas complejos (Fernández Orchando, 2018):

- Grafo simple: Es la representación más básica de un grafo, haciendo uso solo de nodos y aristas.
- Grafo de árbol: Consiste en un grafo simple en donde cada nodo esta conectado exactamente por una sola arista, iniciando con un nodo origen denominado nodo raíz.
- Grafo dirigido: También conocido como  $dígrafo$ , es una clase especial de grafo al cual se le ha asignado un sentido o dirección a sus aristas.
- Grafo ponderado: Se tratado de un grafo al que se le a determinado un costo a sus aristas, y para que este aporte información útil al

problema sus aristas no deben poseer el mismo valor de costo.

Este tipo algoritmos suponen que pueden acceder a toda la estructura de un grafo a trav´es de una matriz o lista. Cuando la b´usqueda se realiza en un espacio desconocido, se debe de obtener esta información mediante una búsqueda preliminar, mientras esta progresa se va generando una imagen parcial a partir de los nodos que se están explorando, en cada iteración un nodo se expande para generar todos los nodos adyacentes a los que se pueden llegar a través de él [\(Edelkamp and Schroedl, 2011\)](#page-98-7).

<span id="page-34-0"></span>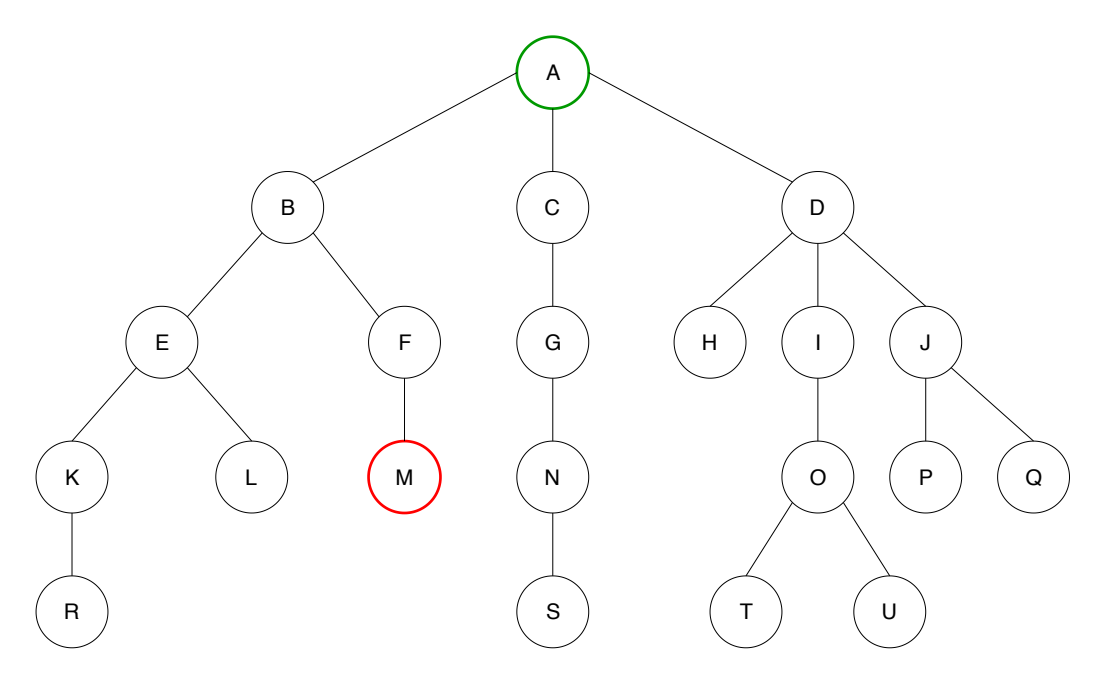

Figura 3.1: Grafo de árbol

#### <span id="page-35-0"></span>3.1. Búsquedas a la ancho y profundidad

Las búsquedas a la ancho y profundidad se utilizan principalmente cuando se tiene poca información del entorno que se esta explorando. Se conoce la posición actual y cuantos posibles nodos se pueden explorar partiendo del estado actual. Si se encuentra la meta, la b´usqueda termina pero de lo contrario el algoritmo seguir´a buscando en todos los posibles estados no explorados.

#### Búsqueda a lo ancho

También conocida como búsqueda en amplitud, consiste en explorar todos los nodos sucesores al inicial, si ninguno de estos nodos es el deseado, se exploran los descendientes (hijos) de estos, así hasta el encontrar el deseado (si existe), o hasta recorrer todos los nodos disponibles. En algunas ocasiones se refieren a esta como búsqueda por niveles, por lo general se explora cada nivel de izquierda a derecha. En la figura [3.1](#page-34-0) se muestra un diagrama de árbol  $(6 \text{ estados})$  donde cada nodo está representado por letras, siendo  $A$  (marcado con verde) el nodo inicial y el nodo M (marcado con rojo) el deseado.

Al realizar este tipo de búsqueda sobre el diagrama anterior, se puede observar una secuencia de exploraci´on como la mostrada en la figura [3.2.](#page-36-0) Donde los nodos resaltados son los que han sido explorados mientras que los opacos solo han sido vistos. Se puede notar que para encontrar el nodo deseado se tubo que explorar una gran cantidad de estos.
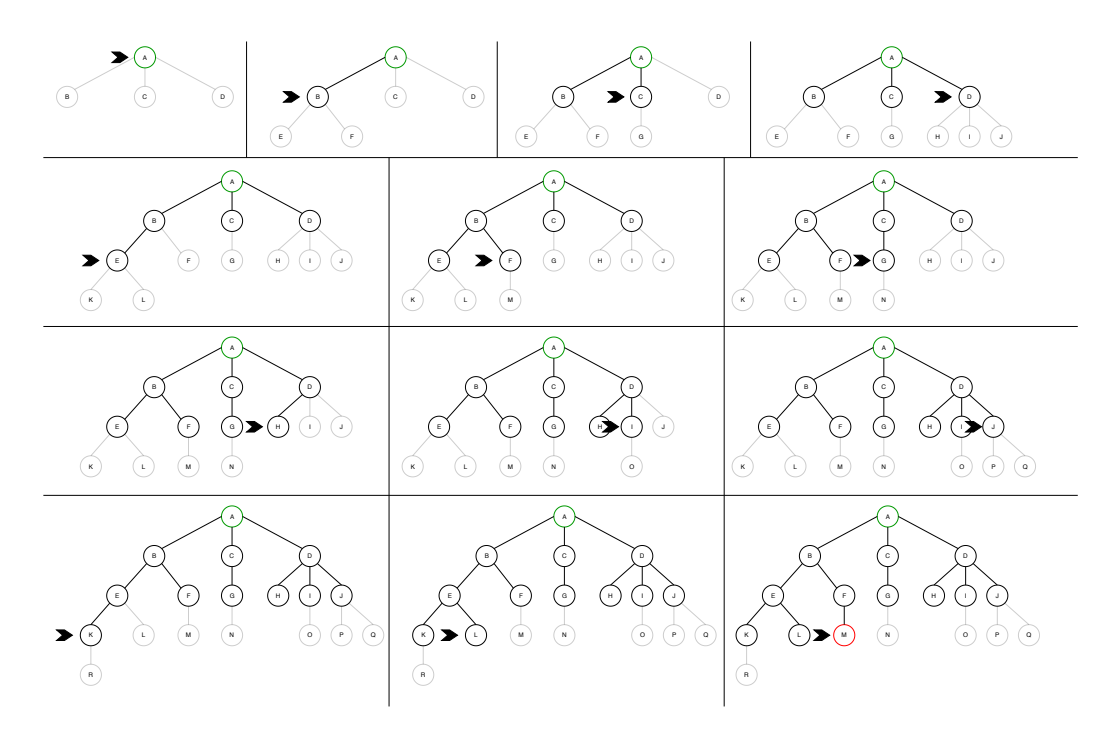

Figura 3.2: Búsqueda por ancho o amplitud

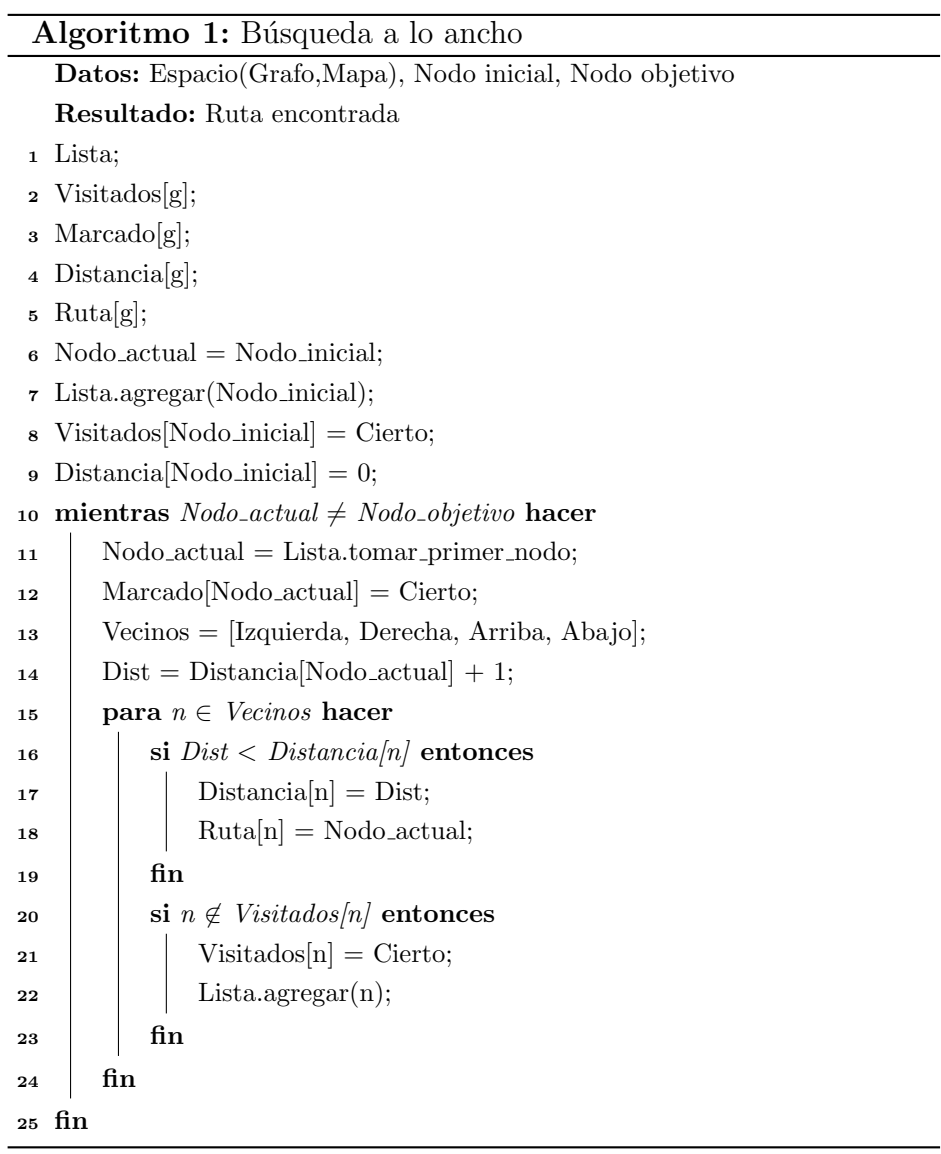

### Búsqueda en profundidad

Esta es muy similar a la búsqueda en amplitud, ya que se debe de explorar cada nodo hasta encontrar el deseado. En este caso se explora el primer nodo, si este no es el deseado la exploración continuará con cada uno de los descendientes, así sucesivamente mientras no se encuentre el nodo objetivo, si no se llega a la solución y se alcanza el ultimo nodo hijo, se realiza un retroceso a un estado previo, si este estado no cuenta con mas descendientes a explorar el retroceso continua hasta encontrar un estado en el cual continuar la exploración. Esto continuará hasta llegar al nodo deseado, o cuando se se exploren todos los nodos. Podemos observar este procedimiento en la figura [3.3](#page-38-0)

La diferencia principal entre la búsqueda a lo ancho y la búsqueda en profundidad es la política para la inserción de nodos y la selección del siguiente nodo a explorar. En la búsqueda a lo ancho, la estructura de datos es una cola y en la búsqueda en profundidad es una pila.

<span id="page-38-0"></span>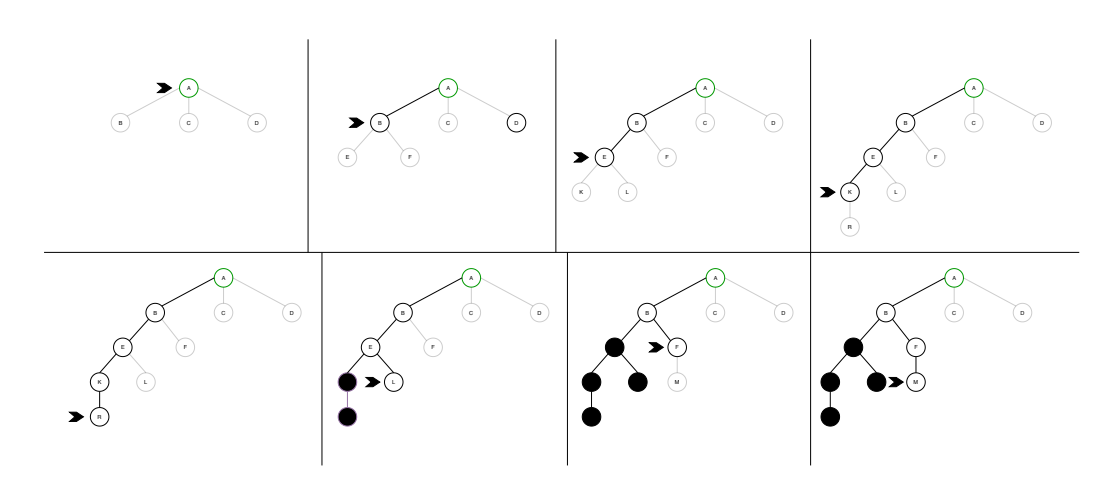

Figura 3.3: Búsqueda por profundidad

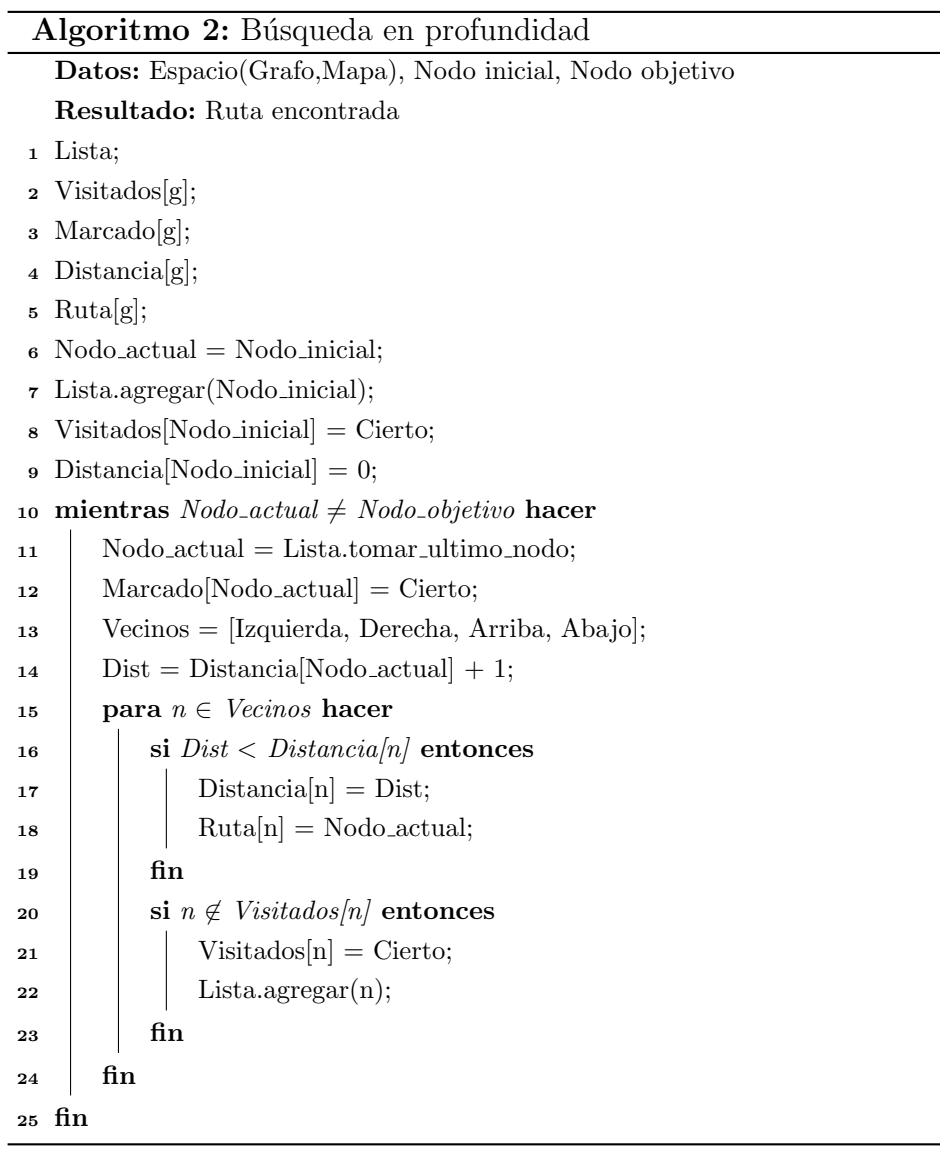

## 3.2. Algoritmo de Dijkstra

Se trata de un algoritmo de complejidad  $O(n^2)$ , donde n es el número de vértices necesarios para encontrar el camino óptimo desde un nodo origen  $u$  hasta cualquiera de los demás nodos  $v$  del grafo [\(Torrubia and Terrazas,](#page-101-0)

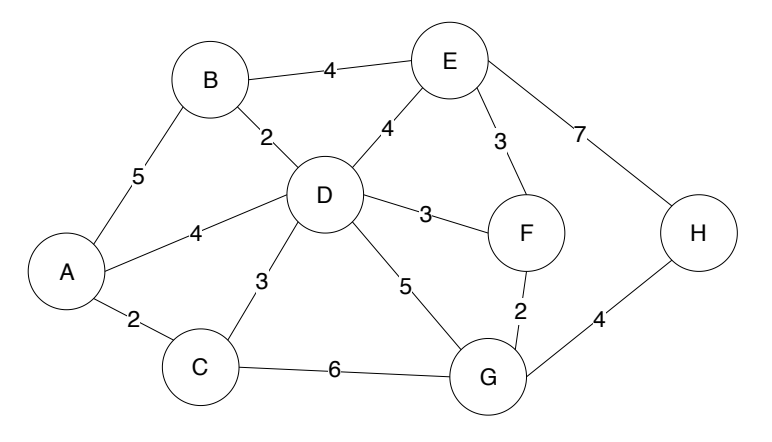

Figura 3.4: Grafo ponderado

[2012\)](#page-101-0).

De acuerdo con [\(Martorell Pons, 2017\)](#page-100-0) se a un grafo al cual se le han asignado una serie de pesos en cada arista, se desea encontrar un camino de coste m´ınimo del nodo inicial a nodo objetivo, para ello se debe tener en cuenta una serie de consideraciones a la hora de usar el algoritmo de Dijkstra:

- Todos los pesos de las aristas deben ser positivos.
- Es necesario que el grafo sea conexo, es decir, para cualquier par de vértices o nodos  $u \, y \, v$  del grafo debe existir al menos una sucesión de nodos adyacentes y que no se repitan nodos del nodo  $u$  al  $v$ .
- Sirve tanto para grafos dirigidos como no dirigidos.
- Es un algoritmo ávido que genera uno a uno los caminos de un nodo origen al resto en orden creciente de longitud.

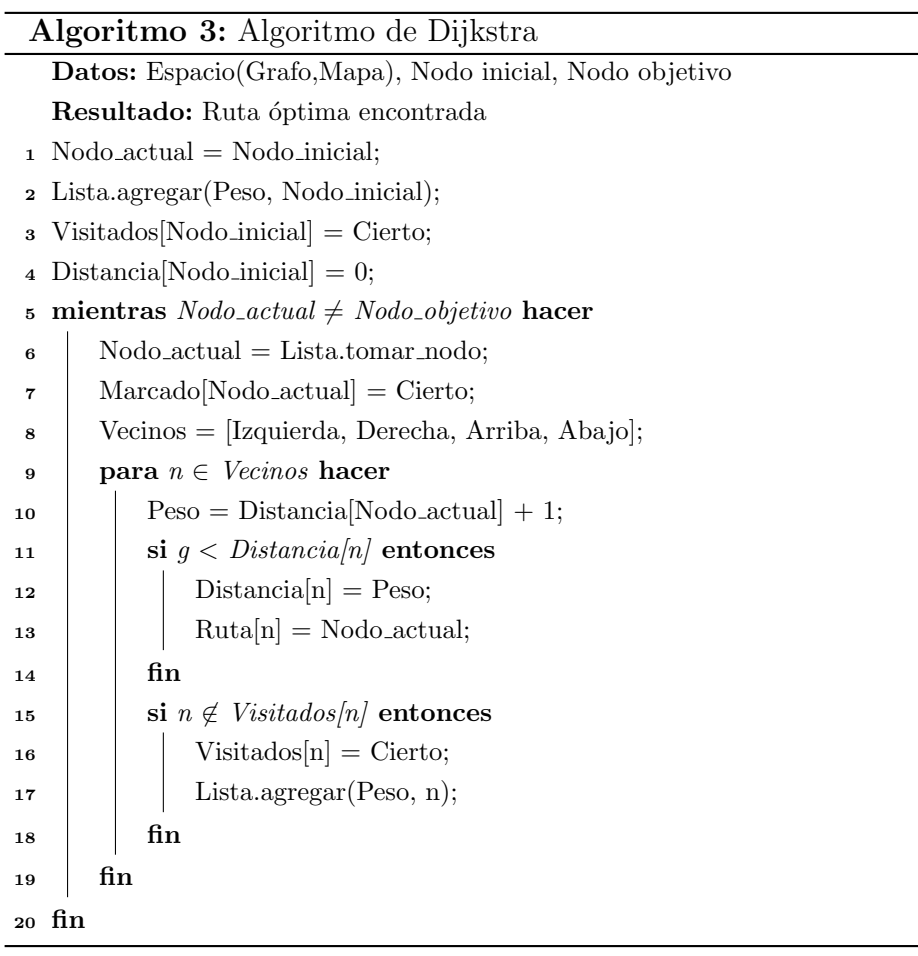

En la figura [3.5](#page-42-0) se aprecia el recorrido del algoritmo de Dijkstra, marcando la mejor ruta encontrada hasta el momento con color verde, mientras que los nodos que ya fueron evaluados y descartados se marcan con naranja, y donde en cada paso se de denota al nodo evaluado de esta forma:

$$
[P,N]_{(I)}
$$

donde P representa el valor acumulado, el cual resulta de la suma del peso de cada arista recorrida hasta el nodo actual, N representa el nodo del cual se hizo el calculo,  $I$  representa el numero de iteración.

Se toma como punto de partida el nodo A y se marca como permanente, lo cual significa que no es necesario realizar mas operaciones sobre este, después se calcula el costo (peso) de moverse hacia sus nodos adyacentes, que en este caso son B, C y D, una vez evaluados se escoge el de menor valor siendo C el elegido y marcado como permanente, despu´es de debe de hacer el mismo proceso tomando como punto de partida este nuevo nodo permanente. Se puede observar que en algunas iteraciones se calcula el peso de una nueva ruta hacia un nodo que ya poseía un valor, cuando esto sucede se elige la ruta evaluada con el menor peso y la otra se descarta. Se repite este proceso hasta encontrar el camino con el menor peso al nodo objetivo.

<span id="page-42-0"></span>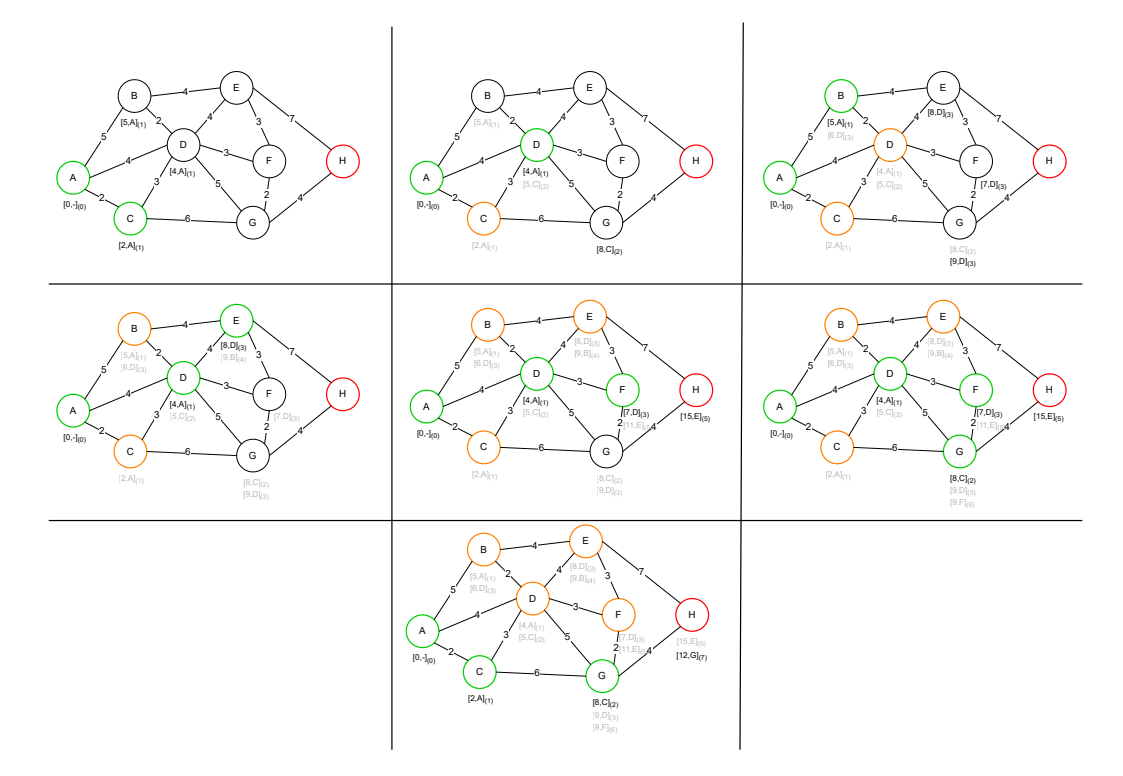

Figura 3.5: Pasos del algoritmo Dijkistra

## 3.3. Algoritmo A\*

Se trata de una mejora del algoritmo Dijkstra mediante la implementación de una función heurística  $h(n)$  dentro de la función de costo  $f(n)$ . Comenzando desde el nodo origen hasta el objetivo se busca generar una ruta óptima actualizando la función de costo, en cada iteración se consideran todos los posibles nodos que podrían añadirse y se elige al nodo con el menor costo al nodo destino. La función del coste total es calculada como:  $f(n) = g(n) + h(n)$ , donde  $f(n)$  mide qué tan buena es la ruta al nodo n,  $g(n)$  es el coste de la trayectoria desde el nodo inicial al nodo  $n \, y \, h(n)$  es la función heurística que estima el costo del mejor camino al nodo destino. Si  $h(n) = 0$  se trata del algoritmo Dijkstra. Una característica importante de la función  $h(n)$  es que siempre debe subestimar el costo real de llegar desde el nodo n al nodo meta.

En el siguiente ejemplo podemos observar cómo se aplica la formula usando distancia euclidiana. Suponga que una representación del espacio de configuración produjo el grafo de la figura [3.6.](#page-43-0) El algoritmo de búsqueda  $A^*$  comienza en el nodo  $A$ y crea una estructura de árbol de decisión para determinar cuál es el mejor nodo posible que puede agregar a su ruta. Solo hay dos nodos para

elegir:  $B \, y \, C$ . Para determinar qué

<span id="page-43-0"></span>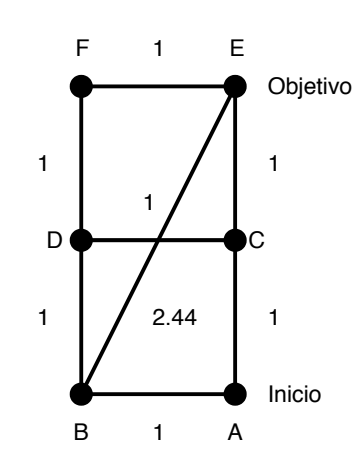

Figura 3.6: Espacio generado para A\*

nodo es el mejor para usar, el algoritmo de búsqueda A\* evalúa el peso de añadir a  $B$  o  $C$  al observar los bordes.

El valor de  $B$  como el próximo movimiento es:

$$
f(B) = g(B) + h(B) = 1 + 2.24 = 3.24
$$

donde  $g(B)$  es el costo de ir de A a B, y  $h(B)$  es el costo de ir de B a la meta  $E$ . El valor de  $C$  es:

$$
f(C) = g(C) + h(C) = 1 + 1 = 2
$$

donde  $g(C)$  es el costo de ir de A a C, y  $h(C)$  es el costo de ir de C a E. Como  $f(B) > f(C)$ , la ruta debe ir de A a C.

En el ejemplo de la figura [3.7](#page-45-0) se usa una distancia distinta a la Euclidiana denominada distancia de Manhattan la cual obtiene la distancia entre dos puntos con la suma de las diferencias absolutas de sus coordenadas, en un espacio de configuración representado por celdas se calcula de la siguiente manera:

> $f(n) = g(n) + h(n)$  $g(n) = Acumulado + 1$  $h(n) = Distancia de Manhattan$  $h(n) = x + y$  $x = |x_1 - x_2|$  $y = |y_1 - y_2|$

donde  $x_1$  y  $y_1$  corresponden a la posición de la celda evaluada en el eje X y  $Y,$ mientras que $x_2$ y  $y_2$ hacen referencia a la celda objetivo. El resultado de estas operaciones determina la distancia entre las celdas evaluadas, la cual será utilizada en la función de heurística.

<span id="page-45-0"></span>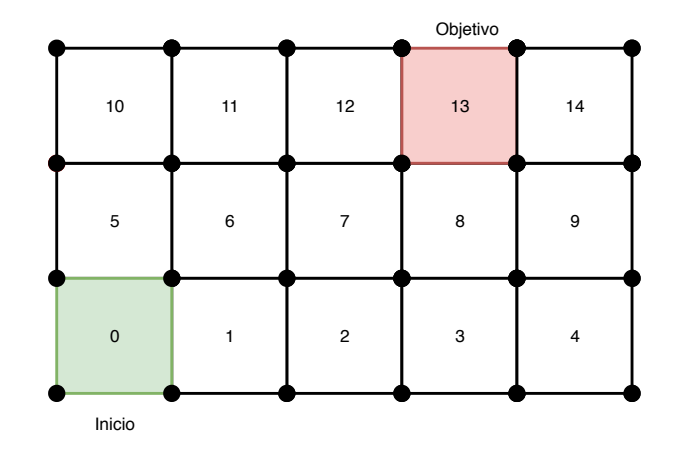

Figura 3.7: Espacio de celdas generado para A\*

En la figura [3.8](#page-46-0) se muestra el proceso para encontrar una ruta óptima a trav´es del espacio de celdas mostrado anteriormente, el cual consiste en evaluar las celdas alrededor del nodo actual, para este ejemplo se usará únicamente conectividad 4, es decir, solo se tomaran en cuenta las celdas de arriba, abajo e izquierda, derecha, como lo visto en la figura [2.5.](#page-28-0) Las celdas son evaluadas y se elige la que obtenga la  $f(n)$  de menor costo, esta se marca con verde indicando que se añadió a la ruta que se está generando, mientras que las celdas que no fueron seleccionadas se marca con azul para evitar que se vuelvan a tomar en cuenta. Este proceso se repite hasta llegar a la celda objetivo marcada de color rojo.

Hay que tener en cuenta una serie de consideraciones a la hora de aplicar el algoritmo A\*:

- Todos los pesos de las aristas deben ser positivos.
- Es necesario que el grafo sea conexo, es decir, para cualquier par de vértices o nodos  $u \, y \, v$  del grafo debe existir al menos una sucesión de nodos adyacentes, que no se repitan nodos del nodo u al v.
- Sirve tanto para grafos dirigidos como no dirigidos.
- Debe emplear una heurística admisible, es decir, que no sobre-estime la distancia entre el nodo actual y el nodo destino.

<span id="page-46-0"></span>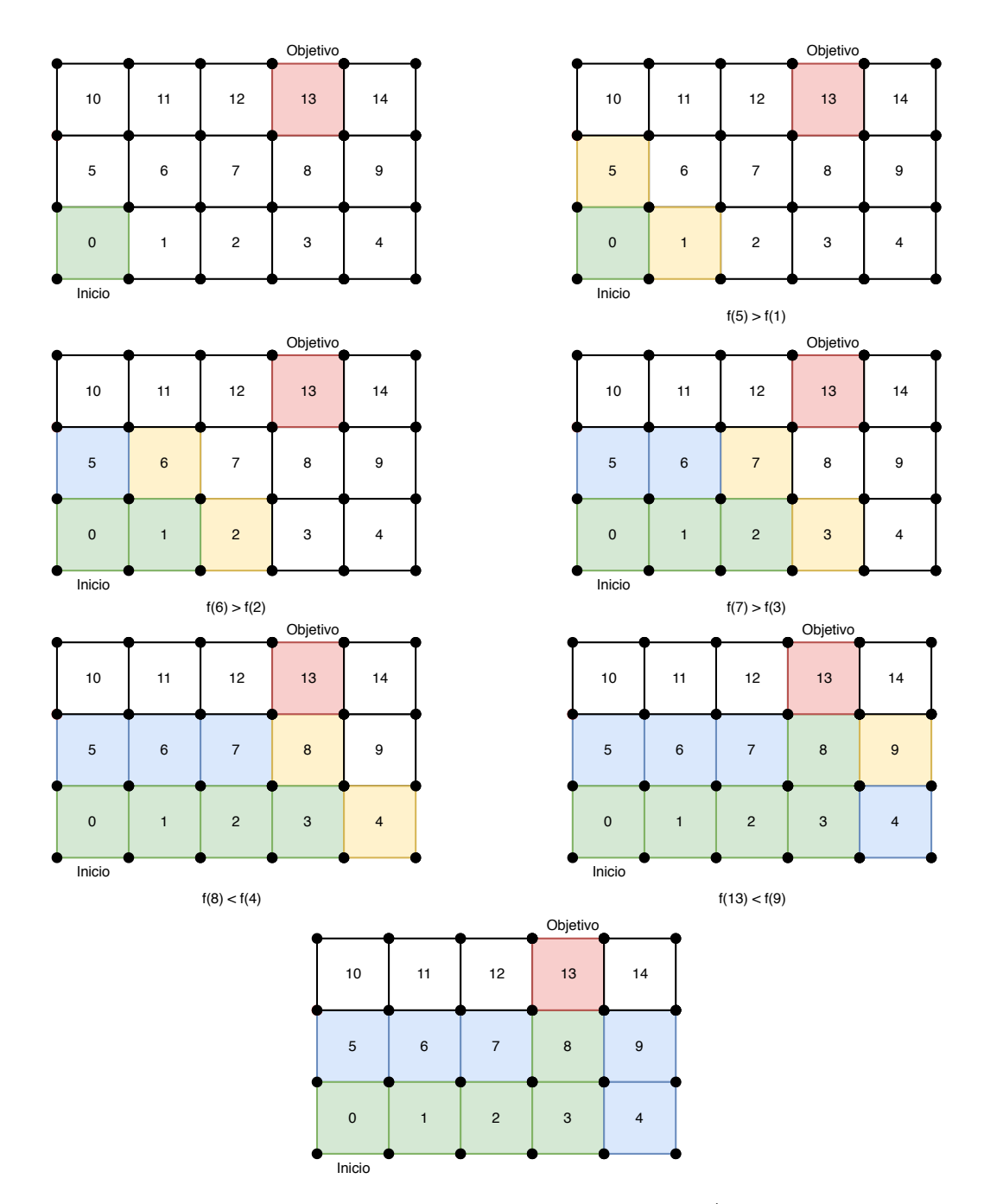

Figura 3.8: Espacio de celdas generado para A\*

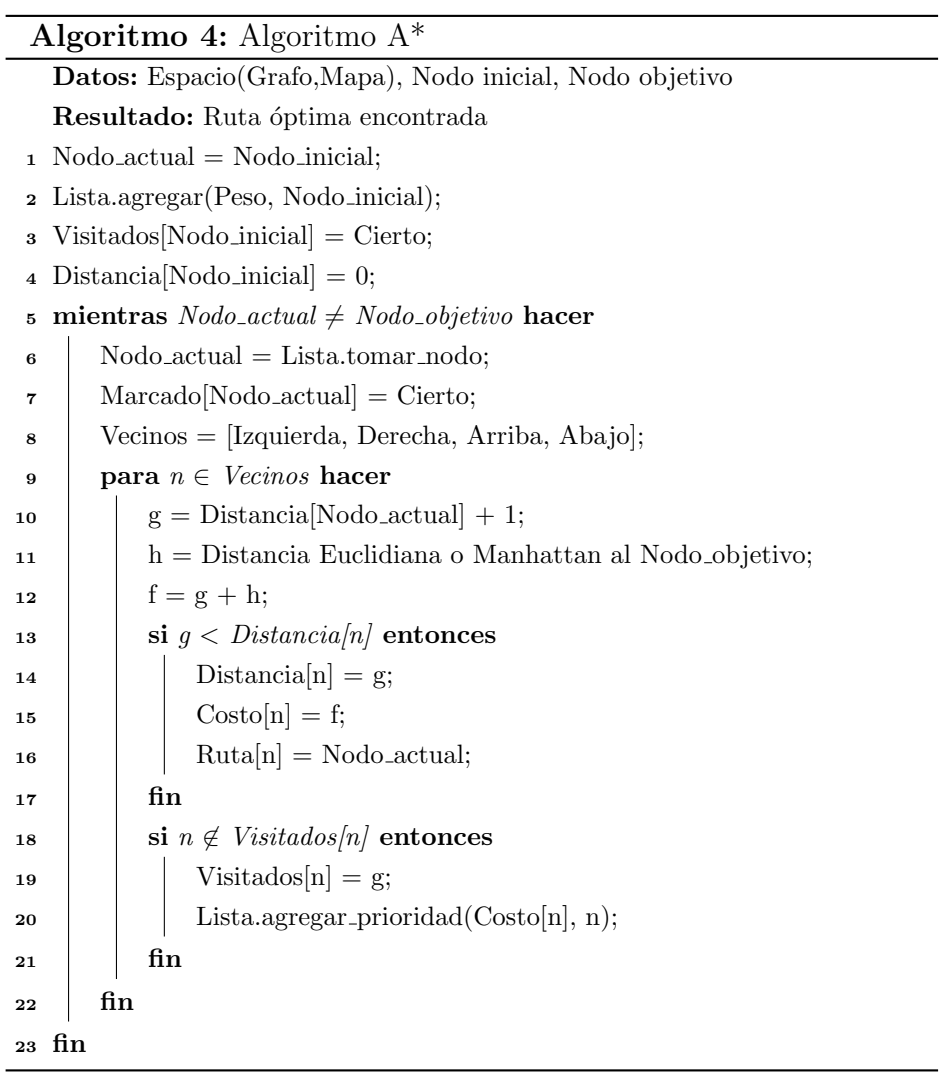

En este capítulo se describieron métodos basados en búsqueda en grafos. Los cuatro métodos expuestos tienen el mismo principio y varían solo en la estructura que se maneja en la lista abierta y en la política para seleccionar el siguiente nodo a expandir. En el siguiente capítulo se describe un conjunto diferente de métodos: los algoritmos de planeación basados en muestreo.

# Capítulo 4

## Métodos basados en muestreo

En este capítulo se describen algunas técnicas de muestreo, sus características y funciones. Posteriormente se explica en qué consiste algoritmo RRT, sus variantes y mejoras, al igual que sus aplicaciones en la exploración y planeacion de rutas.

### 4.1. Muestreo

El muestreo es una herramienta para seleccionar una parte de la población cuya observación permita extender la información obtenida del conjunto de estudio. Para que las conclusiones sobre la población sean adecuadas es necesario que la selección de las unidades se realice de tal manera que sean lo más representativas posible, para esto es fundamental planificar adecuadamente el método usado para la selección (Azorín, 1994). En el muestreo aleatorio todos los elementos tienen la misma probabilidad de ser elegidos, los individuos que formarán parte de la muestra se elegirán al azar mediante números aleatorios. También puede realizarse de maneras distintas, las más frecuentes son el muestreo simple, sistem´atico, estratificado y por conglomerados [\(Casal, 2003\)](#page-97-1).

• Muestreo aleatorio simple: Es el método conceptualmente más sim-

ple. Consiste en extraer al azar todos los individuos de un conjunto.

- **Muestreo sistemático:** En este caso se elige el primer individuo al azar y el resto esta condicionado por este.
- Muestreo aleatorio estratificado: Se divide la población en grupos en función de un carácter determinado y después se muestrea cada grupo aleatoriamente, para obtener una parte proporcional de la muestra. Este método se aplica para evitar que por azar algún grupo este menos representado que otro.
- Muestreo aleatorio por conglomerados: Se divide la población en varios grupos de características parecidas o similares, luego se analizan completamente algunos de los grupos, descartando los demás. Dentro de cada conglomerado existe una variación importante, pero los distintos grupos son parecidos. Requiere una muestra más grande, pero suele simplificar la obtención de estas.
- **Muestreo mixto:** Cuando la población es compleja, cualquiera de los métodos descritos puede ser difícil de aplicar, en estos casos se aplica un muestreo mixto que combina dos o más de los métodos anteriores sobre distintas unidades de la muestra.

### 4.2. Campos potenciales

Son una herramienta utilizada para establecer campos imaginarios de repulsión al rededor de los obstáculos como se muestra en la figura [4.1.](#page-51-0) Los campos pueden variar de acuerdo a la distancia que existe hasta ellos o geométricamente de acuerdo a un valor definido [\(Holland, 2004\)](#page-98-0). Este método fue propuesto inicialmente por [\(Khatib, 1986\)](#page-99-0) para el control y planeación de movimientos de robots manipuladores, sin embargo, actualmente se utiliza en muchos otros tipos de robots, principalmente para evasión de obstáculos.

<span id="page-51-0"></span>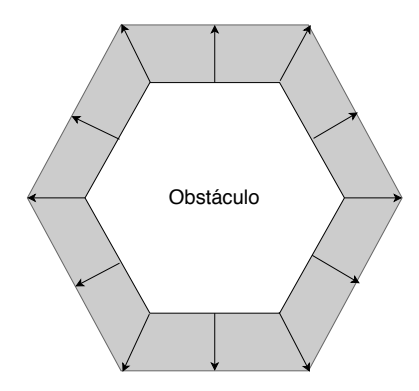

Figura 4.1: Campos potenciales

Estos consisten en calcular campos imaginarios de repulsión que emanan de los obstáculos utilizándolos para encontrar un camino que se mantenga tan alejado de los obstáculos como sea posible.

Si se conoce la ubicación de los obstáculos se puede calcular con anterioridad los vectores de repulsión usando su posición y en un espacio dividió por celdas se debe calcular la fuerza de repulsión de cada una.

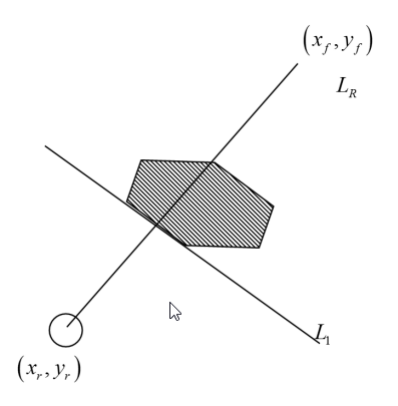

El punto  $(x_r, y_r)$  es el centro de la celda en donde se está, el punto  $(x_f, y_f)$ es un punto arbitrario y se quiere calcular para la mayor cantidad de direcciones posibles, este proceso se hace fuera de línea.

$$
L_1::y=m_1x+b_1
$$

$$
L_R: y = m_R x + b_R
$$

$$
x_f = d\cos\phi + x_r
$$

$$
y_f = d\sin\phi + y_r
$$

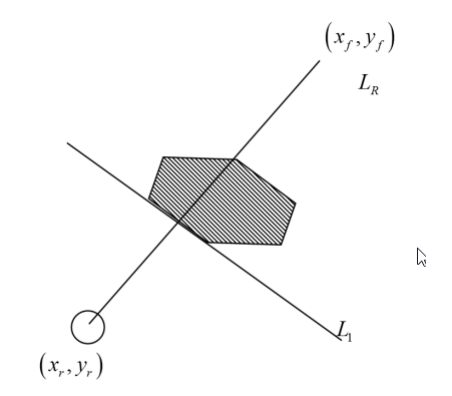

Donde el ángulo es entre el eje  $x$  y la linea  $L_R$ , las ecuaciones de la recta se pueden encontrar con:

$$
m = \frac{y_1 - y_0}{x_1 - x_0} \qquad \qquad b = \frac{x_1 y_0 - y_1 x_0}{x_1 - x_0}
$$

Los campos potenciales generan una trayectoria de acuerdo a un vector de repulsión derivado del campo potencial artificial. Esta técnica permite que el sistema siga siempre la dirección que minimiza el valor de la fuerza de repulsión. El objetivo es alcanzar el mínimo absoluto el cual contara un potencial atractor y que estará situado en la configuración destino. Sin embargo, el entorno donde se desarrolla el método puede tener una serie de mínimos locales más cercanos que el mínimo absoluto. El problema aparece cuando el sistema alcanza uno de estos. En este caso, el potencial no es nulo, pero el gradiente mantiene al sistema en la configuración alcanzada (López [et al., 2006\)](#page-100-1).

### 4.2. CAMPOS POTENCIALES 41

En las siguientes imágenes de la figura [4.2](#page-53-0) se puede apreciar la forma en la un robot detecta los obstáculos cercanos, mientras que genera una serie de campos potenciales alrededor de ellos, en los imágenes  $a \, y \, c$  se puede observar la representación de los campos en un mapa compuesto por celdas.

<span id="page-53-0"></span>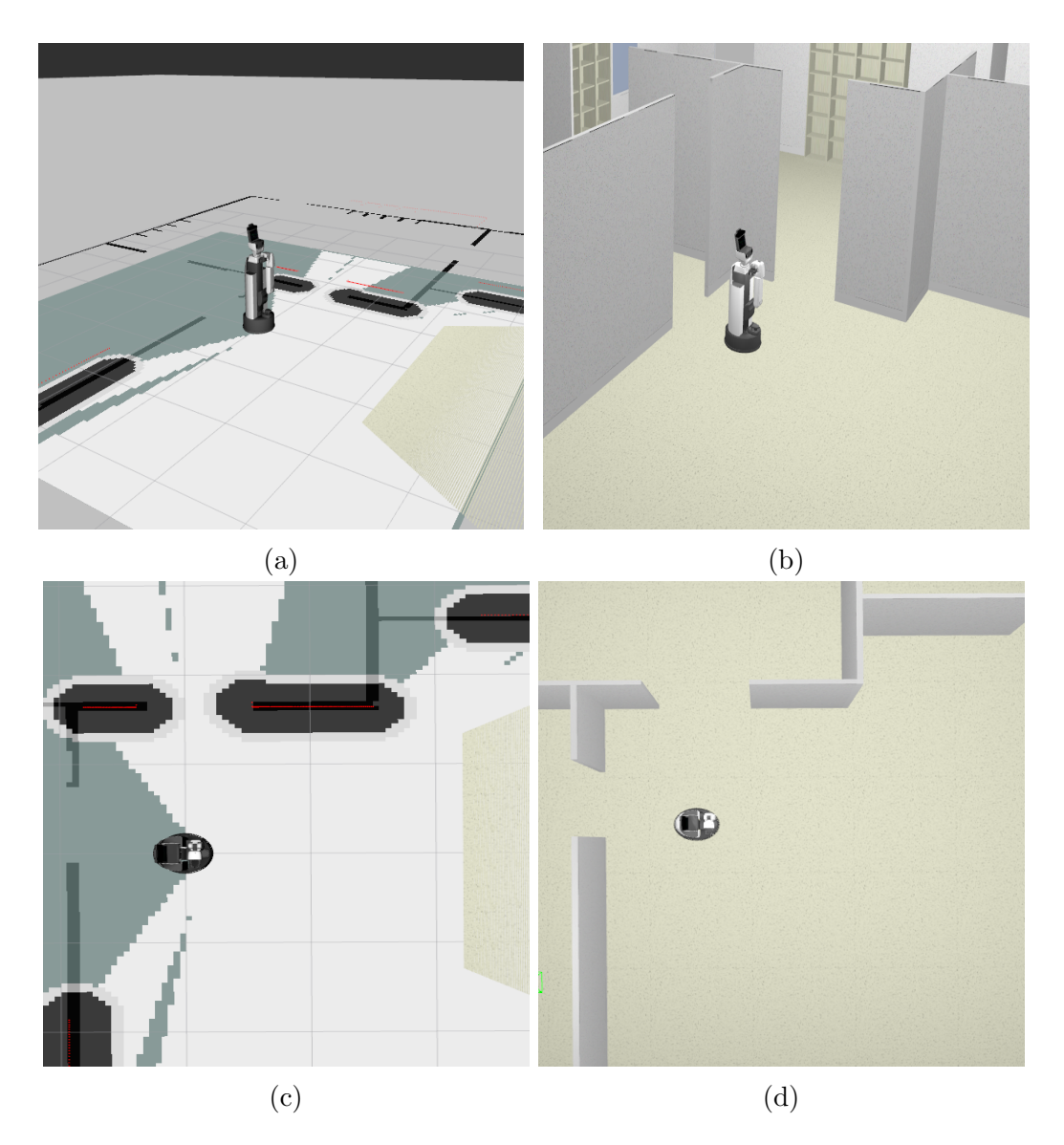

Figura 4.2: Ejemplo de campo potencial

### 4.3. Planificación con generación aleatoria

Gracias al desarrollo del método de campos potenciales surgió la primera aproximación a los métodos de planificación aleatoria [\(Latombe et al., 1991\)](#page-99-1). Para resolver el inconveniente que se genera al usar campos potenciales se planteo el uso movimientos aleatorios que permitan que el sistema abandone el mínimo local y, a continuación, aplicar de nuevo el método del gradiente, este proceso continuará hasta hallar un nuevo mínimo [\(Latombe et al., 1991\)](#page-99-1).

El éxito de los métodos aleatorios sugirió la posibilidad de usar dichas técnicas de forma exclusiva, eliminando así el coste del procesamiento para el cálculo del campo potencial. Estas debían de ser más simples, para competir en velocidad y suplir la carencia de una inteligencia en la búsqueda de un camino o ruta. Uno de estos m´etodos es el llamado m´etodo de ´arboles de exploración rápida o "Rapidly Exploring Random Trees", RRT [\(LaValle,](#page-99-2) [1998\)](#page-99-2), se basa en la construcción de un árbol de configuraciones que crece explorando sus alrededores a partir de un punto origen, el cual posee una serie de atributos que le ayudan evitar los obstáculos que se le presenten. Para entender mejor el comportamiento del algoritmo en la siguiente sección se explica mas detalladamente su funcionamiento.

### 4.4. Algoritmo RRT

Este algoritmo se basa en la construcción de un árbol de configuraciones que crece explorando el espacio a partir de un punto origen.

Para entender este algoritmo se usarán los siguientes conceptos:

- $\bullet$  C es el conjunto de todas las configuraciones posibles en un espacio dado.
- $\bullet$   $C_{libre}$  es el subconjunto de C, donde las configuraciones que no tienen intersección con ninguno de los obstáculos existentes en dicho espacio.
- $\epsilon$  es una métrica definida dentro de C, que corresponde a la longitud del

segmento de crecimiento entre las configuraciones. Puede ser distancia Euclideana, Manhattan u otra ponderación de proximidad que pueda usarse.

- $q_{ini}$  es la configuración inicial (en el caso de un robot que se mueve en un plano, representa las coordenadas  $(x, y)$  de un punto de referencia y la orientación del vehículo respecto a uno de los ejes del sistema).
- $q_{fin}$  es la configuración que se desea alcanzar.
- $q_{ale}$  es una configuración aleatoria que genera el algoritmo.
- $q_{cercano}$  es la configuración más cercana a  $q_{ale}$ , de entre las existentes en un árbol, en el sentido definido por  $\epsilon$ .
- $q_{nuevo}$  es la configuración que se va a añadir al árbol.

El objetivo del método RRT consiste en construir un árbol de exploración que cubra uniformemente todo el espacio disponible. Para ello, se desarrolló el m´etodo que se muestra en el algoritmo [5](#page-55-0) [\(LaValle, 1998\)](#page-99-2).

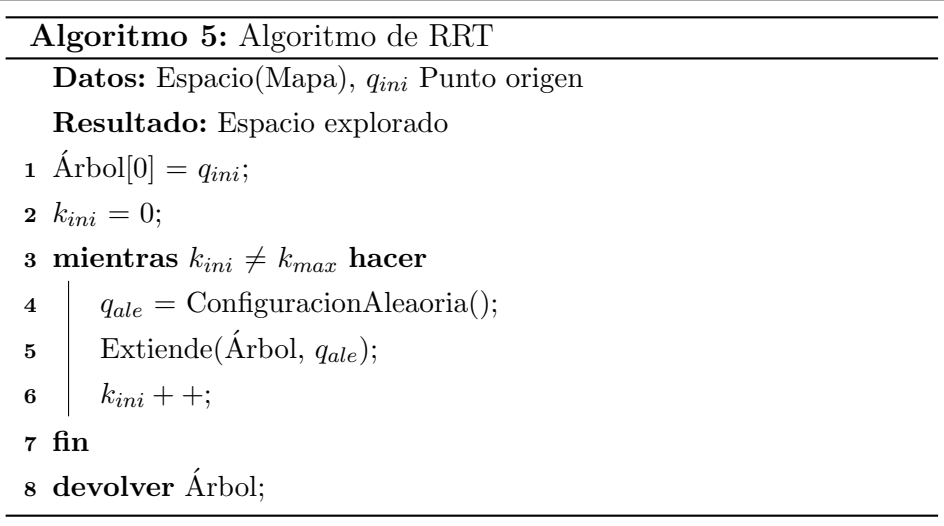

<span id="page-55-0"></span>Dicho algoritmo tiene como objetivo seleccionar un punto  $(q_{ale})$  de forma aleatoria y extender un ´arbol de configuraciones hacia este. Para ello se hace uso de la función  $Extiende()$  dicha función tiene la finalidad de ampliar el árbol en el sentido que marca  $q_{ale}$ , determinando en el proceso la existencia de un camino libre de colisiones (López et al., 2006). El pseudocódigo de esta función se presenta en el Algoritmo [6.](#page-56-0)

El algoritmo comienza inicializando la tabla asociada al árbol con la configuración origen. A continuación, se entra en un bucle, limitado por un valor  $K_{max}$ , cuya función es finalizar el algoritmo una vez se ha realizado un número prefijado de iteraciones. Este valor, se utilizará posteriormente para parar el algoritmo en el caso en que no se alcance la configuración final.

Dentro del bucle del algoritmo RRT existen dos funciones. Con la primera se obtiene un punto al azar dentro del espacio libre de colisión  $(C_{libre})$ ; la segunda hace crecer el árbol en dirección a la configuración aleatoria anteriormente obtenida.

<span id="page-56-0"></span>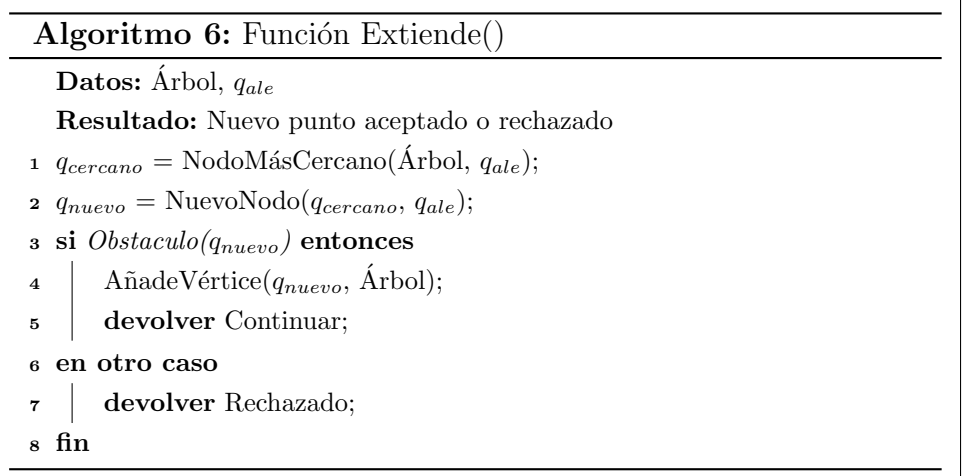

El crecimiento del árbol se realiza con la función  $Extiende()$ . El procedimiento se realiza con el cálculo de  $q_{cercano}$ , el cual es el punto mas cercano a  $q_{ale}$ , este valor se obtiene usando la función  $NodoMasCercano()$ , la cual se muestra en el algoritmo [7.](#page-57-0)

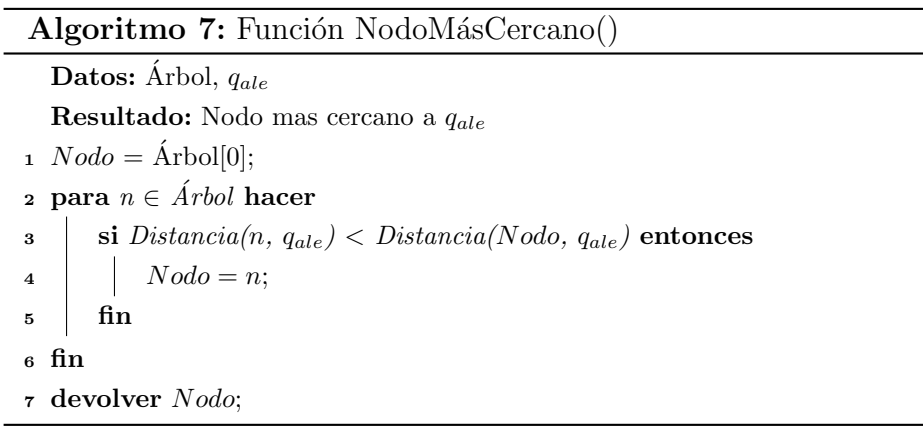

<span id="page-57-0"></span>Posteriormente, la función  $NuevoNodo()$  calcula  $q_{nuevo}$ , el cual será el nuevo nodo a agregar mediante un salto de tamaño  $\epsilon$ en dirección a  $q_{ale},$  como se muestra en la figura [4.3.](#page-57-1) Para poder obtener  $q_{nuevo}$  se toma en cuenta si existe alguna colisión en el desplazamiento, de ser así el nuevo nodo no se agregará al Árbol.

<span id="page-57-1"></span>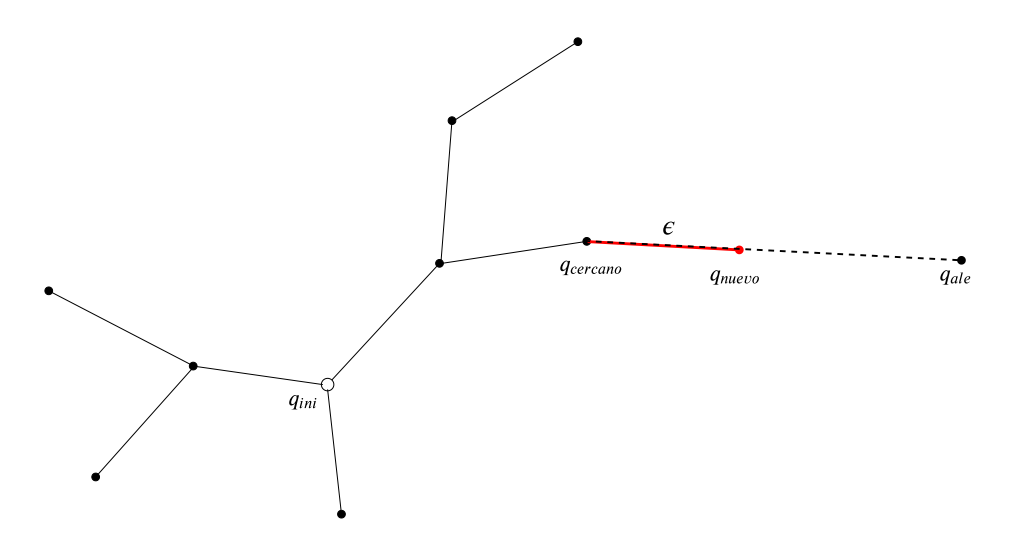

Figura 4.3: Crecimiento del árbol

El comportamiento de este algoritmo es mejor con respecto a otros en cuanto a la homogeneidad del espacio explorado (López et al., 2006). La naturaleza del algoritmo RRT le permite extenderse hacia zonas inexploradas con mayor facilidad, ya que ahí es más probable encontrar puntos  $q_{ale}$ factibles. Esto puede observarse con el desarrollo del método en distintos entornos.

<span id="page-58-0"></span>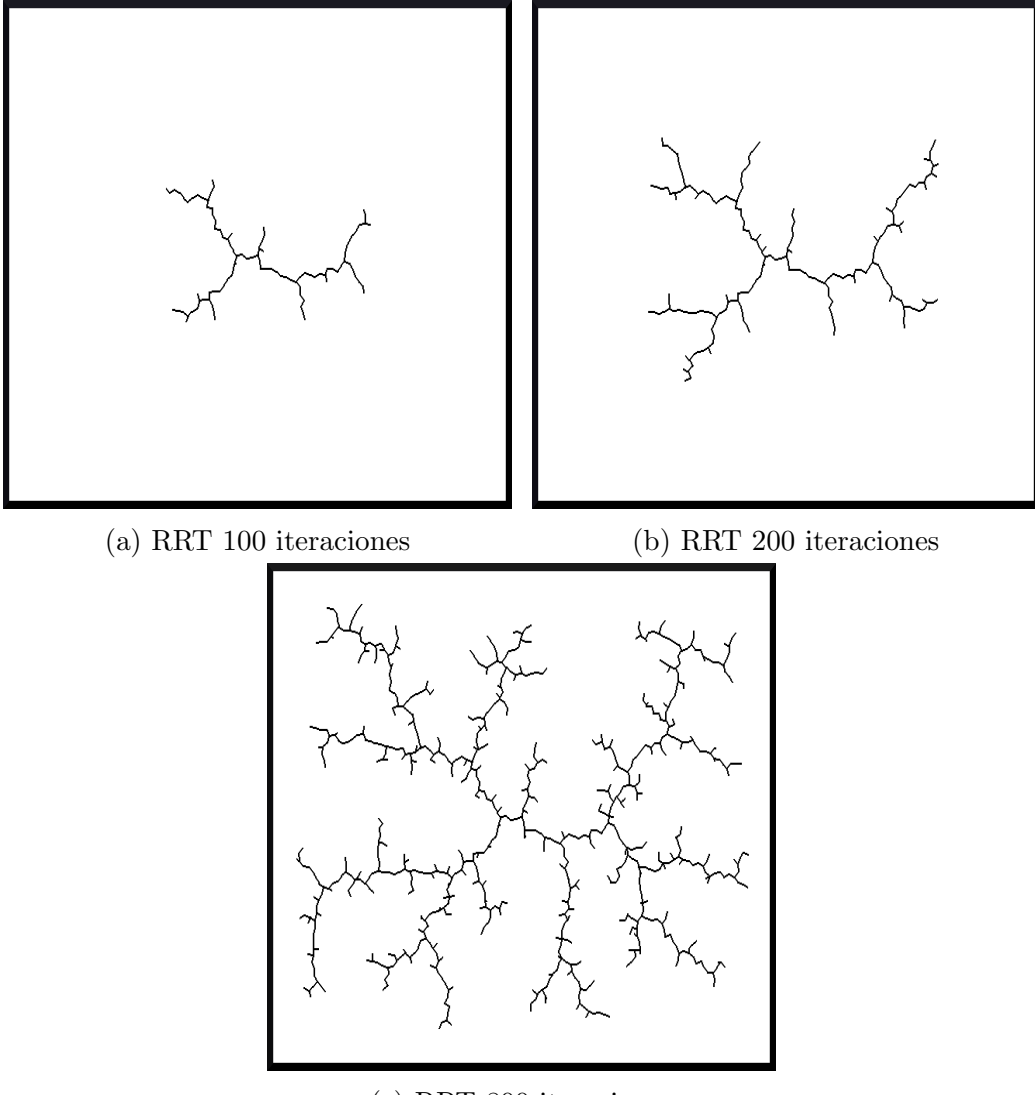

(c) RRT 800 iteraciones

Figura 4.4: RRT

En los ejemplos de la figura [4.4](#page-58-0) se muestra el desarrollo del algoritmo en un espacio totalmente libre de colisiones. Su crecimiento es totalmente aleatorio, sin ningún tipo de preferencia en cuanto a su dirección. Un hecho importante a observar es la inexistencia de una alta densidad de ramas en punto inicial del ´arbol, lo cual es una propiedad del RRT, esto puede ser especialmente efectivo en espacios en los que se utilicen campos potenciales.

<span id="page-59-0"></span>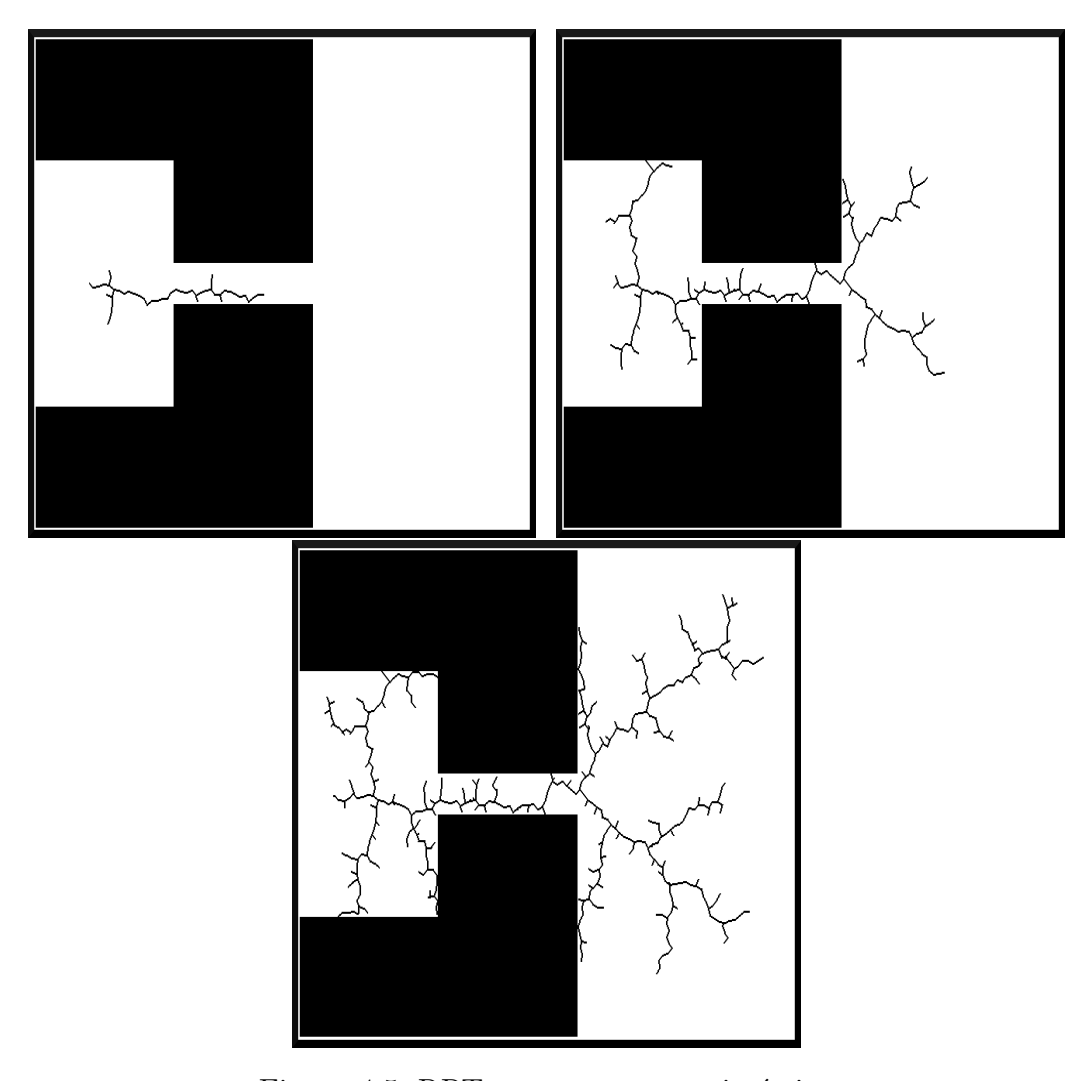

Figura 4.5: RRT en un entorno asimétrico

En la figura [4.5,](#page-59-0) se representa la progresión del algoritmo RRT en un espacio diferente, donde se observa que desde el punto de origen ubicado en el centro del rectángulo pequeño se genera una rama que crece en mayor proporci´on que las dem´as. Esto se debe a la alta probabilidad de encontrar puntos aleatorios en una mayor área inexplorada libre de obstáculos.

Tras las suficientes iteraciones, puede observarse que la densidad de las ramas es bastante homogénea, muy similar al caso anterior a pesar de la gran variación del espacio disponible.

Todo esto permite apreciar que el algoritmo RRT es una buena herramienta para explorar un espacio desconocido, debido a que este no es muy demandante en cuanto a recursos, y resulta más conveniente si se utiliza en conjunto con otros métodos.

Los primeros intentos de utilizar el RRT como planificador de rutas autónomo consistían en generar un árbol tomando como nodo raíz al punto de partida, posteriormente el desarrollo del algoritmo explora el espacio vacío, aproximándose eventualmente a la configuración final deseada.

Con un numero de iteraciones suficientemente grande algunas de las nuevas ramas agregadas se acercarán al punto objetivo para obtener una trayectoria. Sin embargo, las aplicaciones de este procedimiento pueden resultar demasiado lentas.

A causa de esto se han desarrollado algunas extensiones para mejorar el m´etodo original, las cuales permiten establecer un camino entre una configuración inicial y una objetivo (López García et al., 2011). .

#### RRT-GoalBias

Se trata de la primera modificación introducida para mejorar el rendimiento de la planificación de rutas, consiste en sustituir  $q_{ale}$  por  $q_{fin}$  en una fracción de las iteraciones, o asignar una función de probabilidad que cambie entre  $q_{ale}$  y la configuración final  $q_{fin}$  [\(LaValle et al., 2001\)](#page-99-3).

Esta versión, incluso con una baja probabilidad, resulta mucho más rápida

que el RRT sin modificar. Aunque dicha función se muestra determinante en el comportamiento del planificador, debido que si este valor es muy elevado puede caer en problema de mínimos locales.

#### RRT-GoalZoom

Esta variación del algoritmo surgió para evitar el problema del método anterior, la cual consiste en no usar exactamente la configuración final  $(q_{fin}),$ si no puntos cercanos a esta. La función para generar el punto  $q_{ale}$  toma dos posibles casos: que qale sea un punto del espacio libre, o que sea un punto cercano a la configuración final dentro de una vecindad de radio  $R_{max}$ .

De esta manera en vez de tener un valor  $q_{fin}$  se obtiene una esfera en el espacio capaz de atraer el crecimiento del ´arbol. El radio de dicha esfera se actualiza en cada iteración, por lo que durante el crecimiento del árbol los puntos  $q_{ale}$  surgen cada vez mas cerca del objetivo, mejorando así el rendimiento del algoritmo en comparación con el anterior. Sin embargo aun con estas modificaciones el método no esta exento del todo de caer en mínimos locales.

Debido a que estas versiones del RRT solo se ocupan de generar un árbol para explorar el espacio disponible no son el m´etodo mas adecuado para la planeación de rutas. A continuación, se abordarán más detalladamente algunas extensiones y mejoras que se usaran en este trabajo.

### RRT-Bidireccional

Esta adaptación del algoritmo se basa en la construcción de dos árboles que parten de la configuración inicial y final de manera simultanea, estos crecen explorando el espacio busc´andose entre si, este proceso concluye cuando dichos ´arboles se conectan, obteniendo de esta manera una trayectoria. Si el valor de  $k_{max}$  es alcanzado y los árboles no han coincidido, se devuelve un mensaje de error, esto puede suceder cuando el espacio a explorar es demasiado a grande, o no existe una posible ruta.

Cabe mencionar que ambos árboles comparten el mismo punto  $q_{ale}$  para crecer, de esta forma se reduce el coste computacional de calcular un nuevo valor, sin afectar las propiedades del RRT. La funcion IntercambiarArbol() tiene como tarea alternar el crecimiento de los arboles, para que ambos se desarrollen de manera equilibrada, de lo contrario el ArbolB solo crecería cuando el  $ArbolA$  no presente ningún problema.

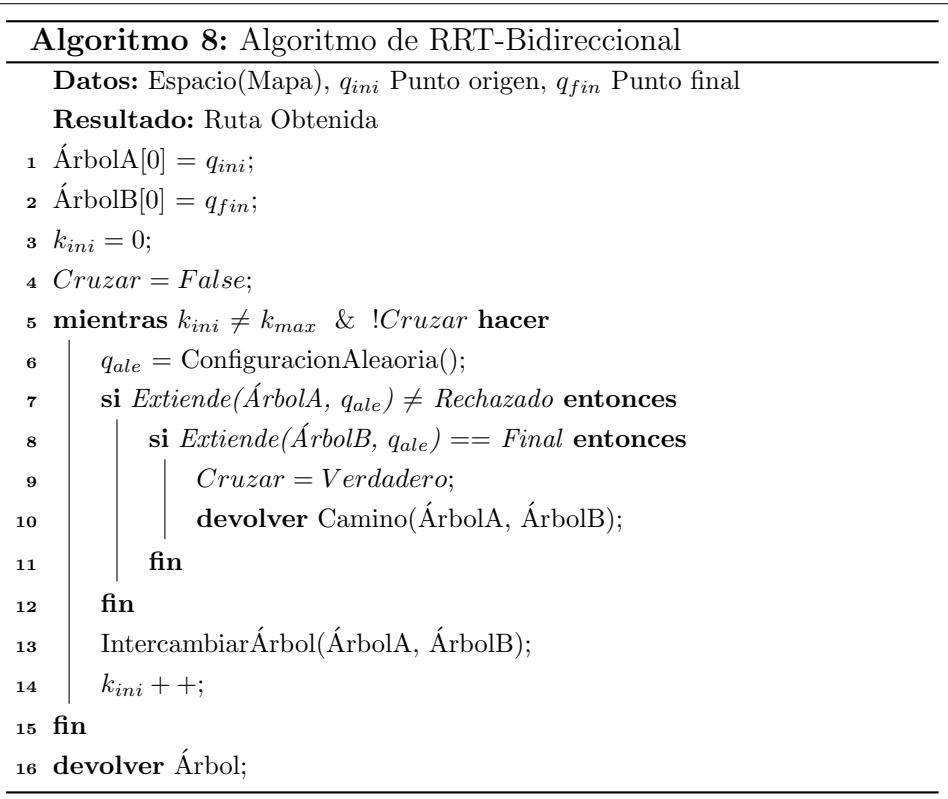

Este algoritmo admite ciertas mejoras, por ejemplo el crecimiento de los ´arboles puede ser dirigido de forma que tiendan el uno hacia el otro, en lugar de crecer por zonas donde la interconexión puede resultar difícil. Para conseguir esto se ha desarrollado el algoritmo RRT-Ext [\(LaValle et al., 2001\)](#page-99-3).

## 4.5. RRT-Ext

Esta versión permite agilizar la conexión entre los árboles del algoritmo anterior. A˜nadiendo algunas variaciones, es posible atribuirle la capacidad de que cada árbol pueda dirigir su crecimiento hacia su homólogo, de igual forma se agrega una función de búsqueda, la cual trata de encontrar una intersección entre ambos árboles cada que una nueva configuración es agregada. De esta manera se logra que este método sea más eficaz que otros puramente aleatorios.

<span id="page-63-0"></span>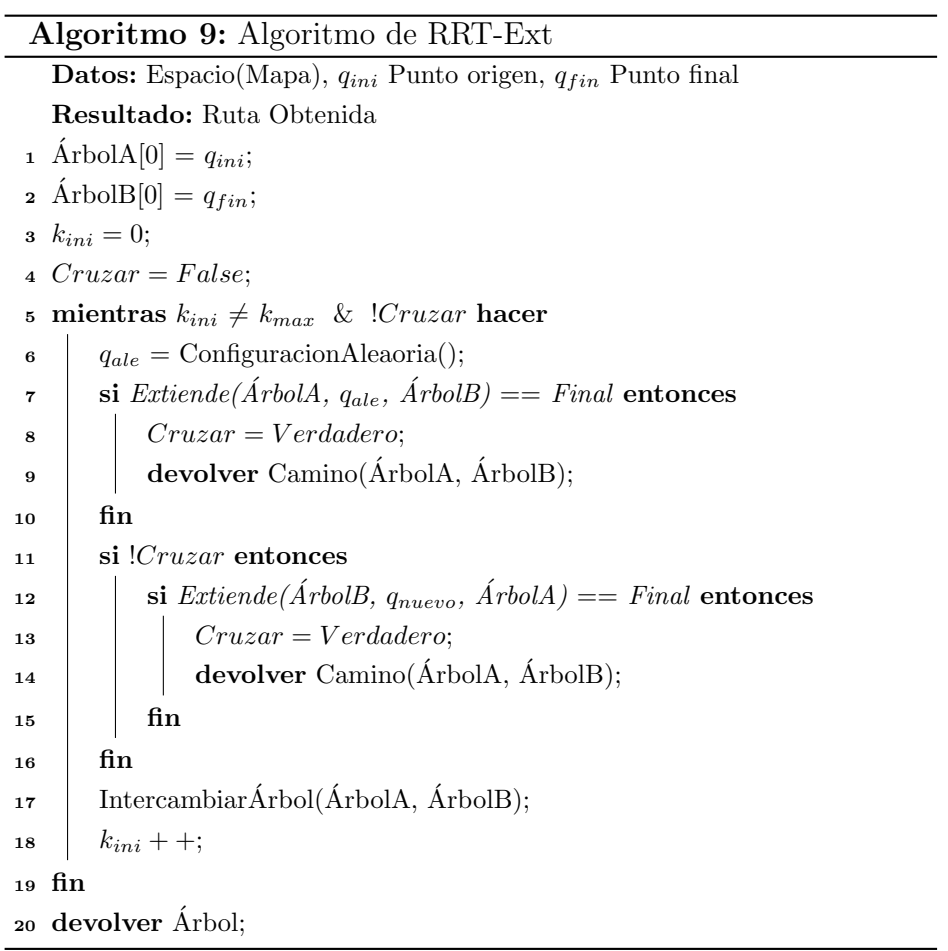

Estos cambios pueden verse en el Algoritmo [9,](#page-63-0) donde el punto  $q_{ale}$  se sustituye en el segundo árbol por  $q_{nuevo}$ , es decir, el punto recién agregado al ´arbol anterior.

También se incluyen algunas alteraciones para adaptarse a las modificaciones de la función  $Extiende()$  las cuales se muestran en el algoritmo [10,](#page-64-0) este ahora cuenta con la función  $Unir()$  que intenta conectar los árboles cada que un nuevo nodo es agregado.

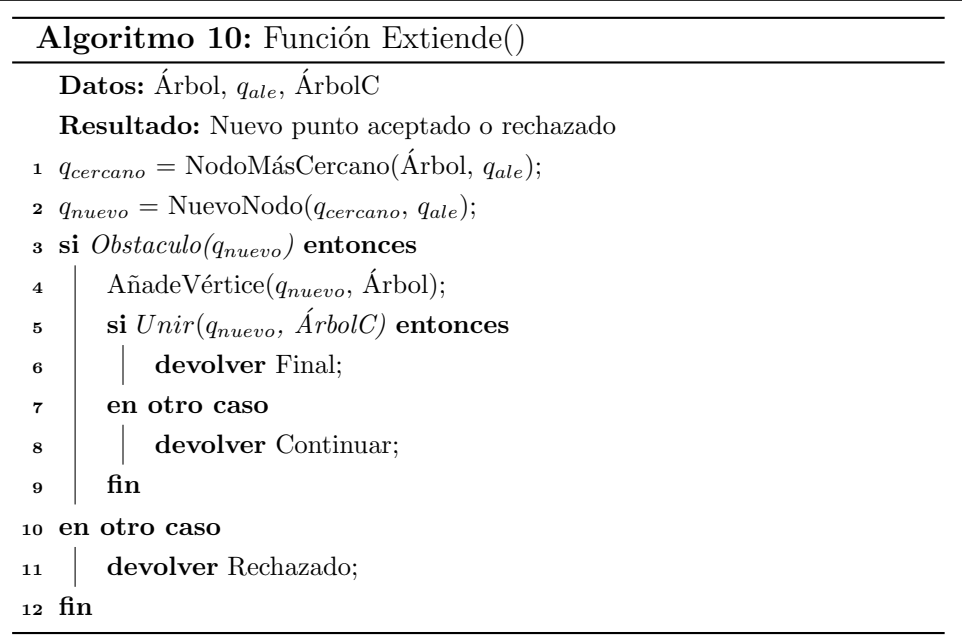

<span id="page-64-0"></span>En la función podemos ver el nuevo procedimiento para aceptar un nuevo nodo. Primero se evalúa si es posible agregarlo, después se comprueba si este es capas de conectar ambos árboles usando la función  $Unir()$ , en caso de ser así se retorna '*Final*' y algoritmo termina, en caso contrario el método continua hasta encontrar un nodo que una los dos arboles o se alcance el numero máximo de iteraciones.

### 4.5.1. RRT-Connect

En esta variación del algoritmo RRT-Ext, se sustituye la función  $Extiende(),$ que agrega un nuevo nodo al árbol en cada interacción, por otra denominada  $Concat($ ) (ver algoritmo [13\)](#page-67-0) la cual es más ambiciosa y agrega nodos consecutivos hasta alcanzar a  $q_{ale}$ , o que un obstáculo la detenga [\(Kuffner and](#page-99-4) [LaValle, 2000\)](#page-99-4).

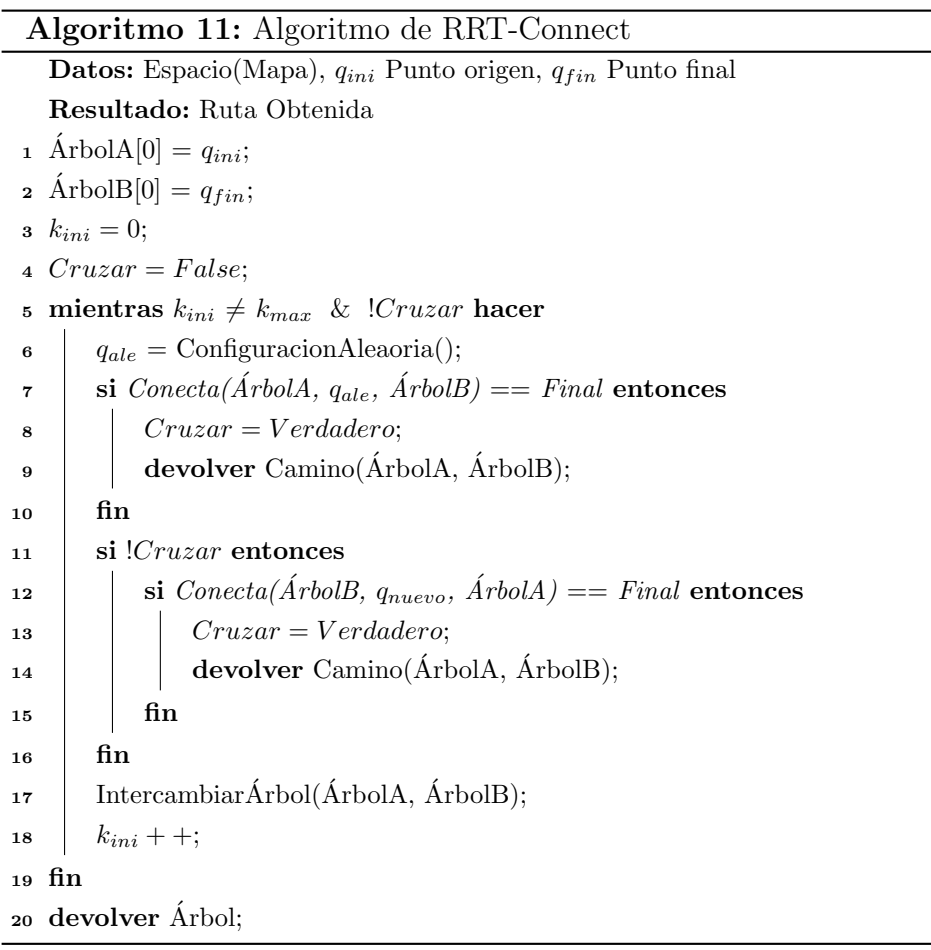

Ahora, los segmentos agregados son múltiples, con lo que para conectar basta con que exista un camino rectilíneo libre de colisiones entre el punto  $q_{nuevo}$  y el nodo más cercano del otro árbol.

Debido a estos cambios se debe agregar un nuevo caso en la función Extiende() (ver algoritmo [12\)](#page-66-0), el cual consiste en detectar cuando los nodos agregados alcanzaron a  $q_{ale}$ , en ese momento se detiene el ciclo de la función Connecta() y continua la siguiente parte del algoritmo RRT-Connect.

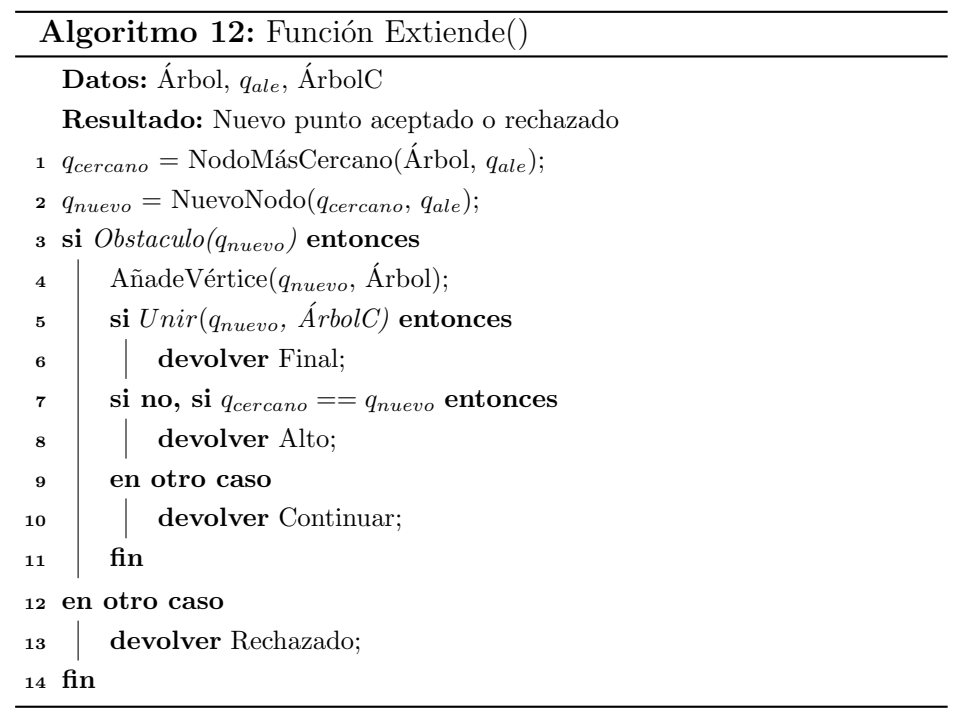

<span id="page-66-0"></span>La única desventaja de esta variante consiste en el mayor coste computacional de la función  $Concat(a)$ , que se compensa en muchos escenarios con la mayor eficiencia del algoritmo. En la práctica parece observarse un mejor comportamiento de este algoritmo con respecto al RRT-Ext cuando el entorno no está congestionado de obstáculos [\(Kuffner and LaValle, 2000\)](#page-99-4).

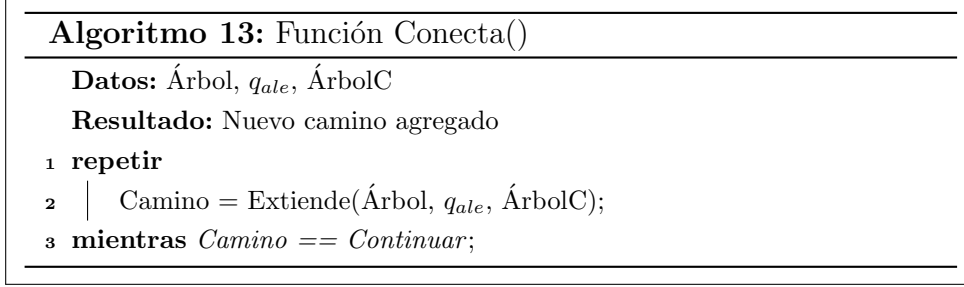

<span id="page-67-0"></span>En este capítulo se describieron varios métodos de planeación de rutas basados en muestreo. En el capítulo 3 se describieron métodos basados en búsqueda en grafos. Como se mencionó en la introducción, el objetivo de este trabajo es comparar diferentes métodos de planeación de rutas, para ello, en el siguiente capítulo se describe la forma en que estos algoritmos se implementaron así como las estrategias para compararlos.

# Capítulo 5

# Implementación

En este capitulo se explican las herramientas usadas para la implementación de los algoritmos descritos en los capítulos anteriores, comenzando con las características y objetivos de  $ROS$ , después se describe al robot  $HSR$ y al simulador *Gazebo*. También se muestran los nodos y servicios creados para realizar las pruebas, así como la interacción entre estos. Por ultimo se presentan los métodos usados para las estrategias de comparación.

### 5.1. La plataforma ROS

La Wiki define a ROS (<https://wiki.ros.org/ROS/Introduction>) como un meta-sistema operativo de código abierto (*open-source*) el cual proporciona los servicios necesarios para el desarrollo de aplicaciones en el ´ambito de la robótica, los cuales se esperarían de un sistema operativo, tales como: abstracción de hardware, control de dispositivos de bajo nivel, envió de mensajes entre procesos y gestión de distintos tipos de paquetes. También proporciona herramientas y bibliotecas para obtener, crear, escribir y ejecutar código en varias computadoras.

ROS es la abreviatura de Robot Operating System (Sistema Operativo de Robots traducido al español). Sería lógico pensar que se trata de un sistema operativo, sin embargo una descripción más precisa sería la de un Meta  $Sistema$   $Operation$ , aunque no es un término definido en el diccionario, describe a un sistema que realiza procesos tales como programación, ejecución, monitoreo y manejo de errores utilizando una capa de virtualización entre aplicaciones y recursos inform´aticos distribuidos. [\(Yoonseok Pyo, 2017\)](#page-101-1)

Por otra parte Quigley describiré a ROS como un marco para desarrollar software, el cual contiene una colección de herramientas, bibliotecas y convenciones que tienen como objetivo simplificar la tarea de crear un comportamiento complejo y robusto para un robot [\(Quigley et al., 2015\)](#page-100-3).

Por lo tanto, ROS no es un sistema operativo convencional como Windows, Linux, o Android, sino una plataforma que se ejecuta dentro de un sistema operativo existente. A menudo, se utiliza Ubuntu, que es una de las distribuciones de Linux [\(Yoonseok Pyo, 2017\)](#page-101-1). No obstante, es posible usarse en distintos sistemas, tal y como se muestra la Figura [5.1](#page-70-0) toma de ROS Robot Programming [\(Yoonseok Pyo, 2017\)](#page-101-1).

<span id="page-70-0"></span>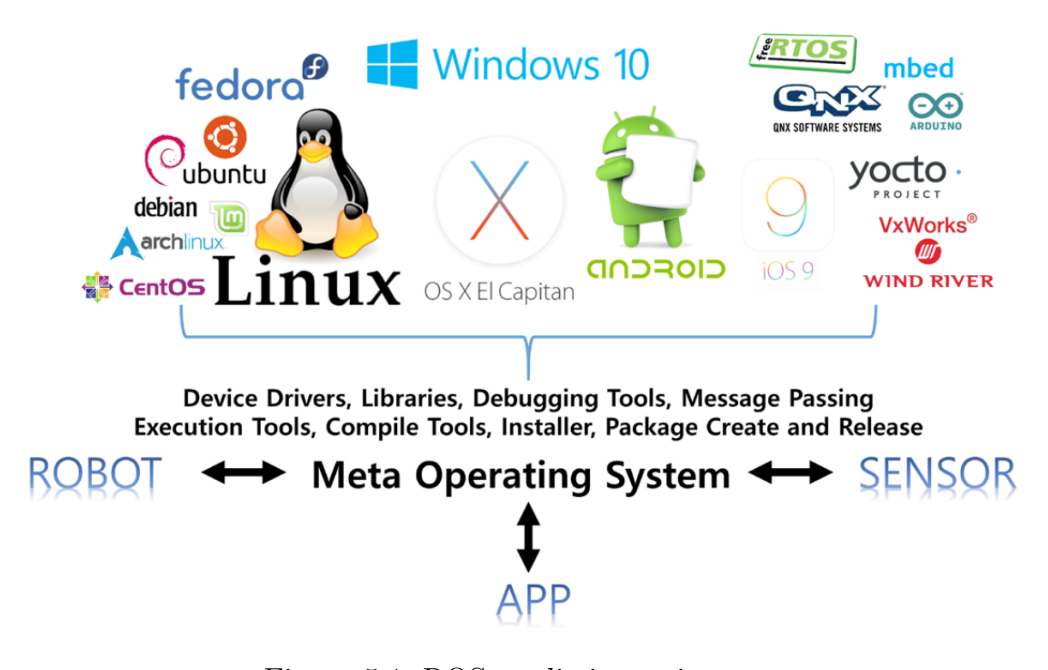

Figura 5.1: ROS en distintos sistemas

### Objetivos de ROS

Existen diversas plataformas de software para la robótica las cuales tienen distintos propósitos y objetivos. ROS en especifico se puede decir que se centra en construir un entorno que permita el desarrollo de software robótico a nivel mundial. Es decir, ROS se centra en maximizar la reutilización de código en la investigación y el desarrollo de la robótica, y de esta forma hacer crecer el entorno mismo [\(Quigley et al., 2009\)](#page-100-4). Para lograr esto el sistema tiene las siguientes características:

- Distribución de procesos: Están programados en unidades mínimas de procesamiento (nodos). Cada uno de estos procesos se ejecuta de manera independiente y es capaz de intercambiar datos con otros de manera sistemática.
- **Manejo de paqueterías:** Cuando varios procesos tienen propósitos similares, estos se manejan dentro de un paquete que haga los procesos más fáciles de usar, desarrollar, modificar y distribuir.
- Repositorios públicos: Cada paquete se hace público dentro de un repositorio (por ejemplo GitHub) para que la comunidad de desarrolladores puedan acceder a él.
- API (Interfaz de Programación de Aplicaciones): Cuando se desarrolla un programa en ROS, generalmente se utilizan funciones ya existentes las cuales se pueden agregar fácilmente dentro del código que se esté construyendo.
- Soporte de distintos lenguajes de programación: La plataforma ROS posee una biblioteca de clientes que facilita el trabajo de los programadores, debido a que puede importar lenguajes de programación que son bastantes populares, tales como Python, C++, Java, Ruby, Lips, entre otros.
## 5.2. El robot HSR

Ha habido un creciente interés en el desarrollo de manipuladores móviles que sean capaces de realizar trabajo físico en entornos domésticos. Debido a esto, Toyota en su línea de robots de apoyo humano desarrolló una plataforma de investigación compacta y segura, Human Support Robot (HSR) (Robot de apoyo humano) el cual se muestra en la figura [5.2](#page-72-0) obtenida de su pagina oficial (<https://hsr.io>), este se ha proporcionado a varios institutos de investigación para establecer una comunidad de desarrolladores.

<span id="page-72-0"></span>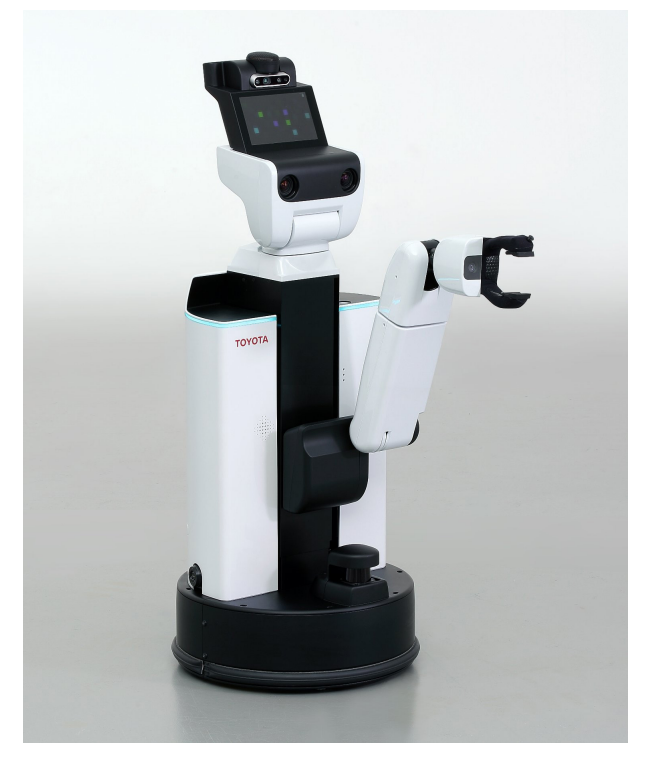

Figura 5.2: Robot HSR

Para lograr que este robot ejecute tareas en un entorno real se requiere un gran desarrollo de software, adem´as de que el hardware pueda coexistir con las personas en su espacio vital. A causa de esto  $HSR$  se desarrolló como una plataforma de investigación con un cuerpo compacto que tiene la capacidad y seguridad de realizar pruebas de campo en entornos domésticos [\(Yamamoto](#page-101-0) [et al., 2019\)](#page-101-0).

En los últimos años las competiciones internacionales de robots han llamado la atención como un enfoque eficaz para acelerar la investigación y el desarrollo de robots. HSR fue adoptado como la plataforma estándar en la liga DSPL de la RoboCup, y la competencia World Robot Summit (WRS).

### 5.3. El simulador Gazebo

La simulación de robots es una herramienta esencial para el desarrollo del campo. Un simulador bien elaborado permite probar rápidamente algoritmos, diseñar robots, realizar pruebas de regresión y entrenar un sistema de inteligencia artificial utilizando escenarios realistas. Gazebo ofrece la capacidad de simular con precisión y eficiencia robots en entornos complejos interiores y exteriores, genera información realista de sensores, así como las interacciones entre los objetos físicamente plausibles. Cuenta con un motor de física robusto, gráficos de alta calidad e interfaces gráficas convenientes, además posee una gran comunidad de desarrolladores (<http://gazebosim.org/>).

Debido a las características de este simulador, Toyota realizó un modelo de su robot HSR, el cual cuenta con las herramientas y habilidades del robot real, excluyendo algunos sensores como el de fuerza y el reconocimiento de voz. En esta representación del robot se pueden agregar una gran cantidad de objetos y realizar el diseño de diferentes escenarios.

Gracias a todas estas aplicaciones y capacidades del modelo HSR es posible realizar simulaciones que representen de manera muy exacta el comportamiento del robot en un entorno real.

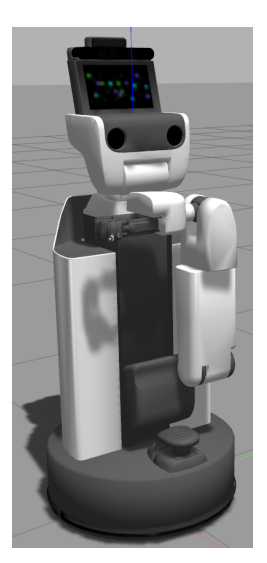

(a) HSR Gazebo (b) HSR Rviz

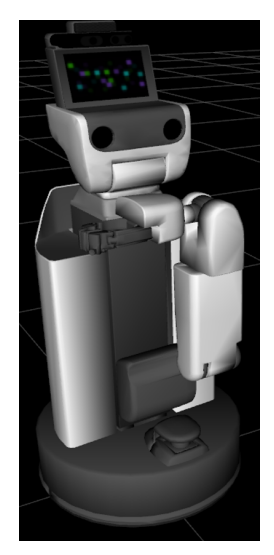

Figura 5.3: Modelo HSR

## <span id="page-74-0"></span>5.4. Implementación de los algoritmos comparados

Para comparar el desempeño entre algoritmos basados en muestreo y los basados en búsqueda en grafos, se seleccionaron tres algoritmos:  $A^*$ , RRT-Ext y RRT-Connect. Se seleccionó  $A^*$  debido a que se ha observado que es el más eficiente del grupo de los métodos basados en búsqueda en grafos. Este algoritmo es el que se ha utilizado en el robot HSR y otros del Laboratorio de Bio-Robótica y es por esto que se seleccionó para la comparación. Por otro lado, los algoritmos RRT-Ext y RRT-Connect se seleccionaron porque son los que se espera que tengan un mejor desempeño del grupo de métodos basados en muestreo, como se explicó en el capítulo 4.

Para poner en funcionamiento estos algoritmos se hizo uso del software elaborado por el Laboratorio de Bio-Robótica de la Facultad de Ingeniería de la UNAM, el cual cuenta con herramientas que facilitaron su desarrollo y aplicación, de esta manera se lograron realizar las simulaciones y pruebas correspondientes.

Se elaboró una Interfaz Gráfica de Usuario  $(GUI)$  como se muestra en la figura [5.4.](#page-76-0) Mediante esta herramienta podemos manipular el hardware del robot HSR, abarcando desde el brazo, pinza, cabeza, torso hasta la base del robot. También se añadieron funciones que permiten realizar tareas de navegación, planeación de rutas y obtención de datos. Cabe aclarar que este trabajo estará enfocado solo en estas ultimas, por otra parte se dará una breve expolición de las funciones que pueden realizar el resto de las herramientas.

- Arm and Manipulation: Permite modificar la posición del brazo, junto con el uso de la pinza que este posee. Esto resulta muy útil cuando se requiera que el robot tome objetos.
- Head: Controla la orientación de la cabeza, lo cual es de gran ayuda cuando se desea hacer reconocimiento y detección de objetos debido a que esta contiene una cámara y otro tipo de sensores que ayudan a estas tareas.
- Torso: Este funciona principalmente de apoyo a los a grupos antes mencionados, debido a que les permite cambiar la altura a la que pueden realizar sus funciones.
- Manual Drive: Manipula la base, lo que modifica la posición actual del robot en el mapa.
- Obtaining Data: Mediante esta función podemos conseguir los datos necesarios de los algoritmos implementados.
- Mobile Base and Navigation: En esta sección se pueden realizar diferentes tareas tales como, mover el robot a una posición especifica, o trazar una ruta, todo esto usando alguno los métodos de planeación disponibles. También proporciona información de la ubicación actual del robot en el mapa.

<span id="page-76-0"></span>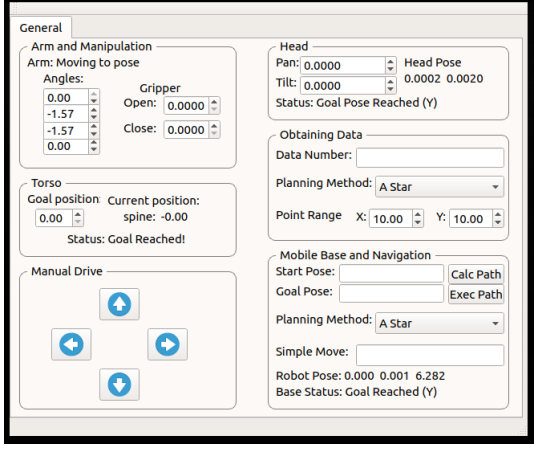

Figura 5.4: GUI HSR

La representación del robot HSR es posible gracias a los paquetes proporcionadas por Toyota disponibles en su pagina oficial (<https://hsr.io>), estos permiten tener una interacción entre un entorno creado en Gazebo y un mapa del espacio en Rviz. También proveen las funciones que hacen posible usar las herramientas del robot en simulaciones y el mundo real.

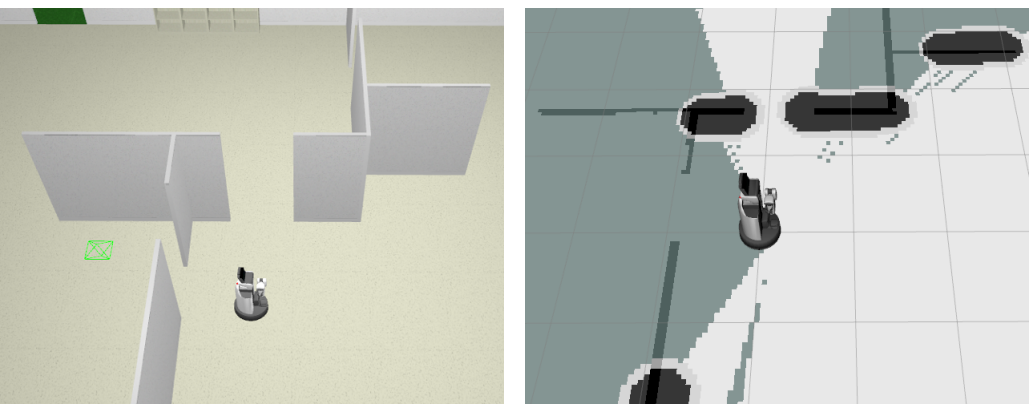

(a) Mundo en Gazebo (b) Mapa en Rviz

Figura 5.5: Simulaciones

Esto se logra con la implementación de diferentes nodos y servicios, los cuales se comunican con la GUI usando algunos datos de entrada o modificando algunos valores establecidos:

#### Arm and Manipulation

- Arm Moving to pose: Mueve cada una de las cuatro articulaciones del brazo en un rango establecido.
- Gripper: Abre y cierra la pinza del brazo para sujetar objetos.
- **E** Head
	- Pan: Gira la cabeza del robot de izquierda a derecha, para buscar cosas a su alrededor.
	- Tili: Mueve la cabeza del robot de arriba a abajo para detectar objetos cercanos a el.
- **Torso** 
	- Goal position: Levanta o baja el torso del robot para aumentar el alcance de los grupos antes descritos.
- Manual Drive
	- Botones de dirección Utiliza las flechas de *izquierda* y derecha para modificar la orientación del robot, con el fin de cambiar los puntos de referencia y permitir que el robot se mueva en diferentes direcciones usando las flechas de *adelante* y *atrás*.
- Mobile Base and Navigation
	- Planning Method: Su objetivo consiste en mostrar el método seleccionado para la planeación de rutas.
	- Start Pose, Calc Path, Goal Pose: Estos nodos requieren dos parámetros de posición  $(X, Y)$ , los cuales corresponden a las coordenadas de la ubicación a la que se desea llegar, después se obtienen los valores de la posición actual usando una función que se

comunica con el mapa y la base del robot, también se utiliza la información del método de planeación elegido.

Una vez que se cuenta con esta información, se hace uso de un servicio que se comunica con el nodo que contiene el método seleccionado. El servicio mantendrá un canal de comunicación abierta esperando una respuesta que indique si es posible establecer un camino o no. Estos nodos comienzan evaluando si la posición inicial o final esta ocupada, es decir tiene un obstáculo, de estar libre comienza el proceso de obtener una ruta entre ambos puntos, en caso de encontrar una, esta se mostrará en el mapa del visualizador Rviz.

• Exec Path: Es un complemento de los nodos anteriores por lo que también requiere de dos parámetros de ubicación y uno de ángulo  $\theta$ (el cual es opcional, debido a que este determinara la orientación que tendrá el robot al finalizar el recorrido), después realiza el mismo procedimiento para obtener una ruta. Posteriormente si no hubo ningún problema durante el proceso de planeación el robot comenzar´a a moverse por el camino trazado en el mapa hasta la posición deseada.

#### Obtaining Data

- Data Number: Recibe un número que determina la cantidad de datos que se desea generar para el análisis.
- Planning Method: Su objetivo consiste en mostrar el método seleccionado de los tres disponibles para la obtención de datos.
- Point Range: Determina el rango de los números aleatorios generados, para ajustarse al mapa que se está utilizando, por lo que se deben conocer previamente sus dimensiones.

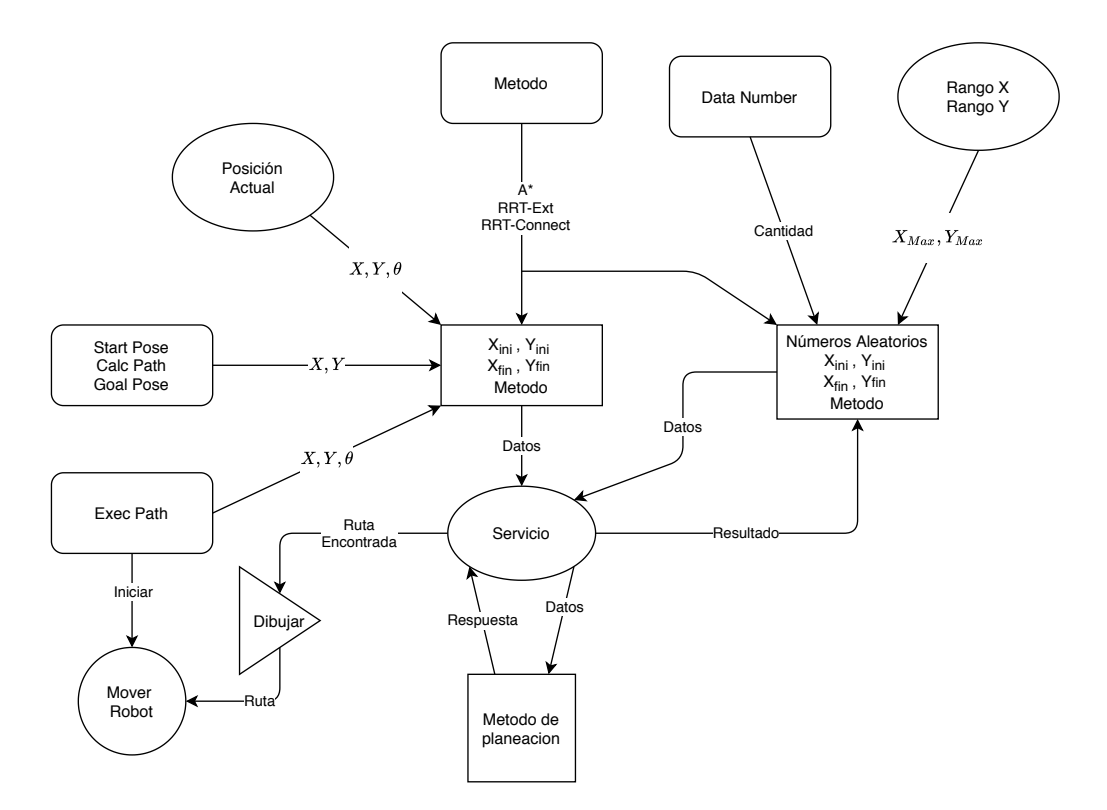

Figura 5.6: Sistemas de navegación y obtención de datos

El planeador de rutas elegido funciona de manera independiente a los algoritmos y nodos de control, debido a que estos se ejecutan utilizando ´unicamente informaci´on del mapa en conjunto con los datos del origen y destino. Por lo tanto estos algoritmos no dependen del hardware que se esté utilizando, de modo que pueden funcionar en cualquier otro robot y no solo en el HSR. Para lograr esta autonomía se implementa un nodo cuya función es atender el servicio PathFromMap que se encuentra en el paquete navig\_msgs, que esta compuesto por:

Datos del mapa: Estos pertenecen al mensaje tipo  $(OccupancyGrid)$ del paquete ( $nav\_{msg}$ ), el cual simboliza una cuadricula 2-D donde cada celda contiene información del espacio representado ([http://docs.](http://docs.ros.org/melodic/api/nav_msgs/html/msg/OccupancyGrid.html) [ros.org/melodic/api/nav\\_msgs/html/msg/OccupancyGrid.html](http://docs.ros.org/melodic/api/nav_msgs/html/msg/OccupancyGrid.html)).

**Posición inicial y final**  $(X_{ini}, Y_{ini}, X_{fin}, Y_{fin})$ : Forman parte del mensaje (*Pose*) del paquete (*geometry\_msgs*), cuya función es es almacenar datos de posición y orientación ([http://docs.ros.org/melodic/api/](http://docs.ros.org/melodic/api/geometry_msgs/html/msg/Pose.html) [geometry\\_msgs/html/msg/Pose.html](http://docs.ros.org/melodic/api/geometry_msgs/html/msg/Pose.html)).

y estos se denotan dentro del servicio de la siguiente forma:

```
geometry_msgs/Pose start_pose
geometry_msgs/Pose goal_pose
nav_msgs/OccupancyGrid map
---
nav_msgs/Path path
```
de esta manera se puede almacenar la información necesaria para la planeación de rutas.

#### <span id="page-80-0"></span>5.5. Estrategias de comparación

Con el propósito de evaluar el desempeño de los algoritmos en diferentes entornos, se optó por generar usa serie de posiciones aleatorias para medir el tiempo que toma encontrar un camino entre dos de ellas, así como su longitud y tortuosidad, dicho de otra manera se pretende calcular el tiempo de ejecución de los métodos de planeación al momento de obtener una ruta, junto con el tama˜no y la cantidad de curvas que esta posee.

Debido a esto se creó uno de los nodos descrito en la sección [5.4,](#page-74-0) Obtaining Data, este permite producir una cantidad determinada de datos generando una serie de puntos aleatorios distribuidos de manera uniforme entre los limites del mapa seleccionado. Una vez obtenido un punto inicial y final comienza el proceso de planeación, el cual no se detendrá hasta encontrar una ruta o que el numero m´aximo de iteraciones planteado sea alcanzado, al conseguir un resultado se proceder´a con los siguientes valores aleatorios hasta obtener todos los datos solicitados. Cabe mencionar que el valor de  $\epsilon$ 

para el crecimiento de las variantes del algoritmo RRT es solo de una celda (cuyo valor en el mundo real es de 0.05 metros) y se utiliza la conectividad 8 vista en la figura [2.5.](#page-28-0)

Estos se guardan en un archivo individual para cada método con el formato '.xls' compatible con Excel, el cual contiene las coordenadas del punto inicial y final, junto como el tiempo de ejecución medido en milisegundos, la longitud de la ruta en metros y su tortuosidad en radianes. A su vez estos datos se calcularon usando los procedimientos descritos en las secciones [2.4.1,](#page-29-0) [2.4.2](#page-29-1) y [2.4.3.](#page-30-0)

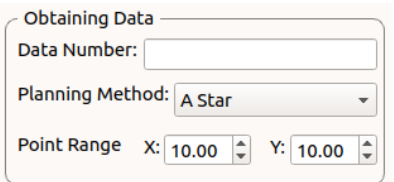

Figura 5.7: Obtención de datos usando  $A^*$ 

Una vez obtenida la información de los algoritmos se pueden realizar diversas pruebas que determinen qué método es más rápido que otro, para esto se puede hacer uso de las pruebas estadísticas.

#### Pruebas estadísticas

Una de las aplicaciones de la estadística es extraer inferencias en poblaciones a partir del estudio de muestras. Uno de los aspectos que permite esta deducción es determinar si existe o no asociación entre diferentes variables. Para realizar este proceso se parte de una hipótesis, es decir, de suposiciones cuya validez se debe confirmar o rechazar. Para llevar a cabo esta comprobación se aplican pruebas estadísticas, las cuales son de significación estadística, es decir, cuantifican hasta qué punto la variabilidad de la muestra puede ser responsable de los resultados de un estudio en particular.

La  $H_n$  (hipótesis nula) representa la afirmación de que no existe asociación entre las variables estudiadas y la  $H_a$ (hipótesis alternativa) afirma que hay algún grado de relación o asociación entre las dos variables. Dicha decisión puede ser afirmada con seguridad a través del nivel de significación.

El proceso de aceptación o rechazo de la hipótesis lleva implícito un riesgo que se cuantifica con el valor de  $'p'$ , que es la probabilidad de aceptar la hipótesis alternativa como cierta, cuando la correcta podría ser la hipótesis nula. El valor de 'p' indica si la asociación es estadísticamente significativa. Cuando rechazamos la  $H_n$  y aceptamos la  $H_a$  hay una asociación ( $p < 0.05$ ), asimismo, si  $(p \ge 0.05)$  aceptamos la  $H_n$ .

#### 5.5.1. Prueba t-student

Supongamos que tenemos dos muestras aleatorias con medias X1, X2 y queremos saber si estas dos son significativamente distintas a un nivel de  $(p < 0.05)$ , es decir, que si afirmamos que hay una diferencia entre las muestras tenemos un 95% de probabilidad de tener razón. Entonces al realizar esta prueba podemos verificar la valides de una premisa. Existen algunas variantes en la forma de realizar la prueba, dependiendo de las características de la muestra. Para este trabajo se utilizó la prueba suponiendo varianzas diferentes y utilizando la distribución de dos colas.

Haciendo uso de esta prueba podemos postular la hipótesis de que un método es más rápido que otro si al comparar los tiempos de ejecución da como resultado un valor de  $(p < 0.05)$ , del mismo modo si  $(p > = 0.05)$ determinamos que no existe diferencia entre ellos. Usando el procedimiento Obtaining Data, descrito anteriormente, podemos obtener los datos necesarios para indicar si un m´etodo es similar o mejor que otro.

En el siguiente capítulo se describen los resultados obtenidos con diferentes mapas y algoritmos para determinar si un método es mejor que otro, evaluando si es significativamente más rápido, genera rutas significativamente más cortas o con menor tortuosidad.

# Capítulo 6

## Resultados

En este capitulo se muestran los resultados de los algoritmos implementados, obteniendo la media ( $Mean$ ) y la desviación estándar  $(SD)$ , así como los datos obtenidos de la prueba t-student, utilizados para comparar y discutir qu´e m´etodos tuvieron mejor rendimiento, usando cada uno de los diferentes mapas mostrados en las siguientes secciones del documento.

## 6.1. Descripción del experimento

Con el fin obtener los datos necesarios para la evaluación de los algoritmos implementados, se utilizo el simulador Gazebo y el visualizador Rviz, empleando cuatro mapas de diferentes tamaños y complejidades. Los cuales fueron proporcionados por el software de Toyota, estos corresponden a oficinas, laboratorios y apartamentos.

Se corrió el programa *Obtaining Data* descrito en la sección [5.4,](#page-74-0) el cual tiene como objetivo automatizar la obtención de información, generando 200 puntos aleatorios, después se mide el tiempo de ejecución que toma planear una ruta entre dos de ellos, mediante el siguiente proceso:

```
struct timeval t_ini, t_fin;
gettimeofday(&t_ini, NULL);
```

```
/*
    Algoritmo en ejecución
*/
gettimeofday(&t_fin, NULL);
---
sec = (t_fin.tv\_sec - t_ini.tv\_sec)*1000;usec = (t_fin.tv_usec - t_ini.tv_usec)/1000;executionTime = sec + usec;
```
Esta información se calcula y guarda junto con la longitud y tortuosidad de la ruta, sólo si durante la ejecución del algoritmo se obtuvo un camino entre los puntos proporcionados por el programa anterior.

### 6.2. Pruebas de desempeño

En la Tabla [6.1](#page-85-0) se muestra la media  $(Mean)$  y la desviación estándar  $(SD)$ de los 100 tiempos de ejecución de cada uno de los métodos planteados en este trabajo medidos en milisegundos, haciendo uso de los mapas mostrados en las Figuras [6.4,](#page-90-0) [6.5,](#page-90-1) [6.7](#page-91-0) y [6.6.](#page-91-1)

Posteriormente en la Tabla [6.2](#page-85-1) podemos ver los resultados de la prueba t-student realizada sobre los datos de la tabla anterior. Donde R-C significa RRT-Connect,  $\mathbf{R}\text{-}\mathbf{E}$  es RRT-Ext y por ultimo  $\mathbf{ND}$ , no hay diferencia.

Debido a esto si el resultado es  $(p < 0.05)$  la hipótesis de que el algoritmo con la menor media es mas r´apido es aceptada y se toma como el mejor método, en caso contrario, es decir, $(p \ge 0.05)$  ninguno de los dos métodos es significativamente mas rápido que otro.

Como se puede observar en la Tabla [6.2,](#page-85-1) los métodos basados en muestro  $(RRT-Ext y RRT-Connect)$  fueron mas rápidos que el método basado en grafos  $(A^*)$  en la mayoría de los mapas, siendo el RRT-Connect el mas veloz de todos.

<span id="page-85-0"></span>

| Tiempos de ejecución [milisegundos] |         |         |         |          |             |                 |  |  |
|-------------------------------------|---------|---------|---------|----------|-------------|-----------------|--|--|
| Mapa                                | $A^*$   |         |         | RRT-Ext  | RRT-Connect |                 |  |  |
|                                     | Mean    | SD.     | Mean    | SD.      | Mean        | SD <sub>-</sub> |  |  |
| 1                                   | 710.25  | 250.82  | 1669.00 | 4603.75  | 332.54      | 1108.47         |  |  |
| $\overline{2}$                      | 4498.39 | 1816.42 | 800.10  | 1911.19  | 748.55      | 2979.39         |  |  |
| 3                                   | 1215.00 | 659.85  | 2970.53 | 4466.03  | 532.37      | 1440.21         |  |  |
| 4                                   | 5108.00 | 2321.00 | 6610.32 | 11206.17 | 315.75      | 419.61          |  |  |

Tabla 6.1: Comparación de Medias y Desviación Estándar

<span id="page-85-1"></span>

| Tiempos de ejecución |                  |                               |                      |                              |                        |                       |  |  |  |
|----------------------|------------------|-------------------------------|----------------------|------------------------------|------------------------|-----------------------|--|--|--|
| Mapa                 | $A^*$ vs RRT-Ext |                               | $A^*$ vs RRT-Connect |                              | RRT-Connect vs RRT-Ext |                       |  |  |  |
|                      | Mejor            | $Valor_p$                     | Mejor                | $Valor_p$                    | Mejor                  | $Valor_p$             |  |  |  |
|                      | ND.              | 0.0818                        | $R-C$                | $\frac{5 \times 10^{-4}}{2}$ | $R-C$                  | 0.0114                |  |  |  |
| $\mathcal{D}$        | $R-F$            | $\sqrt{1.96 \times 10^{-30}}$ | $R-C$                | $1.72 \times 10^{-21}$       | $N-D$                  | 0.5028                |  |  |  |
| 3                    | $A^*$            | 0.0004                        | $R-C$                | $2.05 \times 10^{-5}$        | $R-C$                  | $2.39 \times 10^{-6}$ |  |  |  |
|                      | $N-D$            | 0.240                         | $R-C$                | $1.41 \times 10^{-37}$       | $R-C$                  | $4.75 \times 10^{-7}$ |  |  |  |

Tabla 6.2: Comparación de tiempos de ejecución usando la prueba t-student

En las siguientes tablas podemos ver el análisis de la longitud de las rutas generadas, empezando por la tabla [6.3,](#page-86-0) mostrando la media (Mean) y la desviación estándar  $(SD)$  de todos los métodos.

Después en la tabla [6.4](#page-86-1) están los resultados de la prueba t-student aplicada sobre los datos anteriores, haciendo uso de la misma notación de la tabla [6.2.](#page-85-1)

Se puede observar que ningún método es significativamente mejor produciendo rutas con menor longitud. Debido a que las diferencias en el tamaño son mínimas lo cual se puede ver en los datos de la Tabla [6.3,](#page-86-0) donde sin importar el mapa los resultados son similares entre si. Esto era un resultado esperado, pues todos los métodos de planeación de rutas tratan de encontrar la ruta más corta entre dos puntos.

<span id="page-86-0"></span>

| Longitud [metros] |       |           |         |           |             |           |  |  |  |
|-------------------|-------|-----------|---------|-----------|-------------|-----------|--|--|--|
| Mapa              | $A^*$ |           | RRT-Ext |           | RRT-Connect |           |  |  |  |
|                   | Mean  | <b>SD</b> | Mean    | <b>SD</b> | Mean        | <b>SD</b> |  |  |  |
| 1                 | 13.09 | 6.69      | 12.34   | 6.83      | 13.96       | 7.63      |  |  |  |
| 2                 | 25.26 | 12.80     | 23.60   | 13.38     | 24.96       | 14.26     |  |  |  |
| 3                 | 27.18 | 16.67     | 26.43   | 16.93     | 30.56       | 17.79     |  |  |  |
| 4                 | 31.45 | 14.81     | 30.79   | 18.44     | 34.37       | 19.49     |  |  |  |

Tabla 6.3: Comparación de Medias y Desviación Estándar

<span id="page-86-1"></span>

| Longitud       |                  |           |                      |           |                        |           |  |  |  |
|----------------|------------------|-----------|----------------------|-----------|------------------------|-----------|--|--|--|
| Mapa           | $A^*$ vs RRT-Ext |           | $A^*$ vs RRT-Connect |           | RRT-Connect vs RRT-Ext |           |  |  |  |
|                | Mejor            | $Valor_p$ | Mejor                | $Valor_p$ | Mejor                  | $Valor_p$ |  |  |  |
|                | ND.              | 0.5470    | ND                   | 0.3939    | ND.                    | 0.1602    |  |  |  |
| $\overline{2}$ | ND.              | 0.3690    | ND                   | 0.7433    | ND.                    | 0.2418    |  |  |  |
| 3              | ND.              | 0.3212    | ND                   | 0.3166    | ND.                    | 0.0515    |  |  |  |
| 4              | ND.              | 0.6794    | ND                   | 0.1534    | ND.                    | 0.0960    |  |  |  |

Tabla 6.4: Comparación de la longitud usando la prueba t-student

En las ultimas tablas se presenta el análisis de la tortuosidad de las rutas, es decir, las curvas y pendientes que esta posee.

En la tabla [6.5,](#page-87-0) se muestra al igual que antes, la media (Mean) y la desviación estándar  $(SD)$  de todos los métodos.

Por ultimo en la tabla [6.6](#page-87-1) se presentan los resultados de la prueba tstudent implementada sobre los datos de la tabla anterior, y de igual forma se usa la notación de las tablas [6.6](#page-87-1) y [6.4.](#page-86-1)

En este caso se puede notar que el método basado en grafos  $(A^*)$ , produce rutas con menor tortuosidad que los métodos basados en muestro (RRT-Ext  $y$  RRT-Connect), al mismo tiempo estos últimos no presentan diferencias significativas entre si.

<span id="page-87-0"></span>

| Tortuosidad [radianes] |       |           |         |           |             |           |  |  |  |
|------------------------|-------|-----------|---------|-----------|-------------|-----------|--|--|--|
|                        | $A^*$ |           | RRT-Ext |           | RRT-Connect |           |  |  |  |
| Mapa                   | Mean  | <b>SD</b> | Mean    | <b>SD</b> | Mean        | <b>SD</b> |  |  |  |
| 1                      | 8.79  | 4.66      | 17.63   | 12.24     | 18.43       | 12.41     |  |  |  |
| $\overline{2}$         | 9.74  | 4.99      | 25.00   | 19.11     | 27.30       | 18.07     |  |  |  |
| 3                      | 9.07  | 4.36      | 23.74   | 15.34     | 22.66       | 14.00     |  |  |  |
| 4                      | 10.11 | 3.76      | 26.10   | 17.30     | 22.15       | 14.04     |  |  |  |

Tabla 6.5: Comparación de medias y desviación estándar

<span id="page-87-1"></span>

| Tortuosidad                 |                  |                        |       |                        |                        |           |  |  |  |
|-----------------------------|------------------|------------------------|-------|------------------------|------------------------|-----------|--|--|--|
|                             | $A^*$ vs RRT-Ext |                        |       | $A^*$ vs RRT-Connect   | RRT-Connect vs RRT-Ext |           |  |  |  |
| Mapa                        | Mejor            | $Valor_p$              | Mejor | $Valor_p$              | Mejor                  | $Valor_p$ |  |  |  |
| $\mathbf{1}$                | $A^*$            | $3.04 \times 10^{-10}$ | $A^*$ | $5.74 \times 10^{-11}$ | ND.                    | 0.7532    |  |  |  |
| $\mathcal{D}_{\mathcal{L}}$ | $A^*$            | $4.12 \times 10^{-13}$ | $A^*$ | $6.62 \times 10^{-16}$ | ND                     | 0.5873    |  |  |  |
| 3                           | $A^*$            | $1.44 \times 10^{-14}$ | $A^*$ | $1.26 \times 10^{-15}$ | ND                     | 0.8012    |  |  |  |
| 4                           | $A^*$            | $2.57 \times 10^{-14}$ | $A^*$ | $9.73 \times 10^{-15}$ | ND                     | 0.2446    |  |  |  |

Tabla 6.6: Comparación de tortuosidad usando la prueba t-student

En las siguientes Figuras [6.1,](#page-88-0) [6.2](#page-89-0) y [6.3](#page-89-1) se puede apreciar que en algunas ocasiones los algoritmos RRT-Ext y RRT-Connect producen rutas ligeramente más cortas que  $A^*$ , pero al mismo tiempo son mas tortuosas, dicho de otra manera, pueden producir rutas mas peque˜nas pero con mas pendientes y giros.

Sin embargo los resultados de las pruebas mostraron que la longitud de cada una no presenta diferencias significativamente grandes, y por el contrario la tortuosidad de los métodos  $RRT-Ext$  y  $RRT-Connect$  sí es significativamente mayor a la de  $A^*$ .

<span id="page-88-0"></span>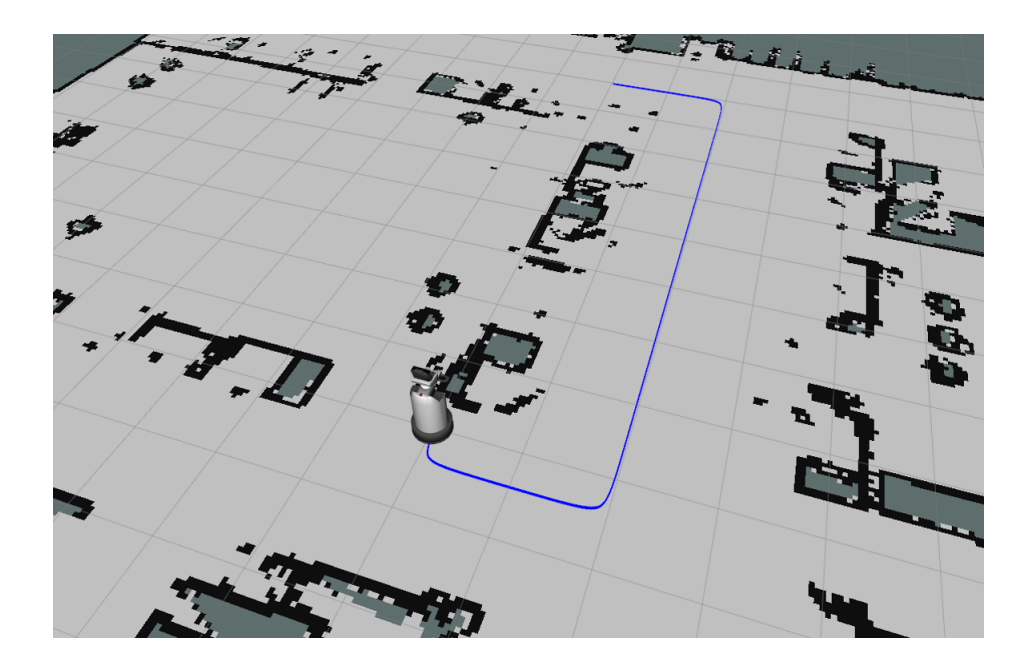

Figura 6.1: Ruta con A\*

<span id="page-89-0"></span>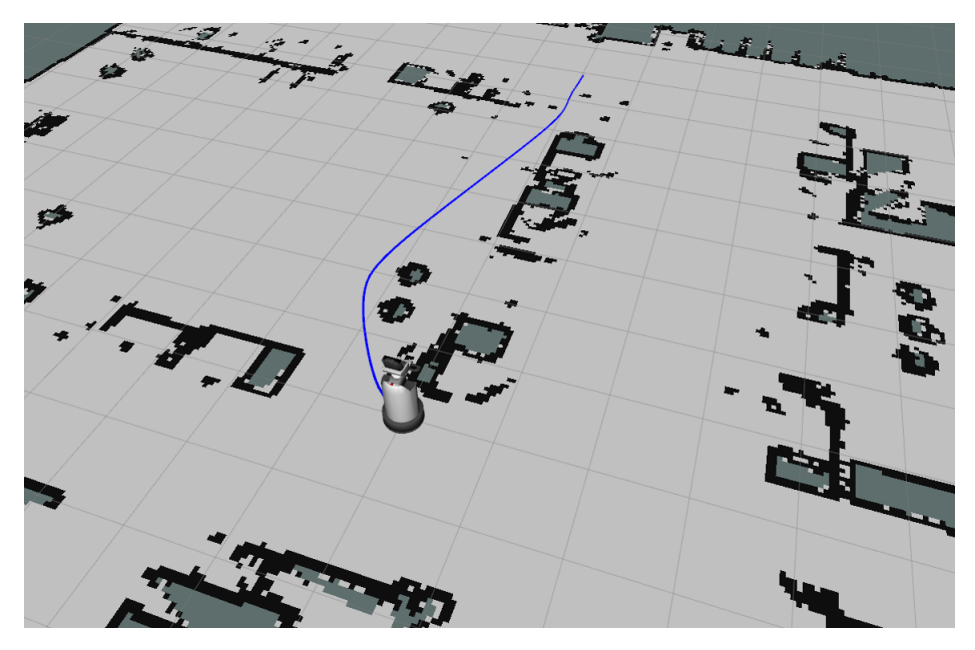

Figura 6.2: Ruta con RRT-Ext

<span id="page-89-1"></span>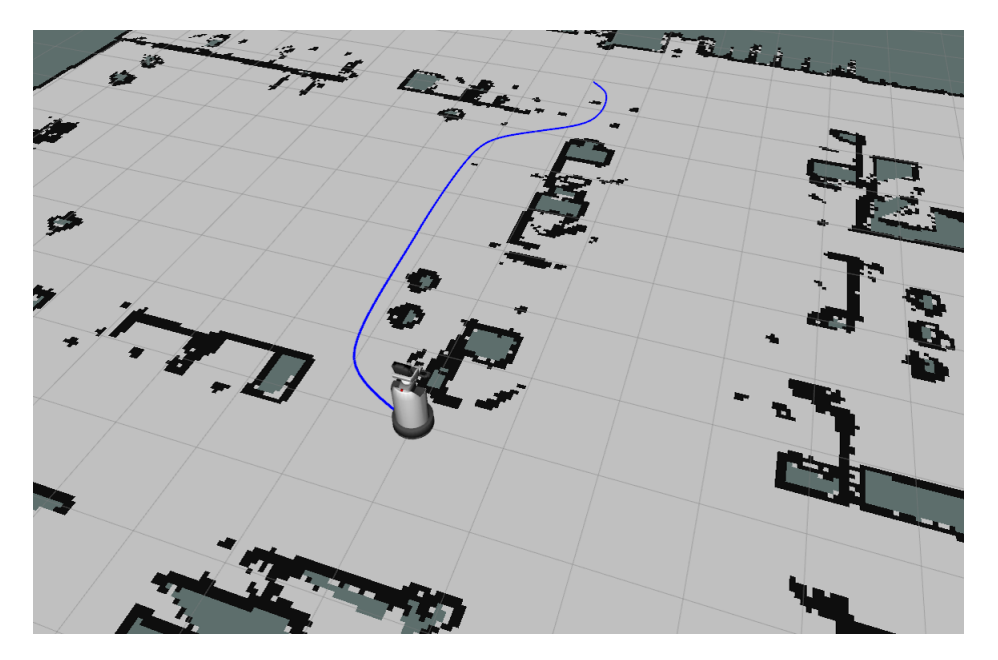

Figura 6.3: Ruta con RRT-Connect

## <span id="page-90-2"></span><span id="page-90-0"></span>6.3. Mapas usados

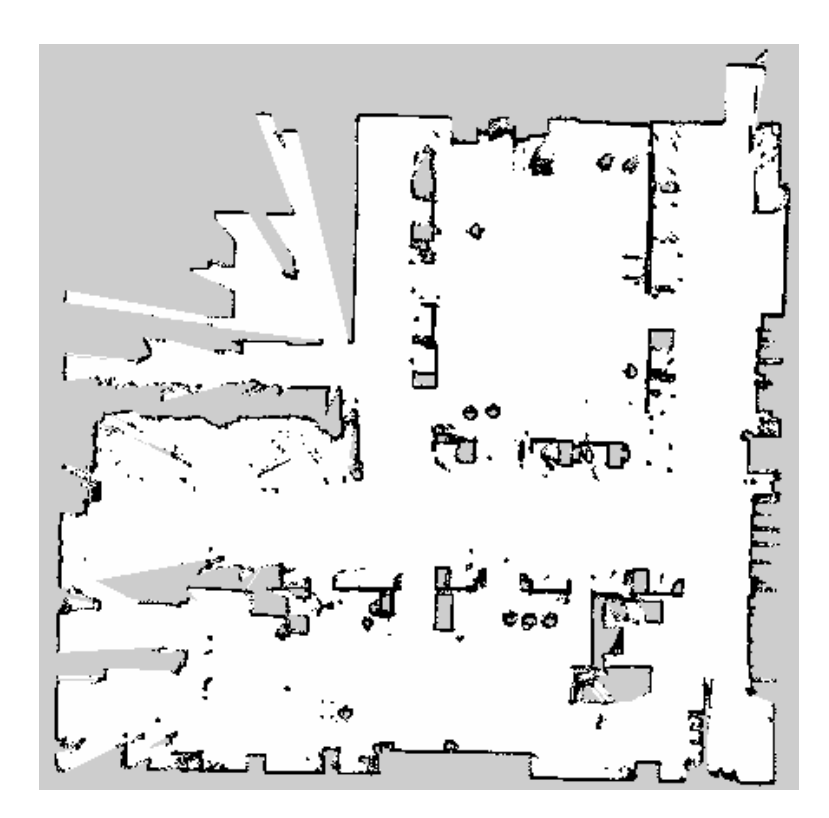

Figura 6.4: Mapa 1 - Departamento

<span id="page-90-1"></span>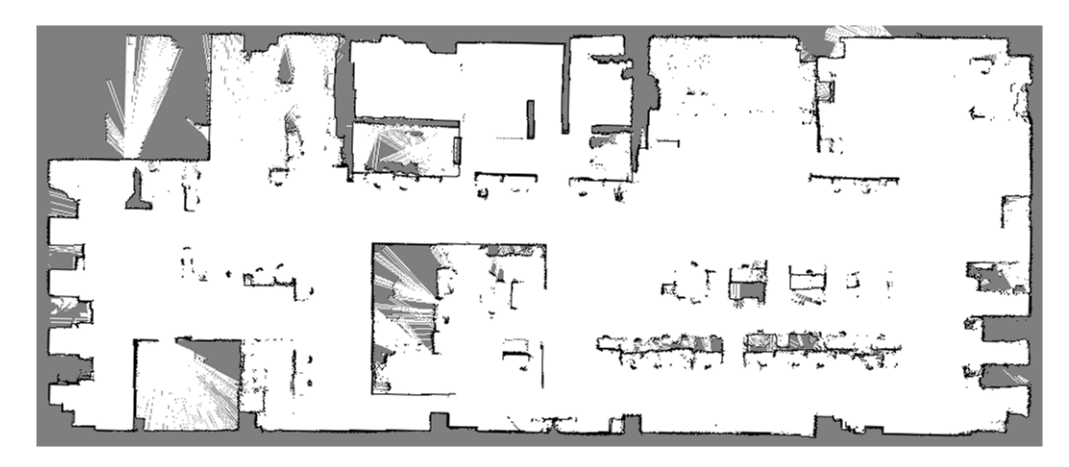

Figura 6.5: Mapa 2 - Laboratorio

<span id="page-91-1"></span>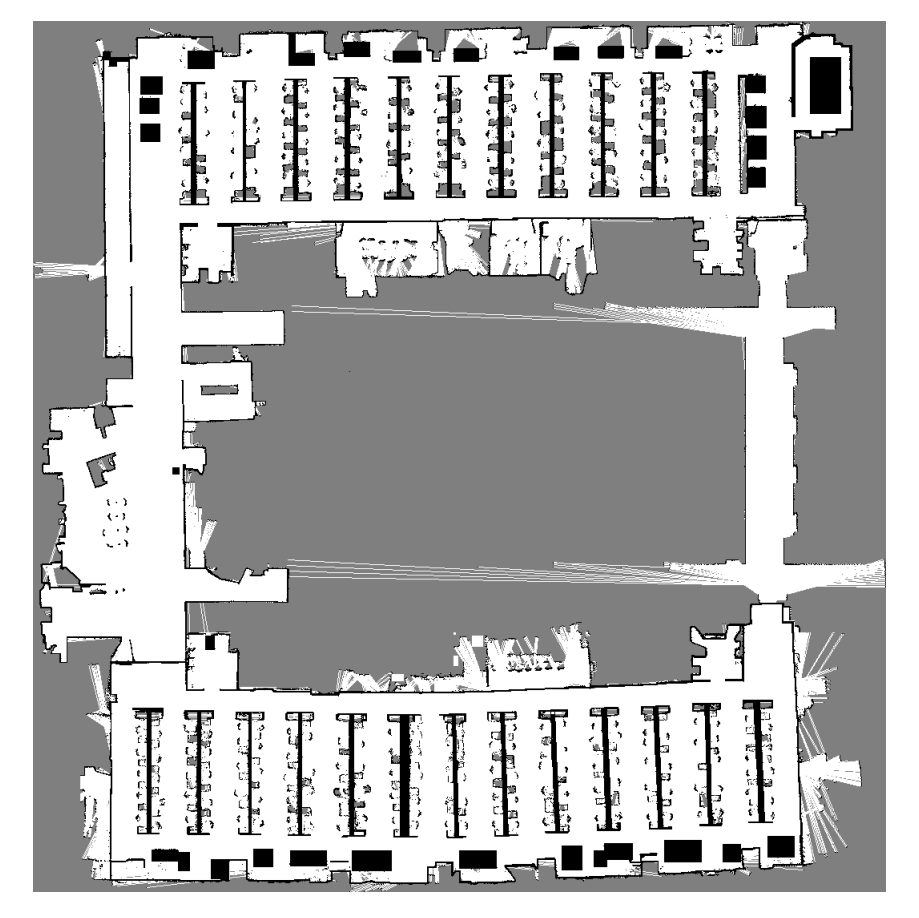

Figura 6.6: Mapa 3 - Oficina

<span id="page-91-0"></span>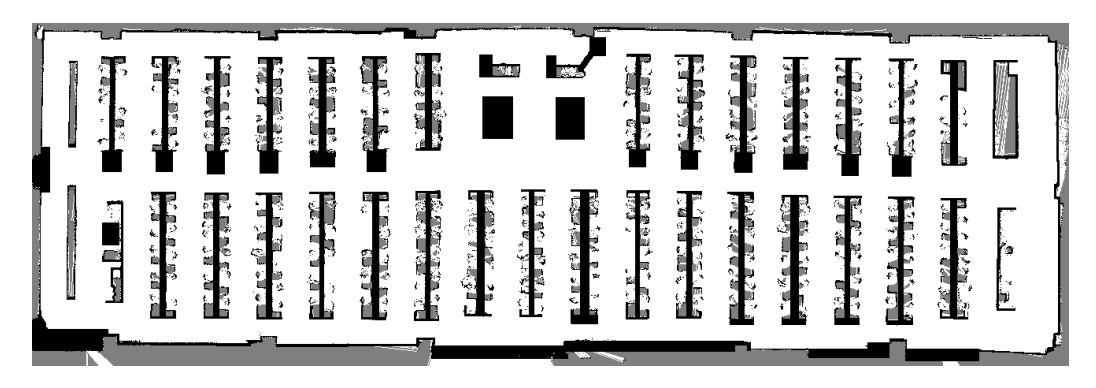

Figura 6.7: Mapa 4 - Oficina

#### Integración del robot HSR

Todos los procedimientos descritos en los capítulos anteriores, fueron desarrollados para ser transparentes al hardware, es decir, pueden ser implementados en cualquier robot que cumpla con los estándares necesarios para usar este sistema de navegación autónomo.

Sin embargo estos fueron implementados con las herramientas de Toyota, lo que proporciona un fácil acoplamiento con el robot  $HSR$ , permitiendo que las funciones de la simulación en  $Gazebo$  y  $Rviz$  puedan ser usadas sin mayor problema que establecer un enlace con el robot, otorgándole la capacidad de moverse usando el sistema de navegación e implementar los planeadores de rutas desarrollados en este trabajo. También permite la manipulación de hardware descrita en el Capitulo [5.4,](#page-74-0) debido a esto se pueden añadir funciones adicionales, como la manipulación y detección de objetos.

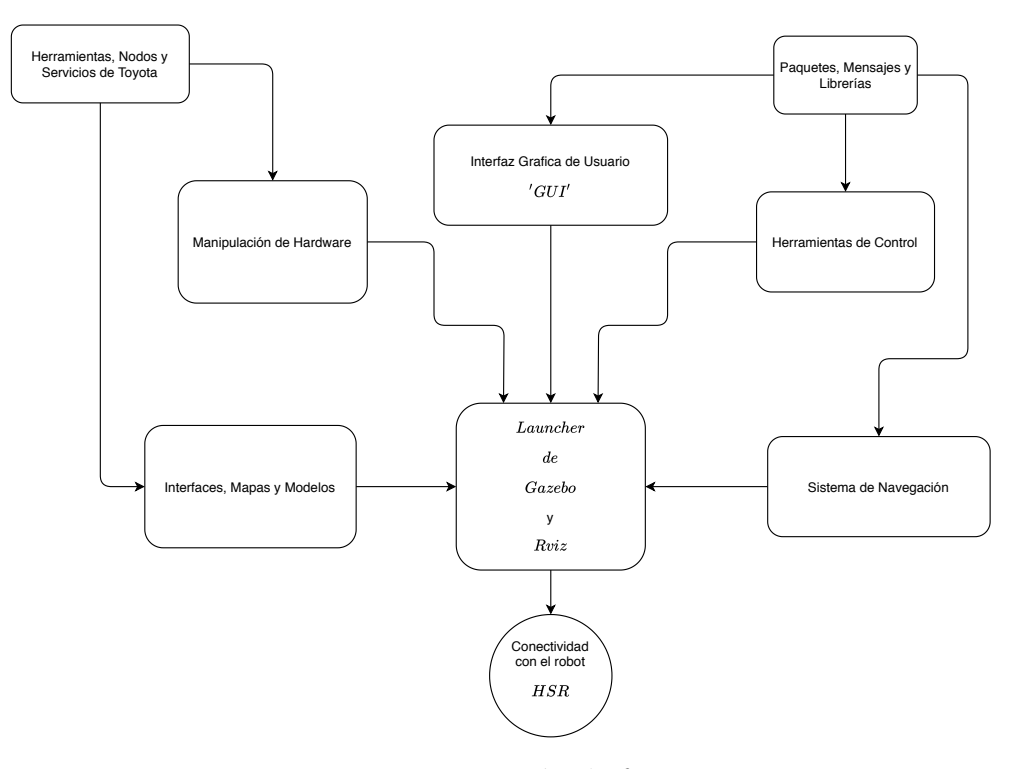

Figura 6.8: Integración de funciones

# Capítulo 7

# Discusión

En este capítulo habla de la culminación de este trabajo explicando las resultados a las que se llego después de todas las pruebas realizadas, como también el trabajo a futuro, proponiendo más experimentos e implementación de mas funciones que pueden ser de ayuda al momento de utilizar un planeador de rutas autónomo.

### 7.1. Conclusiones

Se desarrolló un sistema de planeación de rutas capaz de integrarse con el software elaborado por el Laboratorio de Bio-Robotica de la Facultad de Ingeniería de la UNAM. En este sistema se implementaron los algoritmos descritos en este trabajo, gracias a esto se pudo evaluar el desempeño del robot en conjunto con el resto de subsistemas ya implementados: localización, evasión de obstáculos, planeación y seguimiento de rutas.

El sistema se puso en funcionamiento en una simulación del robot  $HSR$ utilizando las herramientas provistas la plataforma ROS y las funciones proporcionadas por Toyota.

Se realizaron pruebas para evaluar el desempeño de cada uno de los algoritmos propuestos usando diferentes mapas. Como métricas de comparación se emplearon el cálculo del tiempo de ejecución medido en *milisegundos*, la longitud en *metros* y tortuosidad en *radianes*, como se describe en la sección [5.5.](#page-80-0)

Se compararon los diferentes algoritmos usando los distintos escenarios proporcionados por el software de  $T_{\text{ov}ot\alpha}$  mostrados en la sección [6.3.](#page-90-2) Gracias a esto se logró determinar el desempeño de los algoritmos usando ambientes con diferentes características y complejidades, los cuales van desde un departamento, hasta un laboratorio y un par de oficinas.

La información resultante mostró que existen diferencias significativas en el tiempo de ejecución del los métodos basados en muestreo ( $RRT$ -Ext y RRT-Connect) y el método basado en grafos (A∗), a causa de esto se determinó que los métodos basados en muestro pueden encontrar rutas mas rápidamente en ambientes como los mostrados en este trabajo, los cuales tienen muchos obstáculos. Sin embargo otro de los parámetros de comparación indicó que también producen rutas más complejas y tortuosas que los métodos basados en grafos. Mientras que los resultados conseguidos en la comparación de la longitud, mostraron que el tamaño de las rutas generadas no presenta diferencias significativas en ninguno de los mapas utilizados.

Con todos los resultados obtenidos se puede concluir que los métodos basados en muestreo ( $RRT\text{-}Ext\ y\ RRT\text{-}Connect$ ) son significativamente mas rápidos y tortuosos que los métodos basados en grafos  $(A*)$ . Sin embargo el uso de estos m´etodos puede afectar a robots que posean alg´un tipo de restricción de movimiento, por lo cual se deben tomar en cuenta ciertas consideraciones al momento de usar este sistema de navegación autónomo.

## 7.2. Trabajo futuro

Como trabajo futuro se planea realizar una comparación mas extensa de algoritmos, usando un mayor numero de métodos para la planeación de movimientos y rutas, de igual forma se tendrán que utilizar mas ambientes y escenarios con diferentes complejidades y dimensiones para probar su desempeño.

El uso de mas parámetros de comparación también es una parte esencial, debido a que de esta manera podemos obtener resultados que determinen mejor el comportamiento y características de cada método.

Se deben realizar pruebas experimentales en robots reales, debido a que un entorno real puede presentar condiciones que afectan el uso de los algoritmos implementados y estas deben ser tomadas en cuenta. Al mismo tiempo se espera que se realice una correcta integración con otras funciones del robot, como la manipulación y detección de objetos.

Por ultimo, se espera poder utilizar algunas funciones de este sistema de planeación de rutas para robots de servicio domestico en otras áreas, como la planeación de movimientos para manipulación de objetos o en la navegación de vehículos sin conductor.

# Referencias

- Aracil, R., Balaguer, C., and Armada, M. (2008). Robots de servicio. Revista Iberoamericana de Automática e Informática Industrial RIAI,  $5(2):6-13.$
- Azorín, Francisco y Sánchez-Crespo, J. L. (1994). Métodos y aplicaciones del muestreo. Alianza Madrid.
- Banino, A., Barry, C., Uria, B., Blundell, C., Lillicrap, T., Mirowski, P., Pritzel, A., Chadwick, M. J., Degris, T., Modayil, J., et al. (2018). Vector-based navigation using grid-like representations in artificial agents. Nature, 557(7705):429–433.
- Bar-Shalom, Y., Li, X. R., and Kirubarajan, T. (2004). Estimation with applications to tracking and navigation: theory algorithms and software. John Wiley & Sons.
- Casal, Jordi y Mateu, E. (2003). Tipos de muestreo. Rev. Epidem. Med. *Prev*,  $1(1):3-7$ .
- Choset, H. M., Hutchinson, S., Lynch, K. M., Kantor, G., Burgard, W., Kavraki, L. E., and Thrun, S. (2005). Principles of robot motion: theory, algorithms, and implementation. MIT press.
- Cuchango, Helbert Eduardo Espitia y Esmeral, J. I. S. (2012). Algoritmo para planear trayectorias de robots móviles, empleando campos potenciales y enjambres de partículas activas brownianas. Ciencia e Ingeniería Neogranadina,  $22(2)$ :75–96.
- De Graaf, M. M. and Allouch, S. B. (2016). Anticipating our future robot society: The evaluation of future robot applications from a user's perspective. In 2016 25th IEEE international symposium on robot and human interactive communication (RO-MAN), pages 755–762. IEEE.
- De la Rosa, E. (2004). Heurística para la generación de configuraciones en pasajes estrechos aplicada al problema de los clavos. Capítulo I. Planificación de movimientos. PhD thesis, Tesis Maestría en Ciencias con Especialidad en Ingeniería en Sistemas ....
- Durrant-Whyte, H. and Bailey, T. (2006). Simultaneous localization and mapping: part i. IEEE robotics  $\mathcal{C}$  automation magazine, 13(2):99–110.
- Edelkamp, S. and Schroedl, S. (2011). Heuristic search: theory and applications. Elsevier.
- Fernández Orchando, J. M. (2018). Cálculo de trayectos mediante algoritmos de búsqueda informada sobre grafos ponderados no dirigidos. ETSI\_Informatica.
- Fuentes Huamán, Y. (2018). Algoritmo de reconocimiento de patrones en imágenes digitales implementados en Web Service, para la búsqueda de  $text$  bibliográficos por índice de contenidos digitalizados, 2018. Universidad Nacional del Altiplano.
- Gil, A., Reinoso, O., Payá, L., and Ballesta, M. (2008). Influencia de los parámetros de un filtro de partículas en la solución al problema de slam. IEEE LATIN AMERICA TRANSACTIONS, 6(1).
- Holland, J. M. (2004). Designing autonomous mobile robots: inside the mind of an intelligent machine. Elsevier.
- Holz, D., Iocchi, L., and Van Der Zant, T. (2013). Benchmarking intelligent service robots through scientific competitions: The robocup@ home approach. In 2013 AAAI Spring Symposium Series. Citeseer.
- Huang, G. (2019). Visual-inertial navigation: A concise review. In 2019 International Conference on Robotics and Automation (ICRA), pages 9572–9582. IEEE.
- Hüttenrauch, H. and Severinson-Eklundh, K. (2006). To help or not to help a service robot: Bystander intervention as a resource in human–robot collaboration. Interaction Studies, 7(3):455–477.
- IFR (2018). https://ifr.org/service-robots. Service Robots.
- ISO (2012). Robots and robotic devices vocabulary(ISO n 8373-2012). Standard, Geneva, Standard: International Organization for Standardization.
- Khatib, O. (1986). The potential field approach and operational space formulation in robot control. In Adaptive and Learning Systems, pages 367–377. Springer.
- Kuffner, J. J. and LaValle, S. M. (2000). Rrt-connect: An efficient approach to single-query path planning. In Proceedings 2000 ICRA. Millennium Conference. IEEE International Conference on Robotics and Automation. Symposia Proceedings (Cat. No. 00CH37065), volume 2, pages 995–1001. IEEE.
- Latombe, J.-C., Lazanas, A., and Shekhar, S. (1991). Robot motion planning with uncertainty in control and sensing. Artificial Intelligence,  $52(1):1-47.$
- LaValle, S. M. (1998). Rapidly-exploring random trees: A new tool for path planning. Citeseer.
- LaValle, S. M., Kuffner, J. J., Donald, B., et al. (2001). Rapidly-exploring random trees: Progress and prospects. Algorithmic and computational robotics: new directions, 1(5):293–308.
- Lima, P. U., Nardi, D., Iocchi, L., Kraetzschmar, G., and Matteucci, M. (2013). Rockin@ home: Benchmarking domestic robots through com-

petitions. In International Conference on Advanced Robotics, ICAR, Montevideo, Uruguay.

- López, D., Gómez-Bravo, F., Cuesta, F., and Ollero, A. (2006). Planificación de trayectorias con el algoritmo rrt. aplicación a robots no holónomos. Revista Iberoamericana de Automática e Informática Industrial, 3(3):56–67.
- López García, D. A. et al. (2011). Nuevas aportaciones en algoritmos de planificación para la ejecución de maniobras en robots autónomos no holónomos. Universidad de Huelva.
- Martorell Pons, L. (2017). Implementació i comparació d'algoritmes per la obtenció del camí òptim. aplicació en sistemes de weather routing. B.S. thesis, Universitat Politècnica de Catalunya.
- Murphy, R. R. (2019). *Introduction to AI robotics*. MIT press.
- Narváez, V., Yandún, F., Pozo, D., Morales, L., Rosero, J., Rosales, A., and Auat, F. (2014). Diseño e implementación de un sistema de localización y mapeo simultáneos (slam) para la plataforma robótica robotino $\mathbb R$ .  $Revista$  Politécnica, 33(1).
- Park, K.-H., Lee, H.-E., Kim, Y., and Bien, Z. Z. (2008). A steward robot for human-friendly human-machine interaction in a smart house environment. IEEE Transactions on Automation Science and Engineering,  $5(1):21-25.$
- Quigley, M., Conley, K., Gerkey, B., Faust, J., Foote, T., Leibs, J., Wheeler, R., and Ng, A. Y. (2009). Ros: an open-source robot operating system. In ICRA workshop on open source software, page 5. Kobe, Japan.
- Quigley, M., Gerkey, B., and Smart, W. D. (2015). Programming Robots with ROS: a practical introduction to the Robot Operating System. . O'Reilly Media, Inc.".
- Reif, J. H. (1979). Complexity of the mover's problem and generalizations. In 20th Annual Symposium on Foundations of Computer Science (sfcs 1979), pages 421–427. IEEE.
- Rubio, F., Valero, F., and Llopis-Albert, C. (2019). A review of mobile robots: Concepts, methods, theoretical framework, and applications. International Journal of Advanced Robotic Systems, 16(2):1729881419839596.
- Sieira, A. G. and Molina, M. M. (2011). Planificación de movimientos en robótica móvil utilizando retículas de estados.
- Thulasiraman, K. and Swamy, M. N. (2011). Graphs: theory and algorithms. John Wiley & Sons.
- Torrubia, G. and Terrazas, V. (2012). Algoritmo de dijkstra. un tutorial interactivo. VII Jornadas de Enseñanza Universitaria de la Informática (JENUI 2001).
- <span id="page-101-0"></span>Yamamoto, T., Terada, K., Ochiai, A., Saito, F., Asahara, Y., and Murase, K. (2019). Development of human support robot as the research platform of a domestic mobile manipulator. ROBOMECH journal, 6(1):4.
- Yoonseok Pyo, Hancheol Cho, L. J.-D. L. (2017). ROS Robot Programming. ROBOTIS.